# RAID Profile

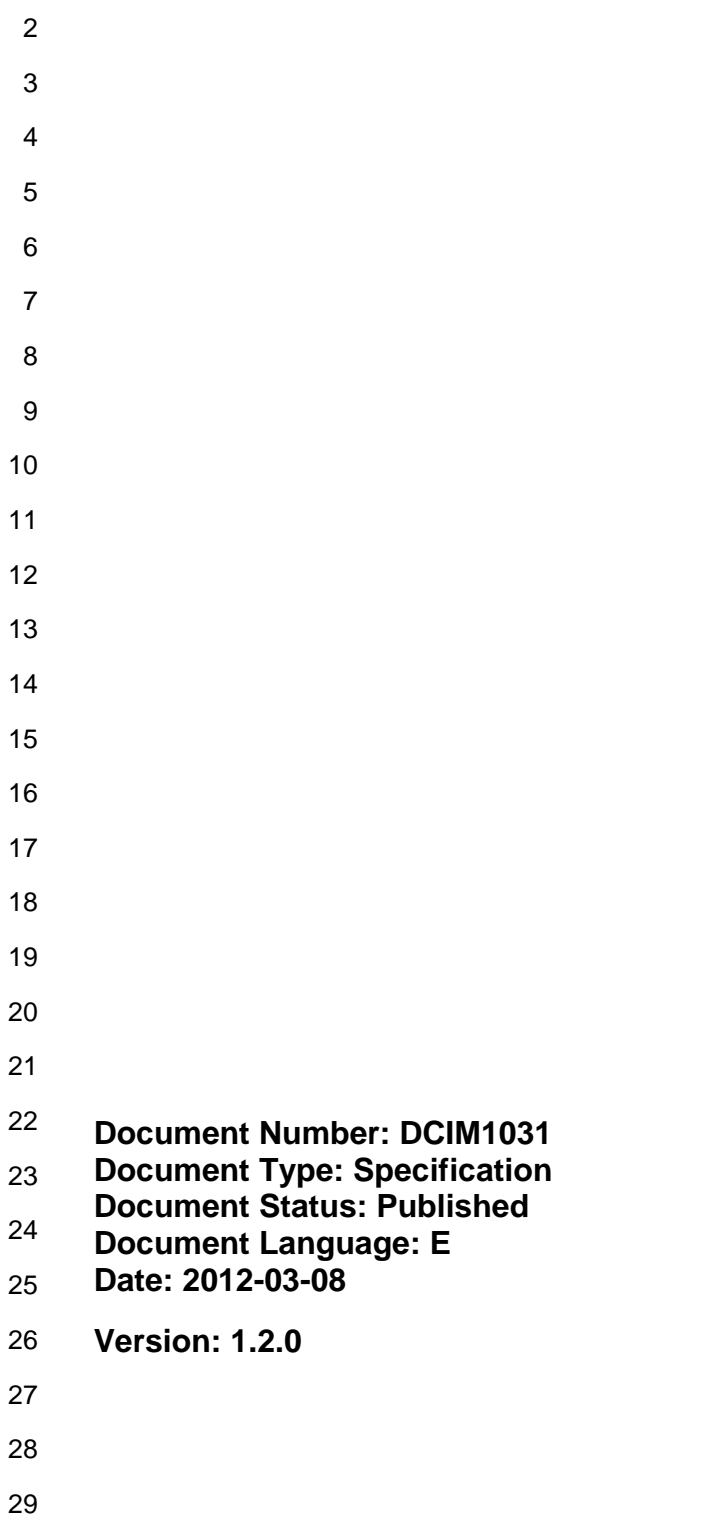

DEL

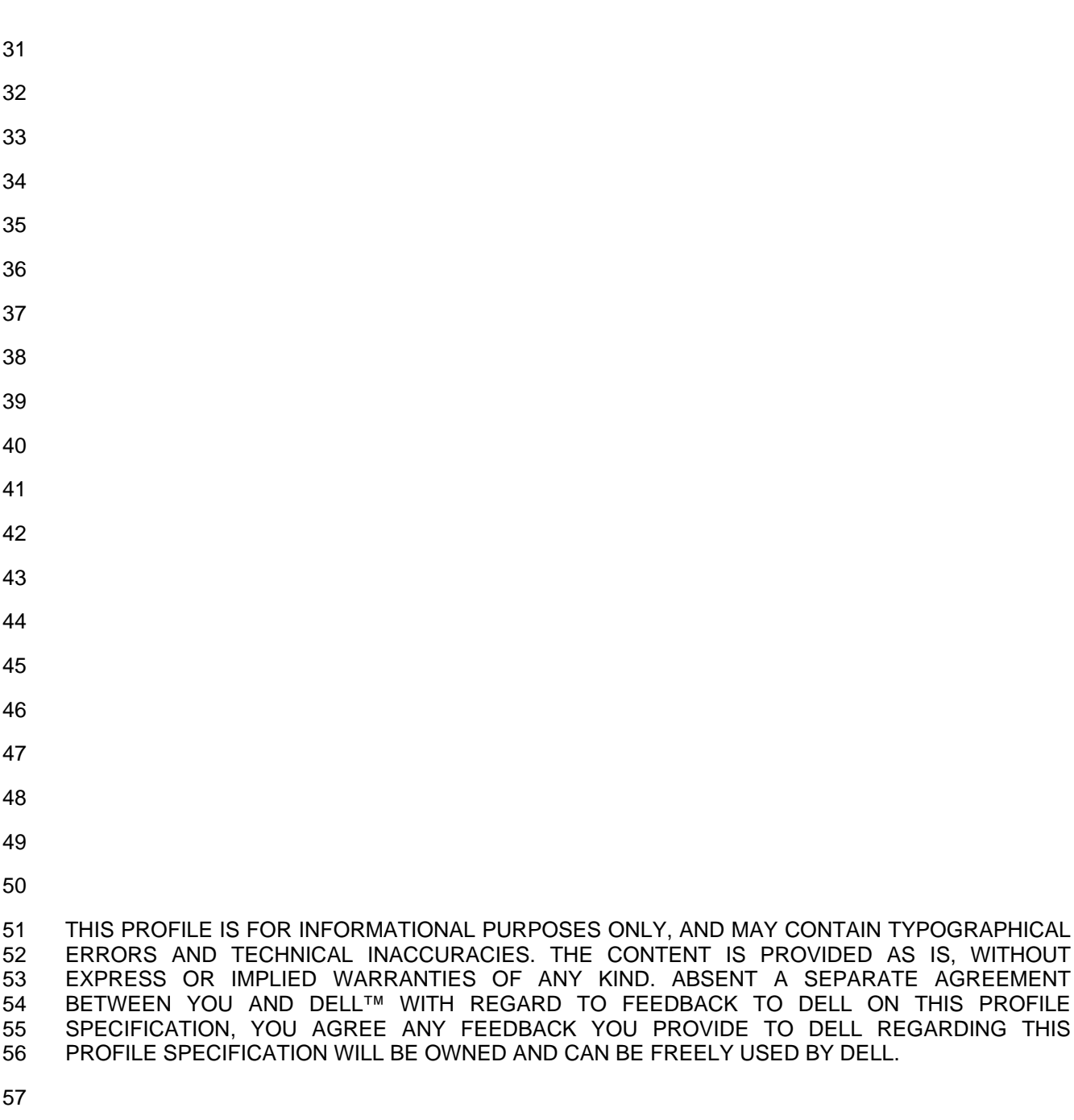

 © 2010 – 2012 Dell Inc. All rights reserved. Reproduction in any manner whatsoever without the express written permission of Dell, Inc. is strictly forbidden. For more information, contact Dell.

 *Dell* and the *DELL* logo are trademarks of Dell Inc. *Microsoft* and *WinRM* are either trademarks or registered trademarks of Microsoft Corporation in the United States and/or other countries. Other 63 trademarks and trade names may be used in this document to refer to either the entities claiming the<br>64 marks and names or their products. Dell disclaims proprietary interest in the marks and names of others. marks and names or their products. Dell disclaims proprietary interest in the marks and names of others.

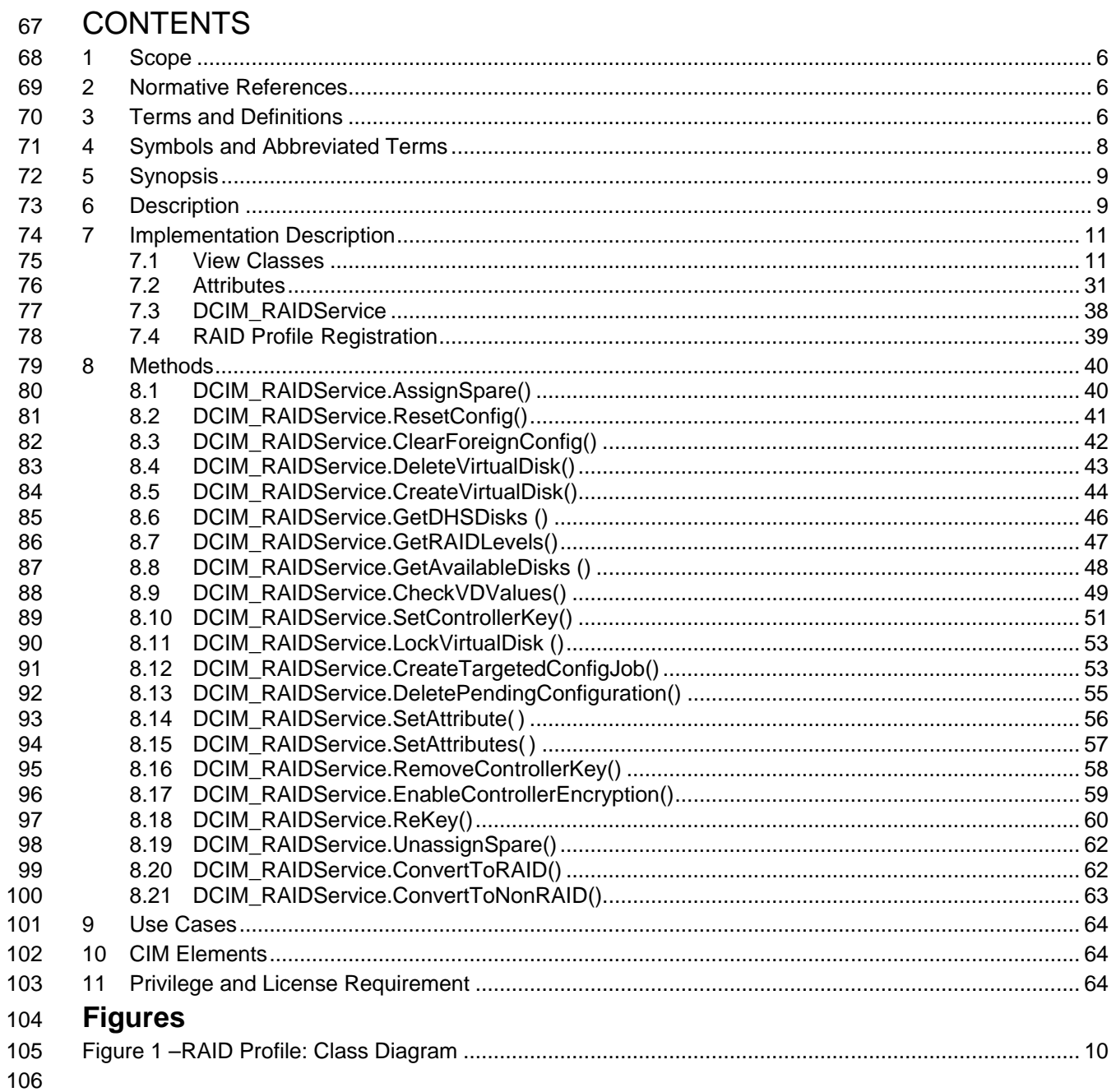

#### **Tables** 107

 $\overline{a}$ 

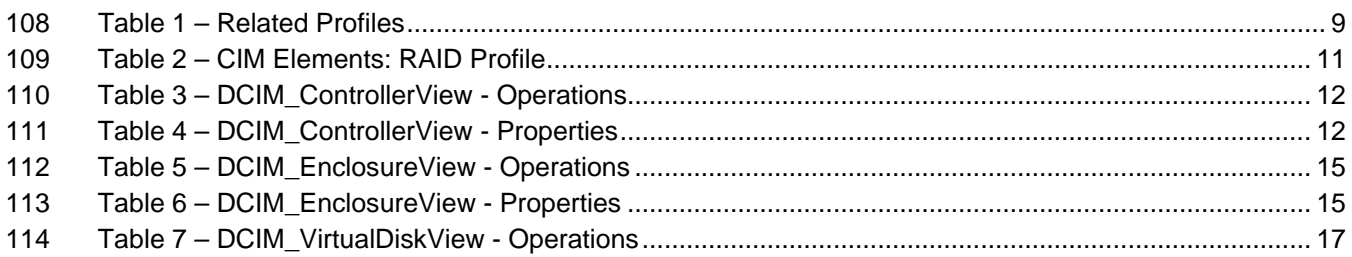

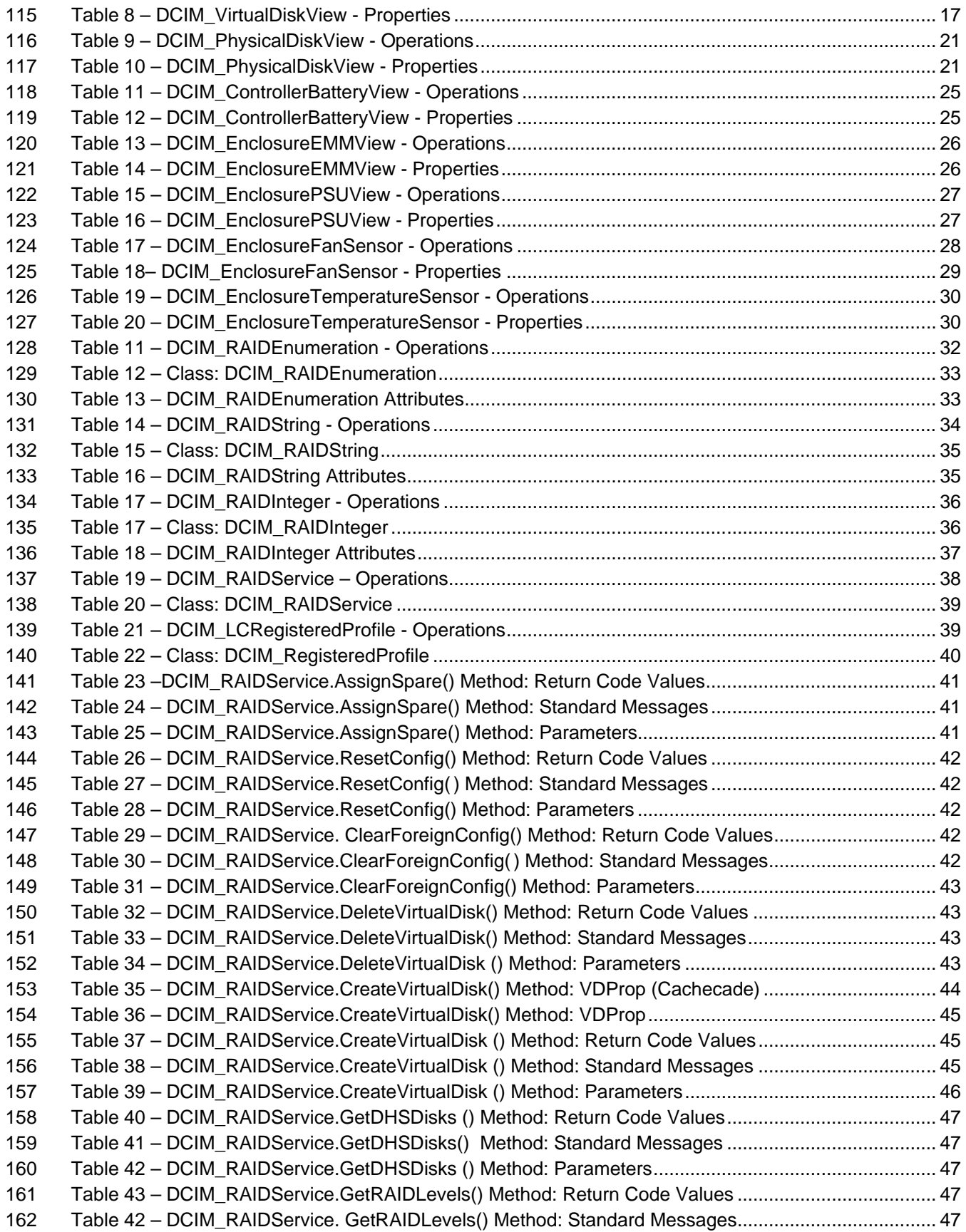

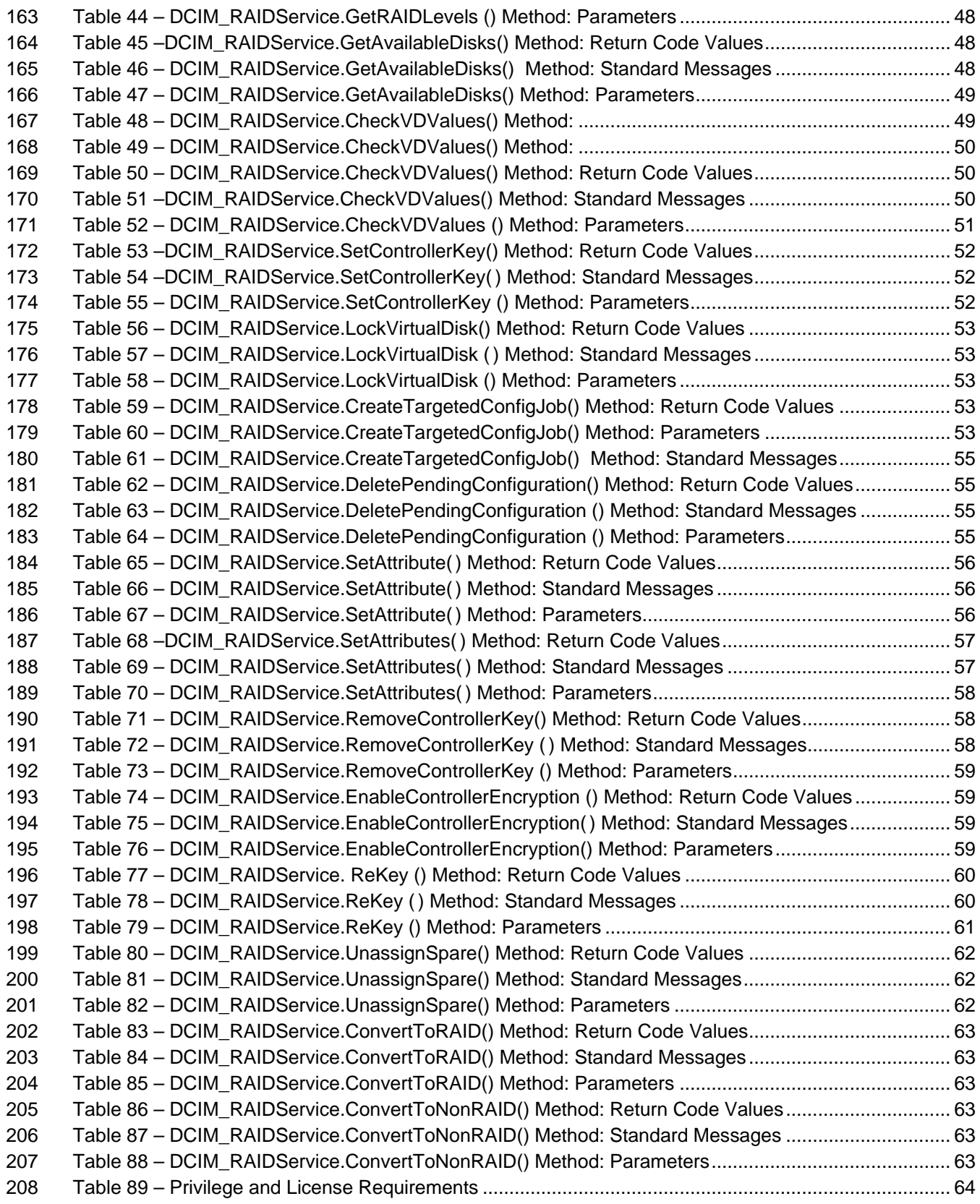

# **RAID Profile**

# **1 Scope**

212 The RAID Profile extends the management capabilities of referencing profiles by adding the capability to 213 represent the configuration of RAID storage. The RAID storage is modeled as collections of attributes represent the configuration of RAID storage. The RAID storage is modeled as collections of attributes where there are collections for the storage adaptors, physical disks, logical disks, end enclosures and parent-child relationships between the collections. Additionally, there is a configuration service that contains all the methods used to configure the RAID storage.

# **2 Normative References**

 The following referenced documents are indispensable for the application of this document. For dated references, only the edition cited applies. For undated references, the latest edition of the referenced document (including any amendments) applies.

 • DMTF DSP0131, *Profile Registration Profile 1.0.0* • DMTF DSP0226, *Web Services for Management (WS-Management) Specification 1.1.0* • DMTF DSP0227, *WS-Management CIM Binding Specification 1.0.0* • *Dell Lifecycle Controller Best Practices Guide 1.0, [http://en.community.dell.com/techcenter/extras/m/white\\_papers/20066173.aspx](http://en.community.dell.com/techcenter/extras/m/white_papers/20066173.aspx)* • *Dell WSMAN Licenses and Privileges 1.0* • ISO/IEC Directives, Part 2, *Rules for the structure and drafting of International Standards*, <http://isotc.iso.org/livelink/livelink.exe?func=ll&objId=4230456&objAction=browse&sort=subtype> • Unified Modeling Language (UML) from the Open Management Group (OMG), [http://www.uml.org](http://www.uml.org/) 231 • Related Managed Object Format (MOF) files: o DCIM\_ControllerView.mof o DCIM\_EnclosureView.mof o DCIM\_PhysicalDiskView.mof o DCIM\_RAIDService.mof o DCIM\_VirtualDiskView.mof o DCIM\_LCElementConformsToProfile.mof o DCIM\_LCRegisteredProfile.mof **O DCIM RAIDEnumeration.mof** 240 o DCIM RAIDInteger.mof o DCIM\_RAIDString.mof Dell Tech Center MOF Library: [http://www.delltechcenter.com/page/DCIM.Library.MOF.](http://www.delltechcenter.com/page/DCIM.Library.MOF) 

# <span id="page-5-0"></span>**3 Terms and Definitions**

For the purposes of this document, the following terms and definitions apply.

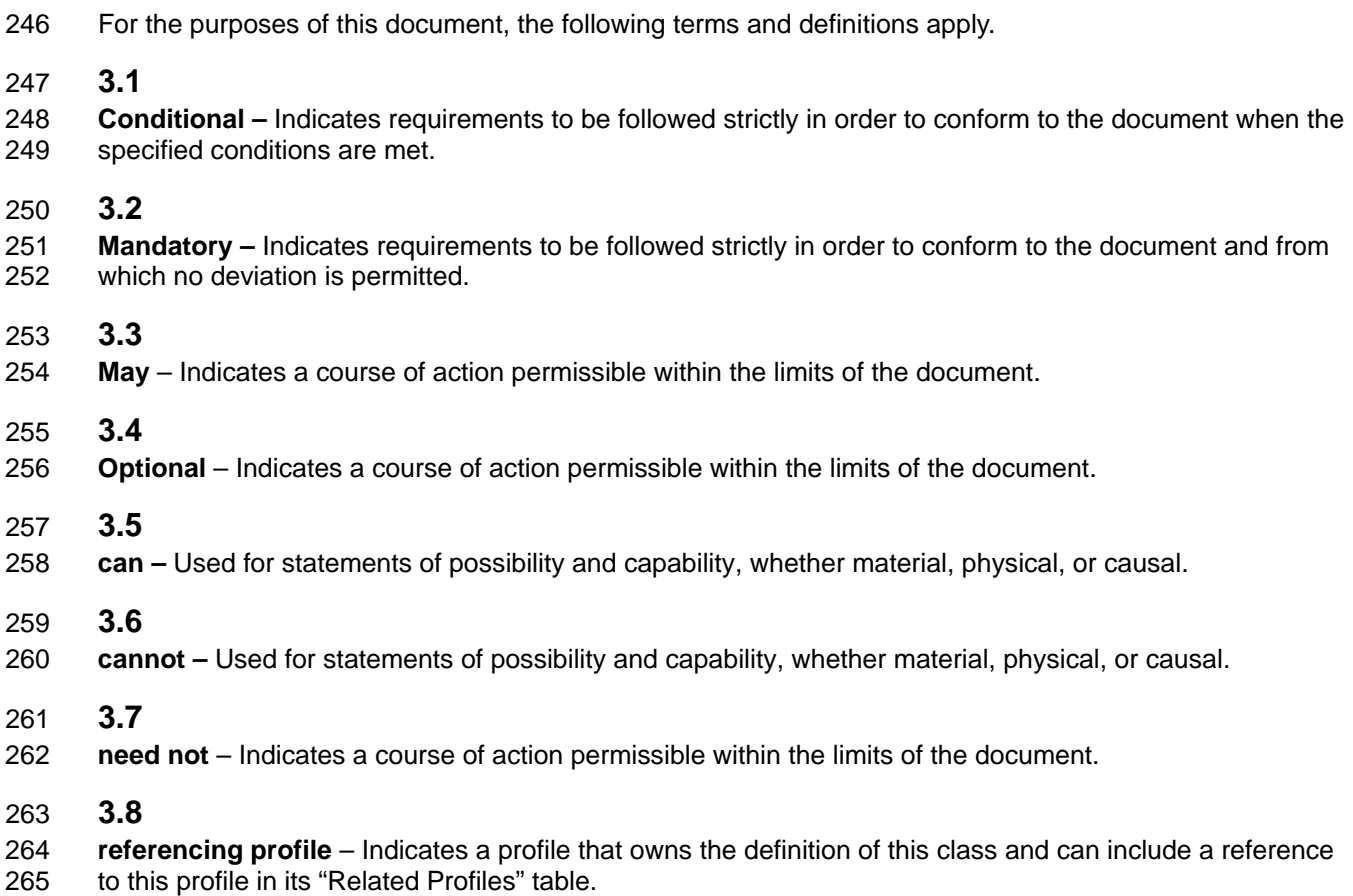

 **3.9 shall** – Indicates requirements to be followed strictly in order to conform to the document and from which no deviation is permitted.

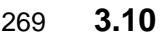

 **shall not** – Indicates requirements to be followed strictly in order to conform to the document and from which no deviation is permitted.

**3.11**

273 **should** – Indicates that among several possibilities, one is recommended as particularly suitable, without<br>274 mentioning or excluding others, or that a certain course of action is preferred but not necessarily requir mentioning or excluding others, or that a certain course of action is preferred but not necessarily required.

#### **3.12**

**should not –** Indicates that a certain possibility or course of action is deprecated but not prohibited

## **3.13**

**FQDD** – Fully Qualified Device Descriptor is used to identify a particular component in a system.

#### **3.14**

 **Interop Namespace root/interop –** Interop Namespace is where instrumentation instantiates classes to advertise its capabilities for client discovery.

#### **3.15**

 **Implementation Namespace: root/dcim** – Implementation Namespace is where instrumentation instantiates classes relevant to executing core management tasks.

#### **3.16**

 **ENUMERATE –** Refers to WS-MAN ENUMERATE operation as described in Section 8.2 of DSP0226\_V1.1 and Section 9.1 of DSP0227\_V1.0

#### **3.17**

289 GET – Refers to WS-MAN GET operation as defined in Section 7.3 of DSP00226\_V1.1 and Section 7.1<br>290 of DSP0227 V1.0. of DSP0227\_V1.0.

#### **3.18**

 **Cachecade – The cachecade feature makes use of high**-**performing solid state disks (SSDs) as a secondary tier of cache to provide faster reads to maximize transactional I/O performance.**

# **4 Symbols and Abbreviated Terms**

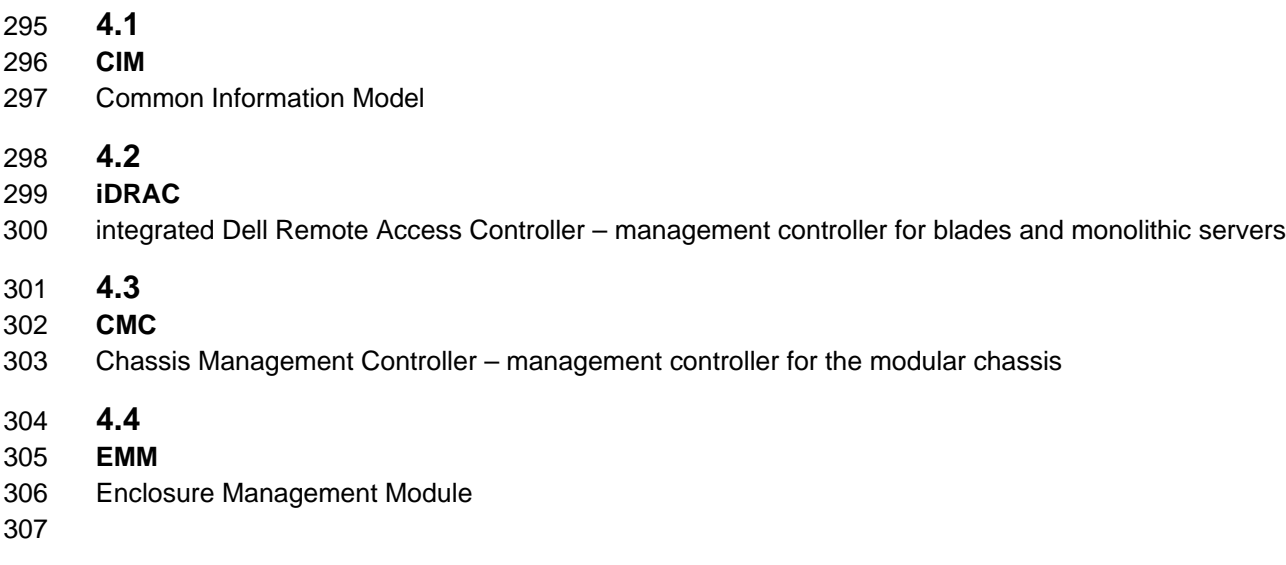

# **5 Synopsis**

- **Profile Name:** RAID Profile
- **Version:** 1.2.0
- **Organization:** Dell
- **CIM Schema Version:** 2.26 Experimental
- **Central Class:** DCIM\_RAIDService
- **Scoping Class:** CIM\_ComputerSystem

315 The RAID Profile extends the management capability of the referencing profiles by adding the capability 316 to describe the RAID configuration. DCIM RAIDService shall be the Central Class. to describe the RAID configuration. DCIM\_RAIDService shall be the Central Class. CIM\_ComputerSystem shall be the Scoping Class. Instance(s) of DCIM\_RAIDService shall be the Central Instance(s). The instance of CIM\_ComputerSystem with which the Central Instance is associated through the CIM\_HostedService association shall be the Scoping Instance.

[Table 1](#page-8-0) identifies profiles that are related to this profile.

#### **Table 1 – Related Profiles**

<span id="page-8-0"></span>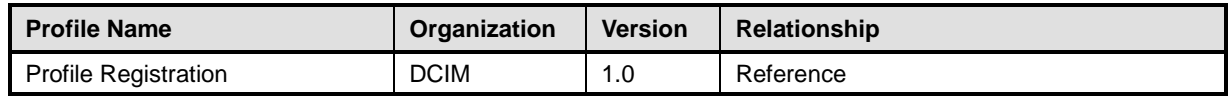

# **6 Description**

 The RAID Profile describes the RAID configuration service and the groups that the service manages. The profile also describes the relationship of the RAID groups to the profile version information.

 [Figure 1](#page-9-0) represents the class schema for the RAID Profile. For simplicity, the prefix CIM\_ has been removed from the names of the classes.

327 The RAID service in a managed system is represented by the instance of DCIM\_RAIDService class.<br>328 Each RAID controller can have three additional view classes populated besides the Controller view class 328 Each RAID controller can have three additional view classes populated besides the Controller view class 329 shown. Views are related to devices through the FQDD. shown. Views are related to devices through the FQDD.

The profile information is represented with the instance of CIM\_RegisteredProfile.

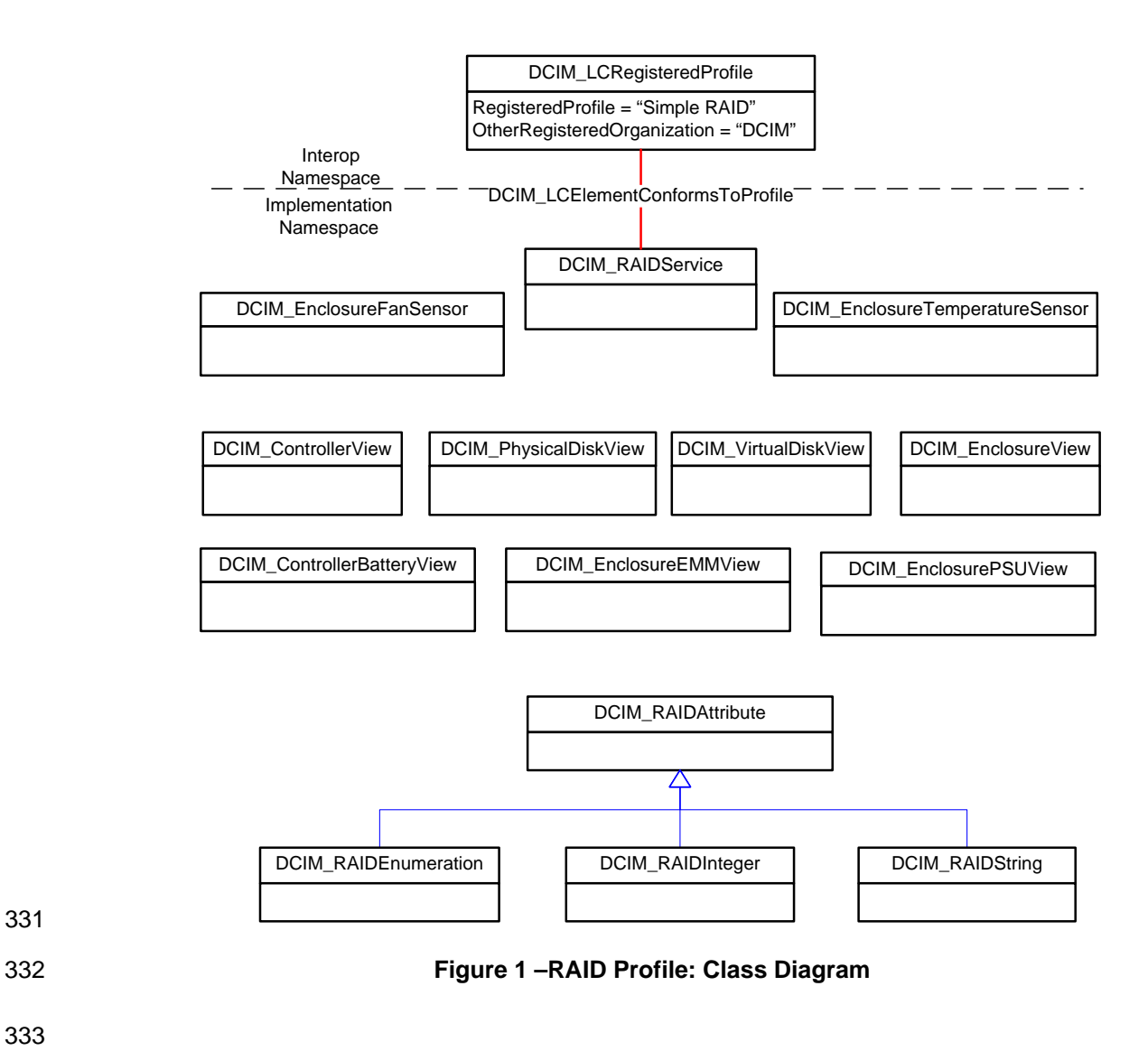

<span id="page-9-0"></span>333

# 334 **7 Implementation Description**

335 This section describes the requirements and guidelines for implementing RAID profile.

336 [Table 2](#page-10-0) shows the instances of CIM Elements for this profile. Instances of the CIM Elements shall be 337 implemented as described in Table 2. implemented as described in [Table 2.](#page-10-0)

<span id="page-10-0"></span>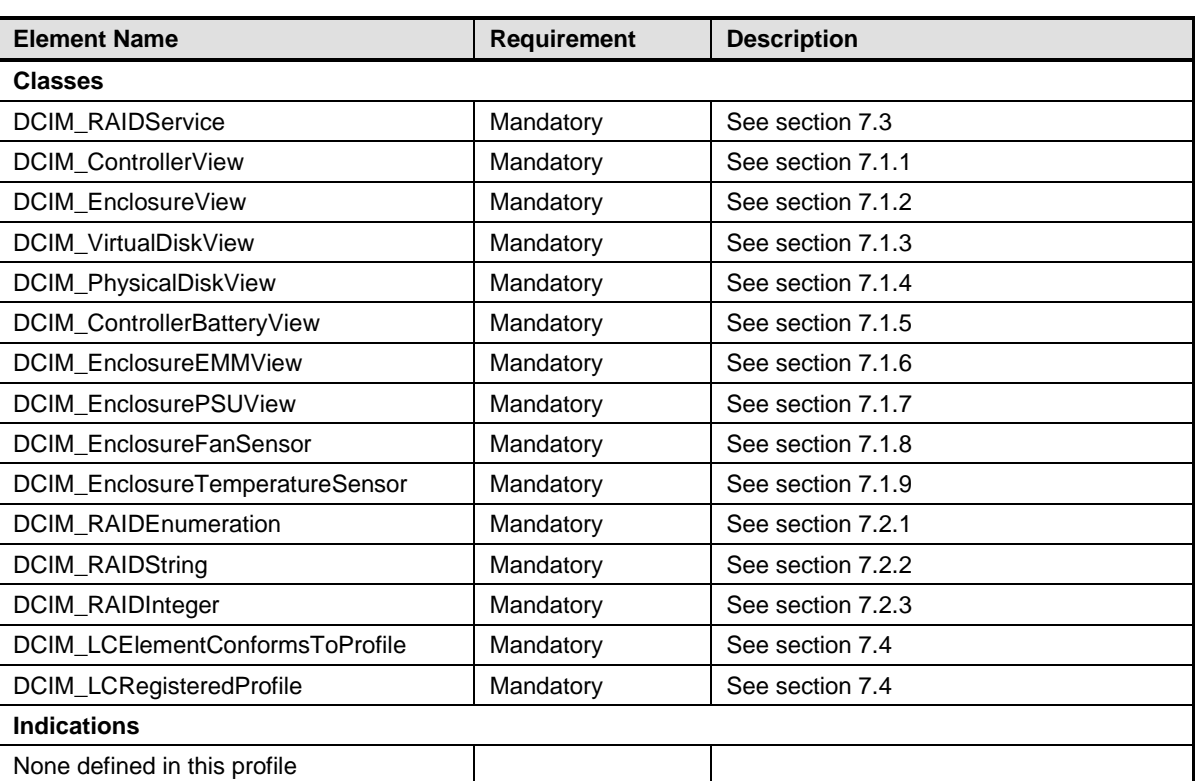

#### 338 **Table 2 – CIM Elements: RAID Profile**

339

#### 340 **7.1 View Classes**

341 The view classes represent the properties and status of the storage devices. The FQDD property

342 correlates the view to a specific device such as RAID.Integrated.1-1 for an integrated RAID controller..

#### 343 **7.1.1 Controller View - DCIM\_ControllerView**

344 This section describes the implementation for the DCIM\_ControllerView class. This class shall be 345 instantiated in the Implementation Namespace: root/dcim. instantiated in the Implementation Namespace: root/dcim.

#### **7.1.1.1 Resource URIs for WinRM®** 346

- 347 The class Resource URI shall be "http://schemas.dell.com/wbem/wscim/1/cim-
- schema/2/DCIM\_ControllerView?\_\_cimnamespace=root/dcim"
- 349 The key property shall be the InstanceID.
- 350 The instance Resource URI for DCIM\_ControllerView instance shall be:<br>351 fittp://schemas.dell.com/wbem/wscim/1/cim-
- 351 "http://schemas.dell.com/wbem/wscim/1/cim-
- 352 schema/2/DCIM\_ControllerView?\_\_cimnamespace=root/dcim+InstanceID=<FQDD>"

#### 353 **7.1.1.2 Operations**

- 354 The following table lists the implemented operations on DCIM\_ControllerView.
- 

#### 355 **Table 3 – DCIM\_ControllerView - Operations**

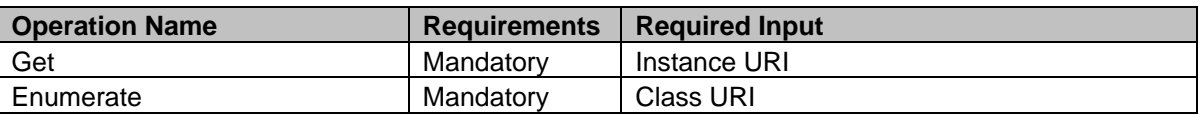

#### 356 **7.1.1.3 Class Properties**

357 The following table lists the implemented properties for DCIM\_ControllerView instance representing the

358 RAID Controller in a system. The "Requirements" column shall denote whether the property is

359 implemented (for requirement definitions, see section [3\)](#page-5-0). The "Additional Requirements" column shall<br>360 denote either possible values for the property, or requirements on the value formulation.

denote either possible values for the property, or requirements on the value formulation.

#### 361 **Table 4 – DCIM\_ControllerView - Properties**

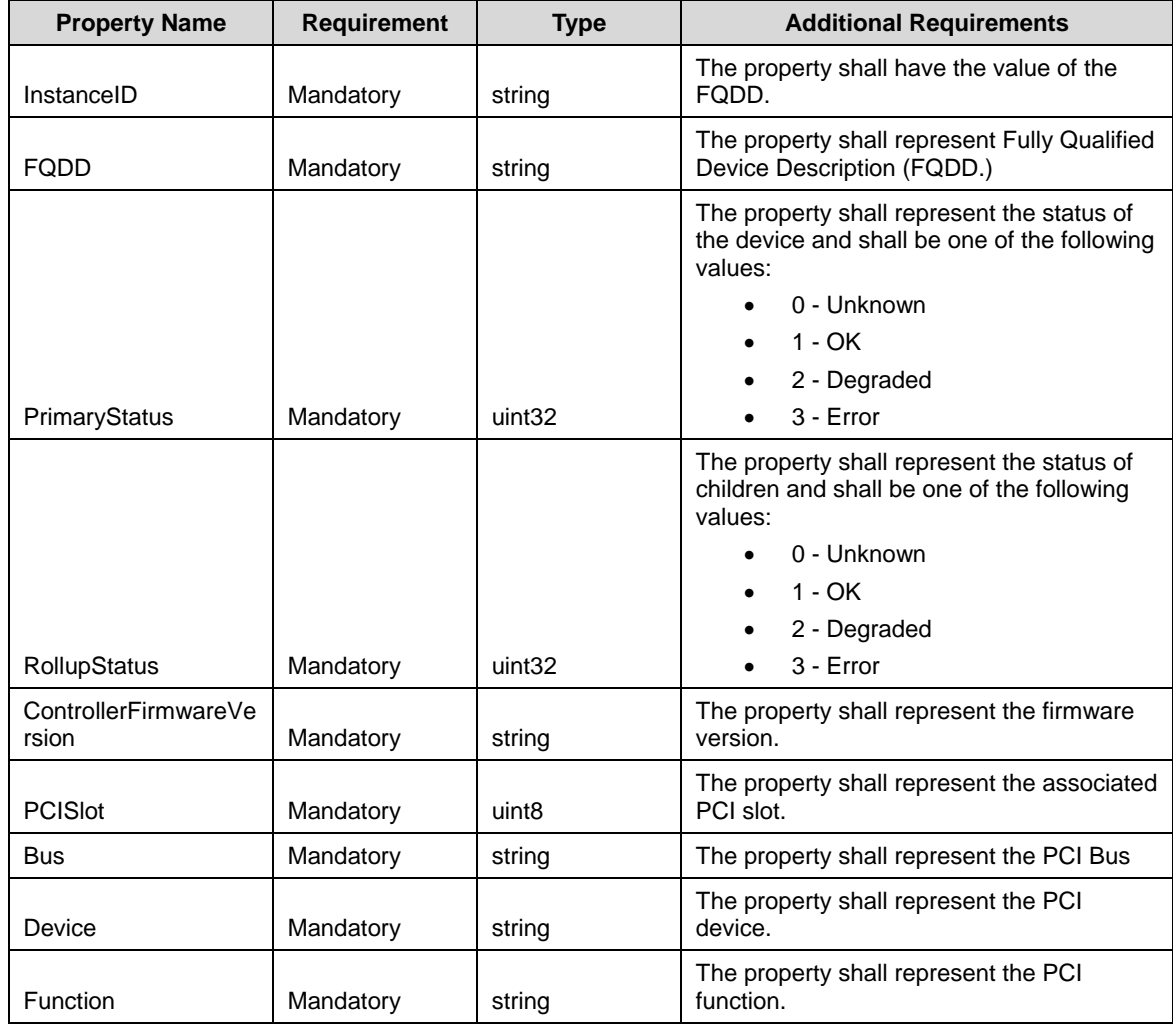

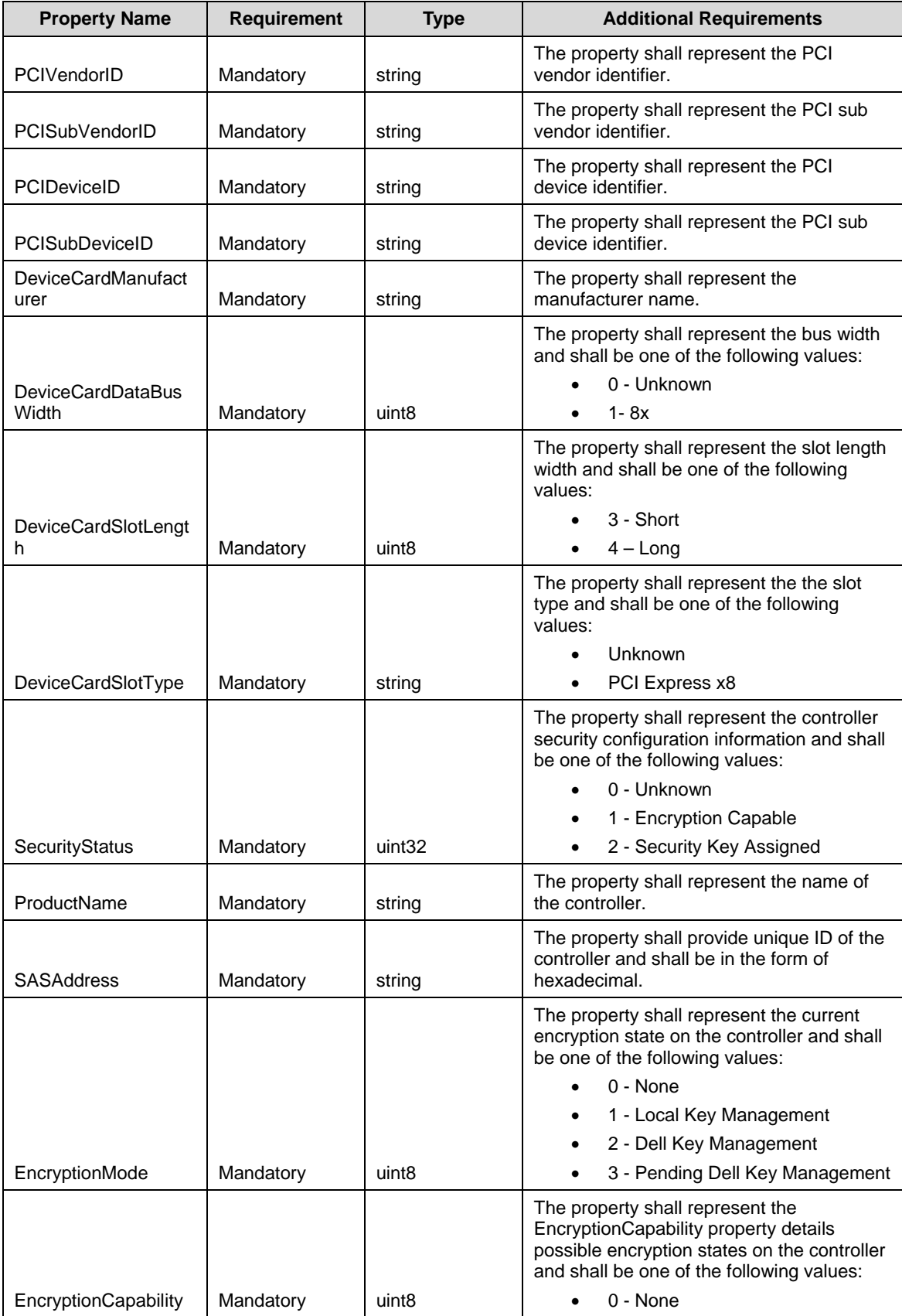

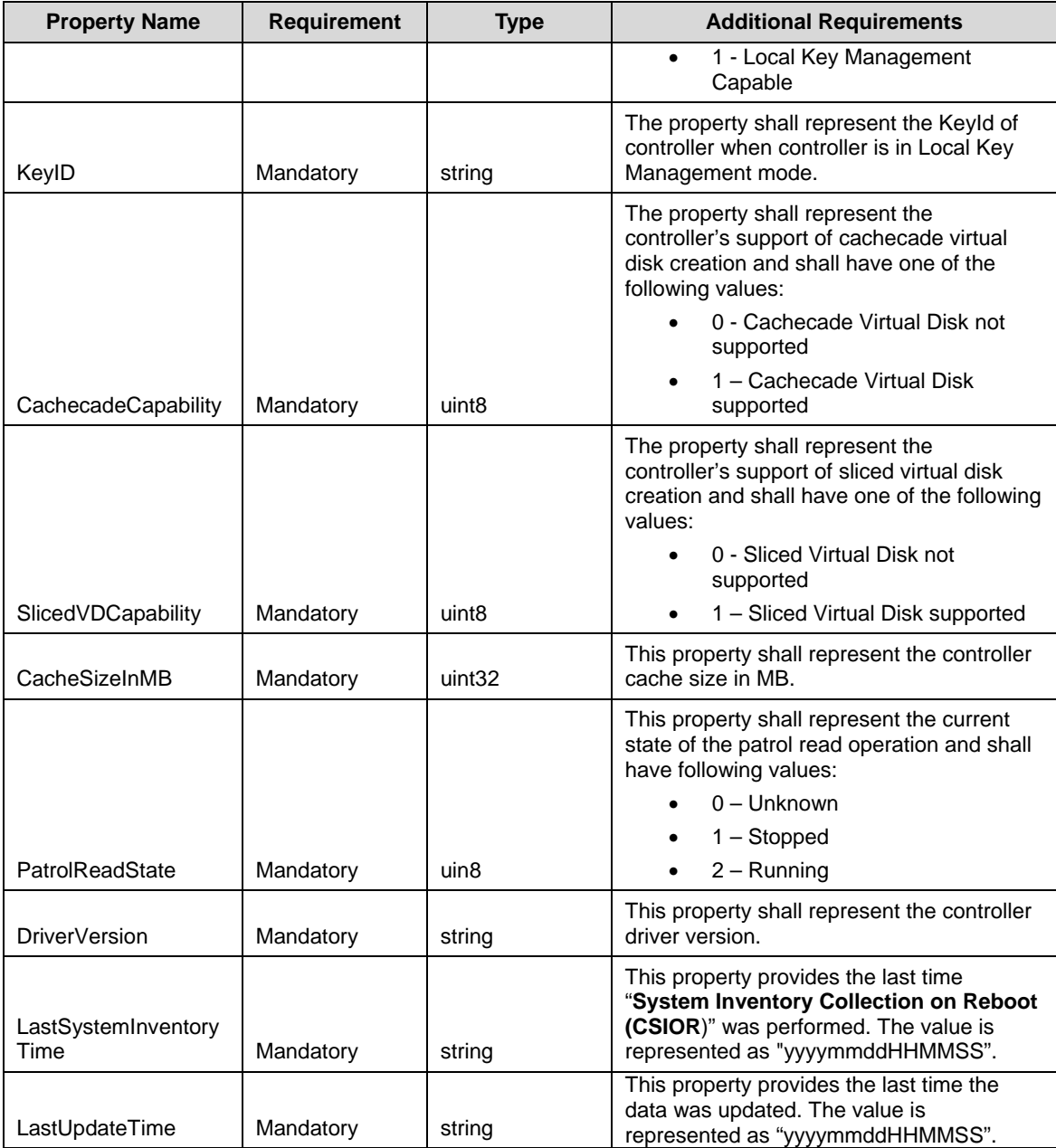

# 362 **7.1.2 Enclosure View - DCIM\_EnclosureView**

363 This section describes the implementation for the DCIM\_EnclosureView class. This class shall be 364 instantiated in the Implementation Namespace: root/dcim. instantiated in the Implementation Namespace: root/dcim.

# **7.1.2.1 Resource URIs for WinRM®** 365

- 366 The class Resource URI shall be "http://schemas.dell.com/wbem/wscim/1/cim-<br>367 schema/2/DCIM\_EnclosureView?\_\_cimnamespace=root/dcim"
- schema/2/DCIM\_EnclosureView?\_\_cimnamespace=root/dcim"
- 368 The key property shall be the InstanceID.
- 369 The instance Resource URI for DCIM\_EnclosureView instance shall be:<br>370 fittp://schemas.dell.com/wbem/wscim/1/cim-
- 370 "http://schemas.dell.com/wbem/wscim/1/cim-
- 371 schema/2/DCIM\_EnclosureView?\_\_cimnamespace=root/dcim+InstanceID=<FQDD>"

#### 372 **7.1.2.2 Operations**

- 373 The following table lists the implemented operations on DCIM\_EnclosureView.
- 

#### 374 **Table 5 – DCIM\_EnclosureView - Operations**

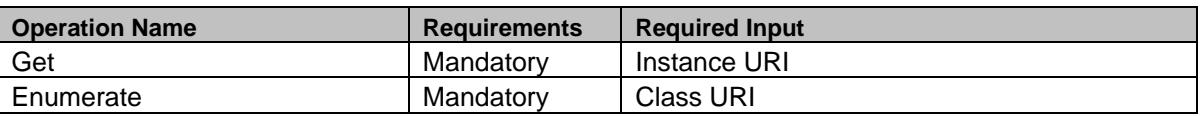

#### 375 **7.1.2.3 Class Properties**

- 376 The following table lists the implemented properties for DCIM\_EnclosureView instance representing the
- 377 Enclosure in a system. The "Requirements" column shall denote whether the property is implemented (for
- 378 requirement definitions, see section [3\)](#page-5-0). The "Additional Requirements" column shall denote either
- 379 possible values for the property, or requirements on the value formulation.
- 

#### 380 **Table 6 – DCIM\_EnclosureView - Properties**

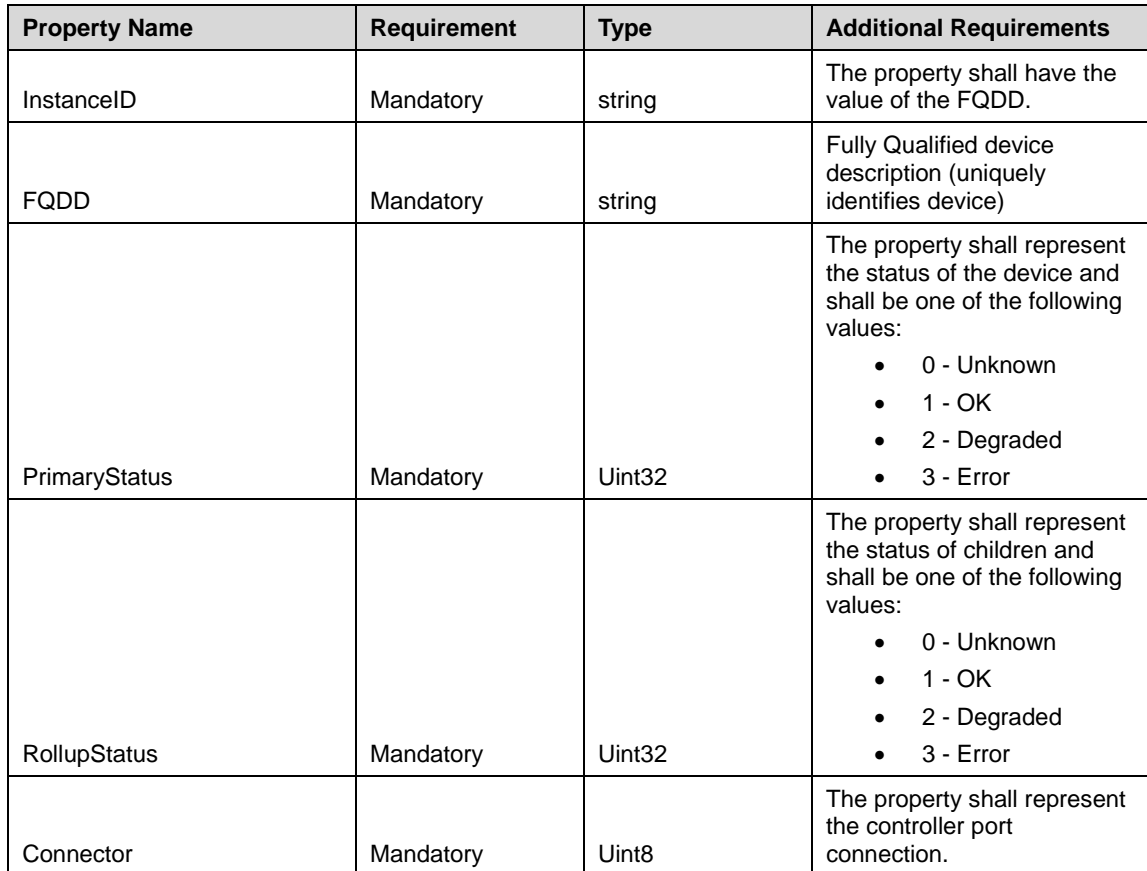

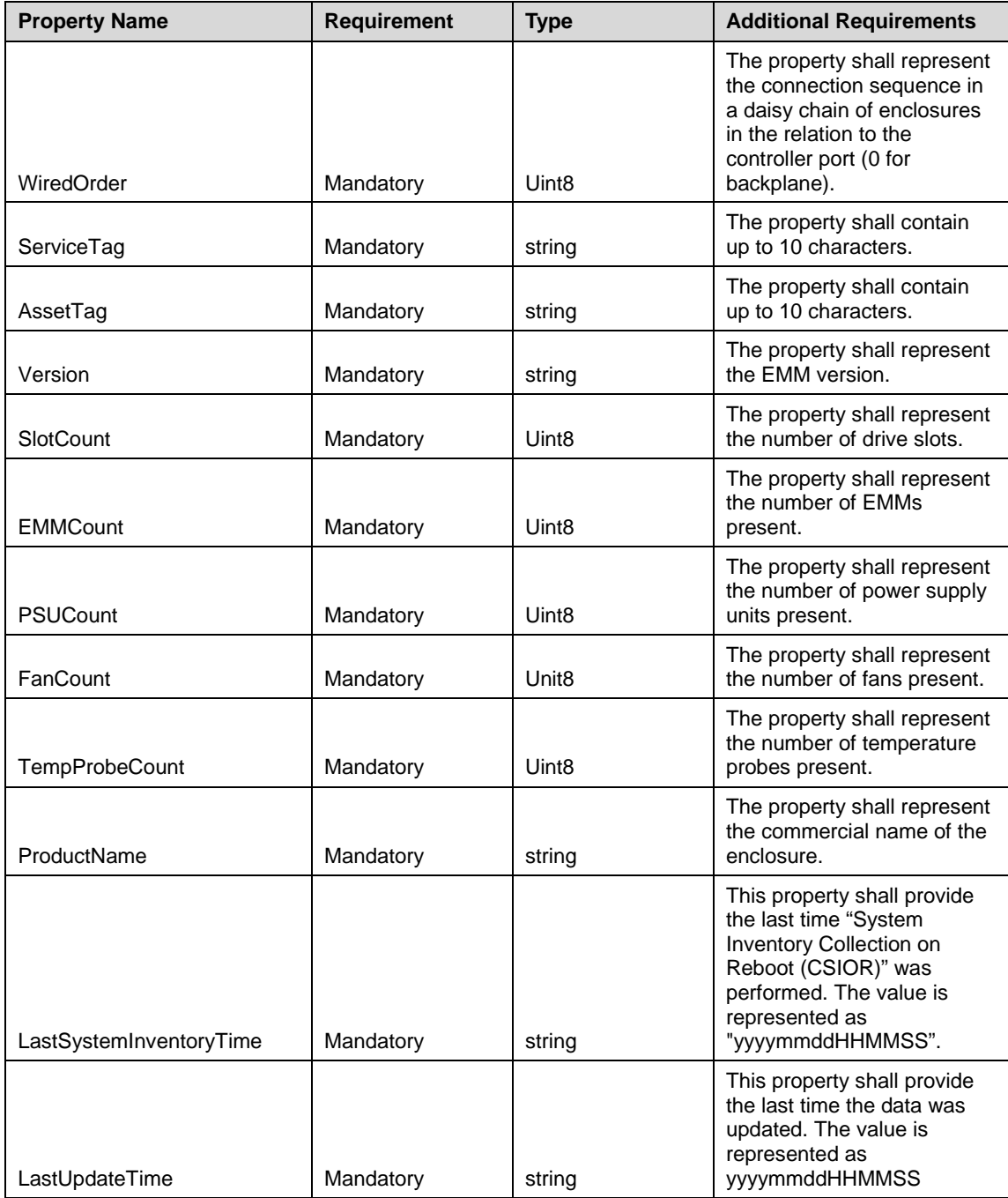

# <span id="page-15-0"></span>381 **7.1.3 Virtual Disk View - DCIM\_VirtualDiskView**

382 This section describes the implementation for the DCIM\_VirtualDiskView class. This class shall be instantiated in the Implementation Namespace: root/dcim. instantiated in the Implementation Namespace: root/dcim.

# **7.1.3.1 Resource URIs for WinRM®** 384

- 385 The class Resource URI shall be "http://schemas.dell.com/wbem/wscim/1/cim-<br>386 schema/2/DCIM\_VirtualDiskView?\_\_cimnamespace=root/dcim"
- schema/2/DCIM\_VirtualDiskView?\_\_cimnamespace=root/dcim"
- 387 The key property shall be the InstanceID.
- 388 The instance Resource URI for DCIM\_VirtualDiskView instance shall be:<br>389 fittp://schemas.dell.com/wbem/wscim/1/cim-
- 389 "http://schemas.dell.com/wbem/wscim/1/cim-
- 390 schema/2/DCIM\_VirtualDiskView?\_\_cimnamespace=root/dcim+InstanceID=<FQDD>"

#### 391 **7.1.3.2 Operations**

392 The following table details the implemented operations on DCIM\_VirtualDiskView.

#### 393 **Table 7 – DCIM\_VirtualDiskView - Operations**

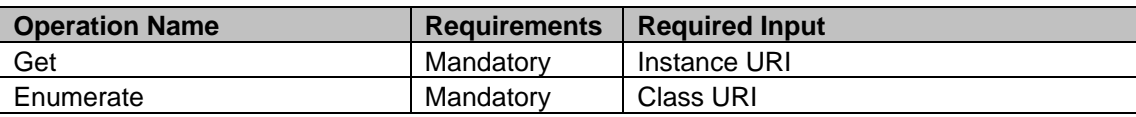

#### 394 **7.1.3.3 Class Properties**

395 The following table lists the implemented properties for DCIM\_VirtualDiskView instance representing the 396 Virtual Disk in a system. The "Requirements" column shall denote whether the property is implemented

396 Virtual Disk in a system. The "Requirements" column shall denote whether the property is implemented

397 (for requirement definitions, see section [3\)](#page-5-0). The "Additional Requirements" column shall denote either<br>398 possible values for the property, or requirements on the value formulation.

possible values for the property, or requirements on the value formulation.

#### 399 **Table 8 – DCIM\_VirtualDiskView - Properties**

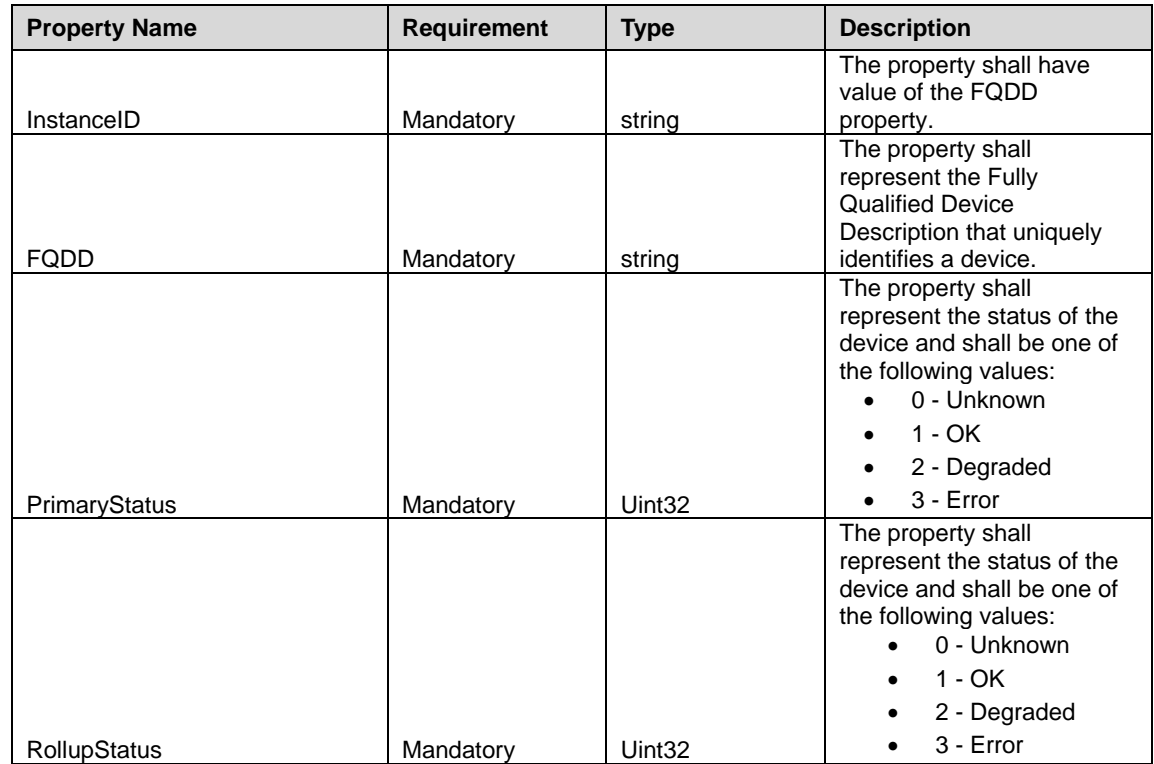

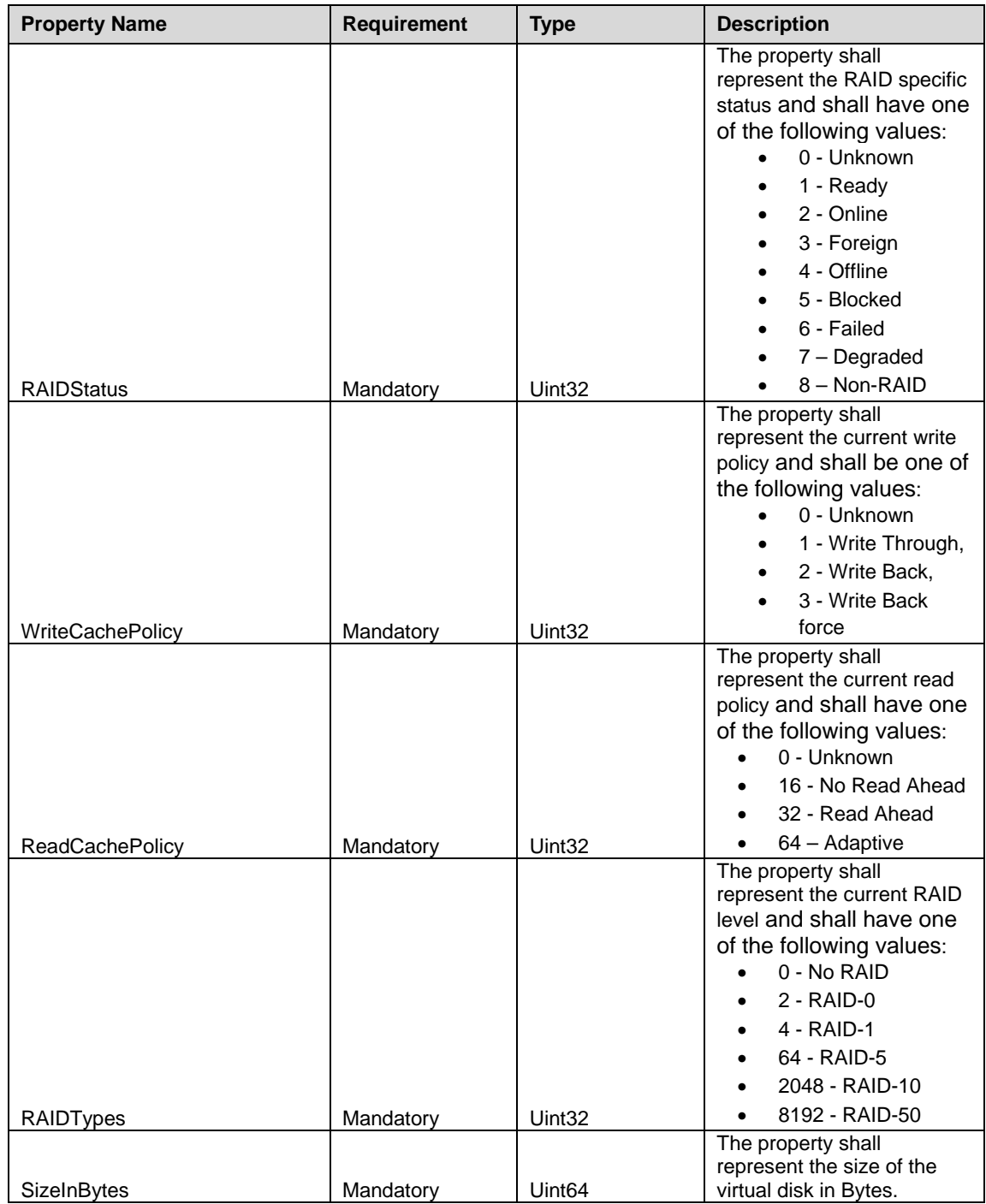

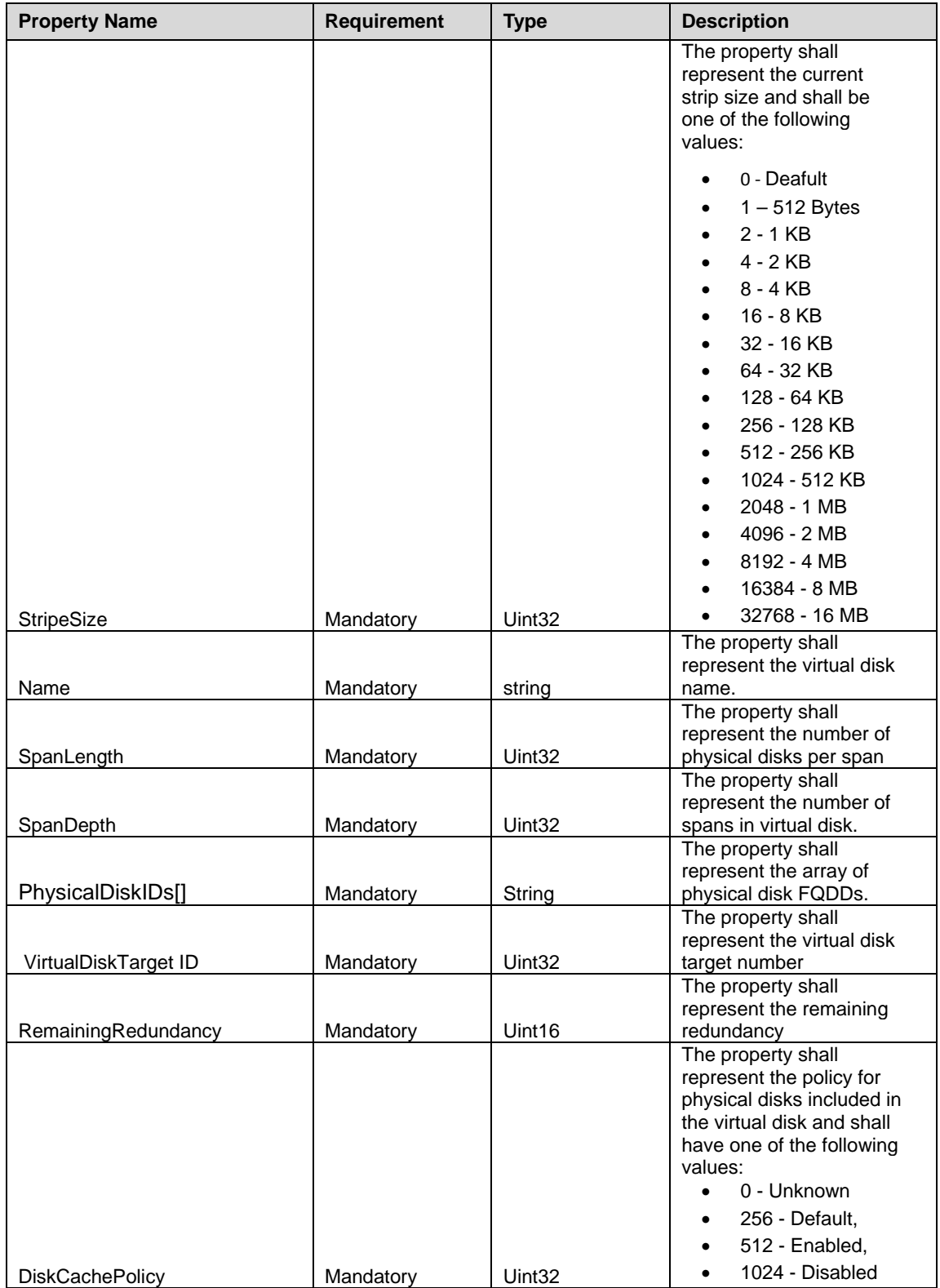

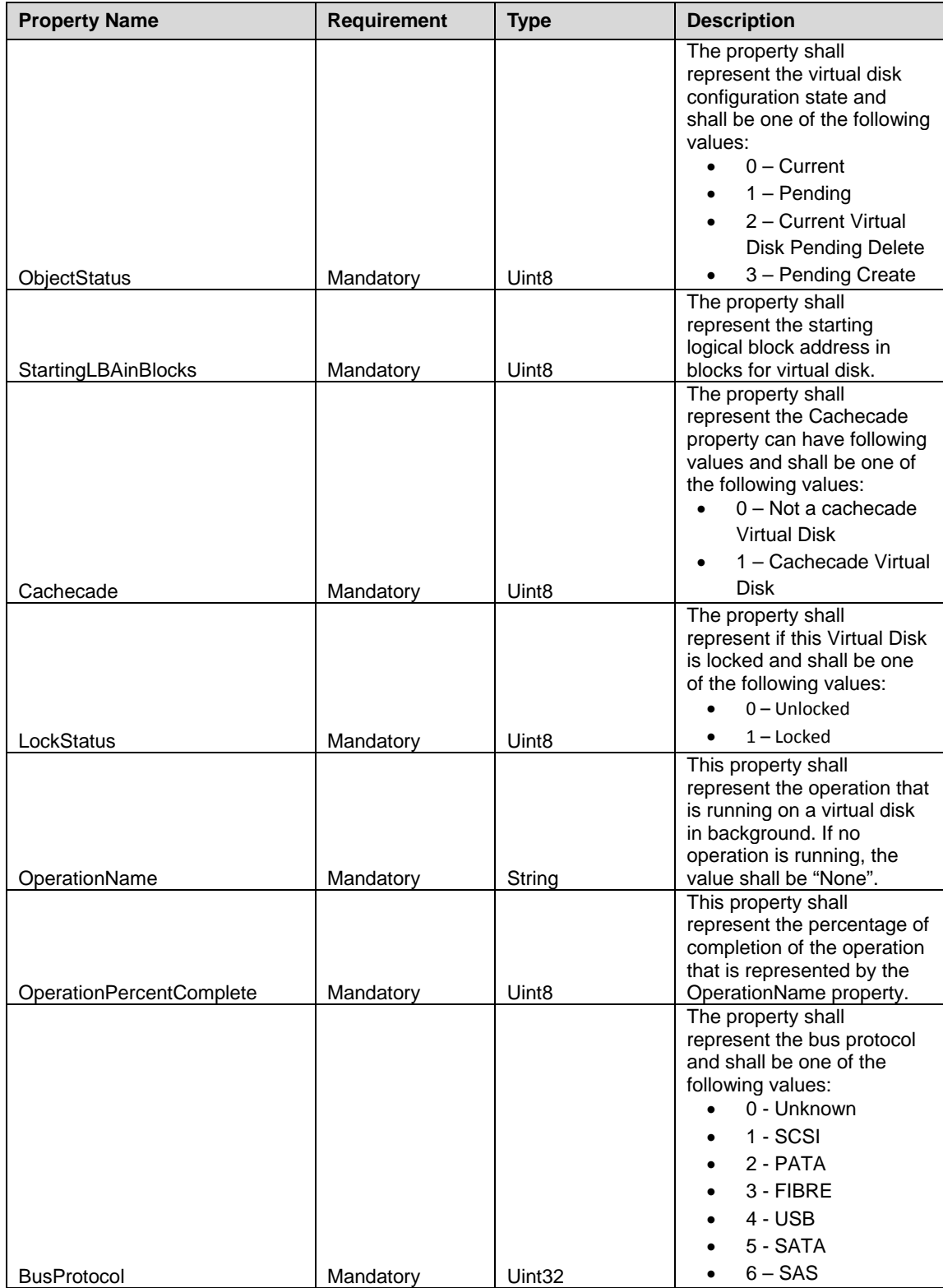

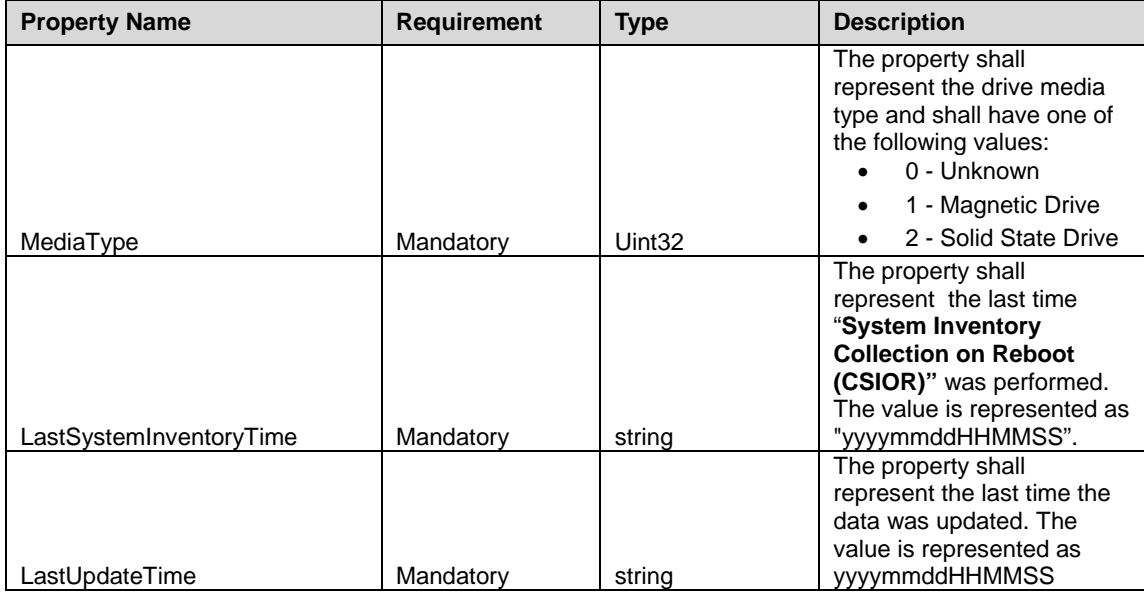

#### 400 **7.1.4 Physical Disk View - DCIM\_PhysicalDiskView**

401 This section describes the implementation for the DCIM\_PhysicalDiskView class. This class shall be 402 instantiated in the Implementation Namespace: root/dcim. instantiated in the Implementation Namespace: root/dcim.

#### **7.1.4.1 Resource URIs for WinRM®** 403

- 404 The class Resource URI shall be "http://schemas.dell.com/wbem/wscim/1/cim-<br>405 schema/2/DCIM PhysicalDiskView? cimnamespace=root/dcim"
- schema/2/DCIM\_PhysicalDiskView?\_\_cimnamespace=root/dcim"
- 406 The key property shall be the InstanceID.
- 407 The instance Resource URI for DCIM\_PhysicalDiskView instance shall be:<br>408 fintto://schemas.dell.com/wbem/wscim/1/cim-
- 408 "http://schemas.dell.com/wbem/wscim/1/cim-
- 409 schema/2/DCIM\_PhysicalDiskView?\_\_cimnamespace=root/dcim+InstanceID=<FQDD>"

#### 410 **7.1.4.2 Operations**

411 The following table details the implemented operations on DCIM\_PhysicalDiskView.

#### 412 **Table 9 – DCIM\_PhysicalDiskView - Operations**

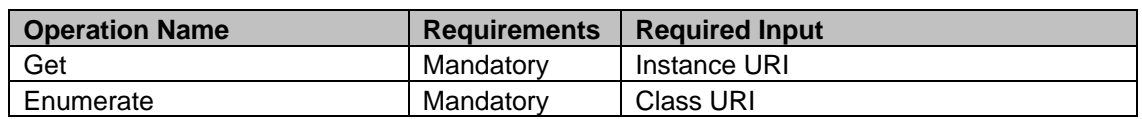

#### 413 **7.1.4.3 Class Properties**

- 414 The following table lists the implemented properties for DCIM\_PhysicalDiskView instance representing
- 415 the Physical Disk in a system. The "Requirements" column shall denote whether the property is
- 416 implemented (for requirement definitions, see section [3\)](#page-5-0). The "Additional Requirements" column shall
- 417 denote either possible values for the property, or requirements on the value formulation.

#### 418 **Table 10 – DCIM\_PhysicalDiskView - Properties**

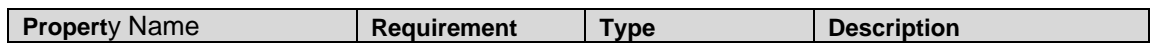

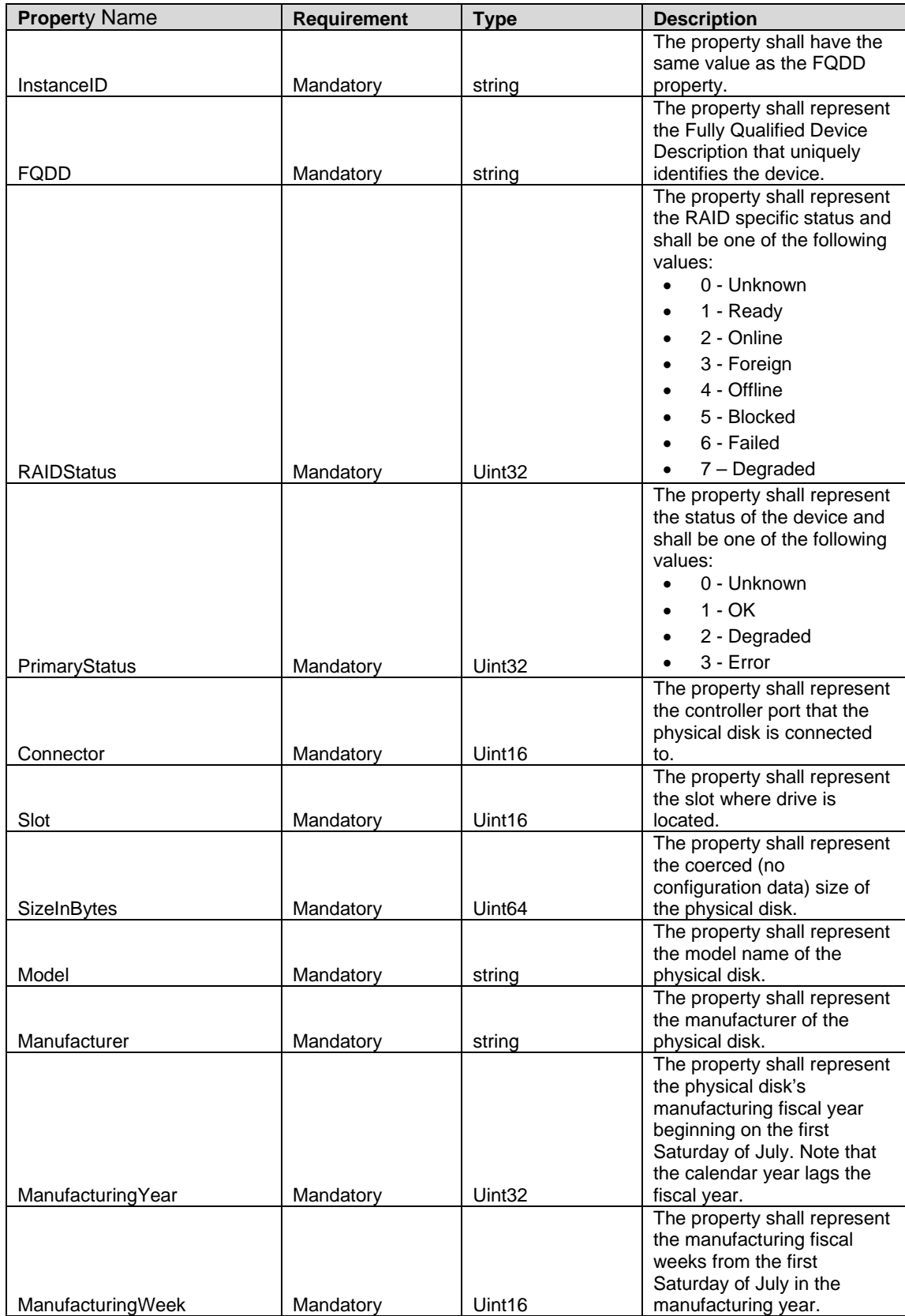

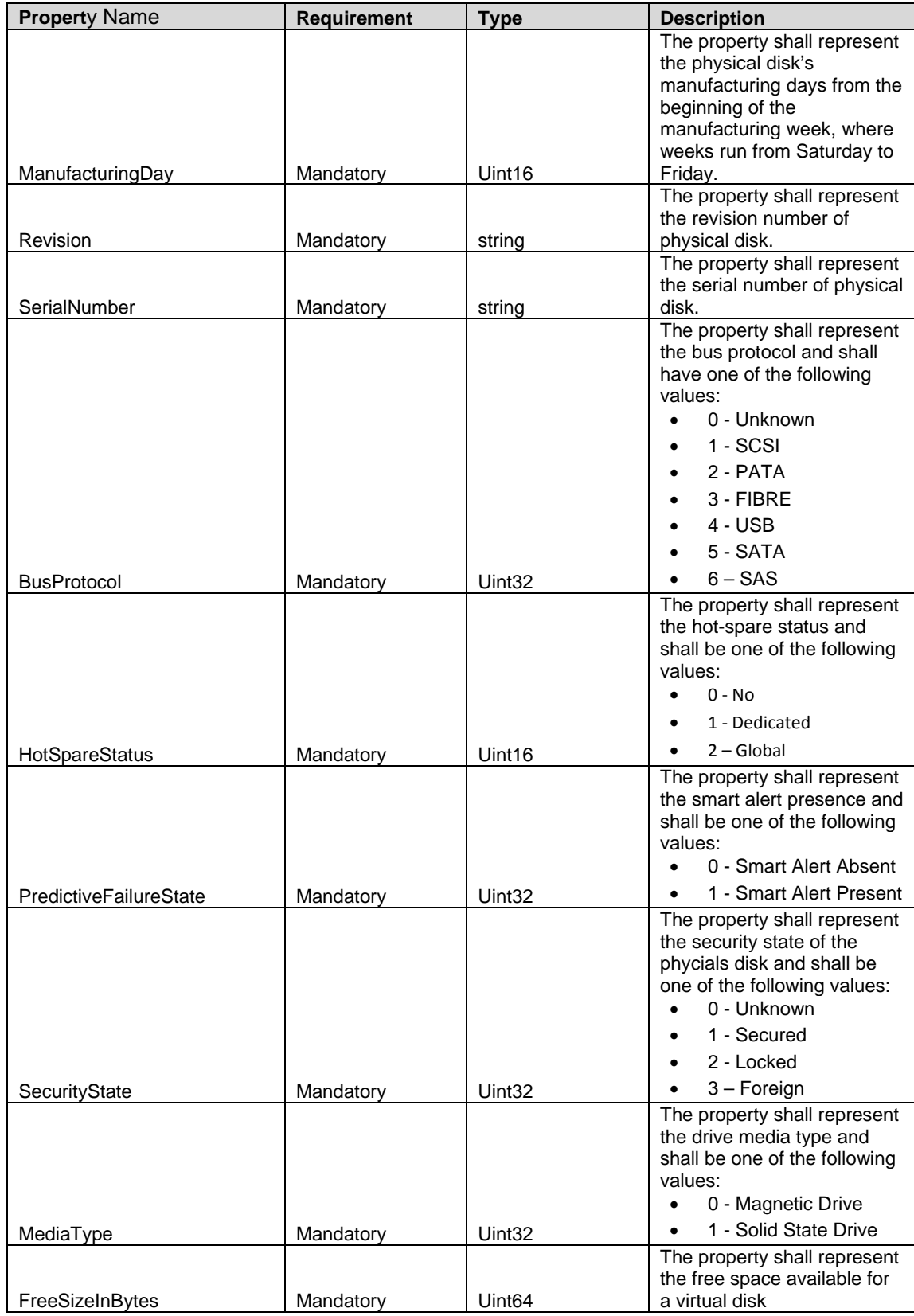

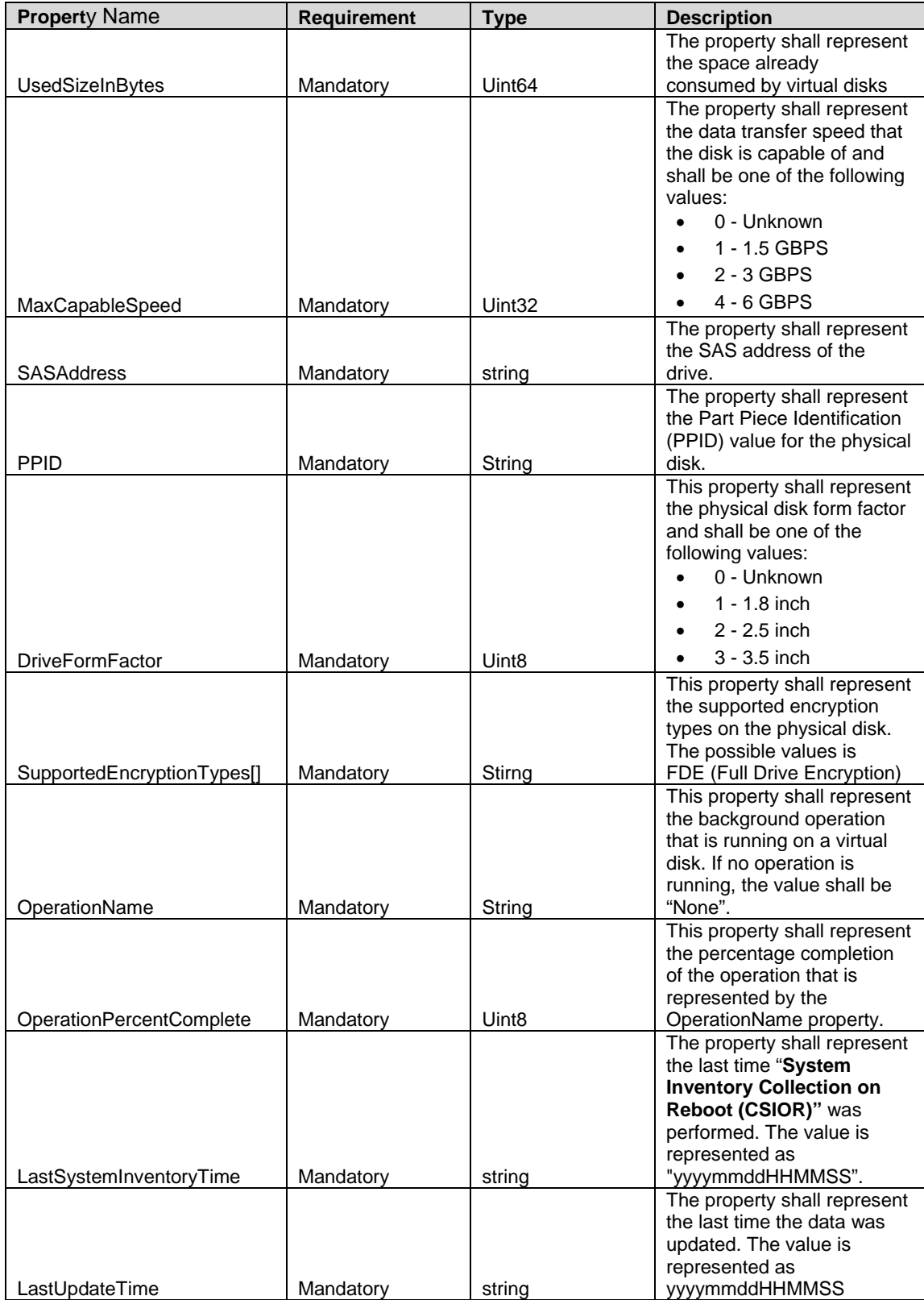

#### 419 **7.1.5 Controller Battery View - DCIM\_ControllerBatteryView**

420 This section describes the implementation for the DCIM\_ControllerBatteryView class. This class shall be 421 instantiated in the Implementation Namespace: root/dcim.

#### **7.1.5.1 Resource URIs for WinRM®** 422

- 423 The class Resource URI shall be "http://schemas.dell.com/wbem/wscim/1/cim-
- 424 schema/2/DCIM ControllerBatteryView? cimnamespace=root/dcim"
- 425 The key property shall be the InstanceID.
- 426 The instance Resource URI for DCIM ControllerBatteryView instance shall be:
- 427 "http://schemas.dell.com/wbem/wscim/1/cim-
- 428 schema/2/DCIM\_ControllerBatteryView?\_\_cimnamespace=root/dcim+InstanceID=<FQDD>"

#### 429 **7.1.5.2 Operations**

430 The following table lists the implemented operations on DCIM\_ControllerBatteryView.

#### 431 **Table 11 – DCIM\_ControllerBatteryView - Operations**

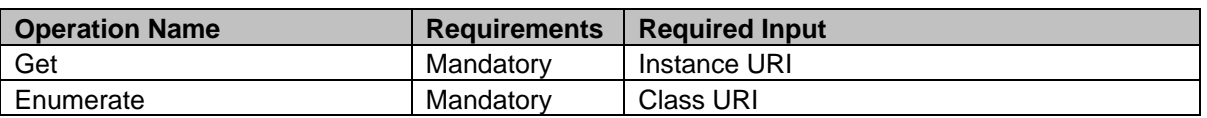

#### 432 **7.1.5.3 Class Properties**

- 433 The following table lists the implemented properties for DCIM\_ControllerBatteryView instance
- 434 representing the RAID Controller Battery in a system. The "Requirements" column shall denote whether
- 435 the property is implemented (for requirement definitions, see section [3\)](#page-5-0). The "Additional Requirements" 436 column shall denote either possible values for the property. or requirements and the value formulation.
- column shall denote either possible values for the property, or requirements on the value formulation.

#### 437 **Table 12 – DCIM\_ControllerBatteryView - Properties**

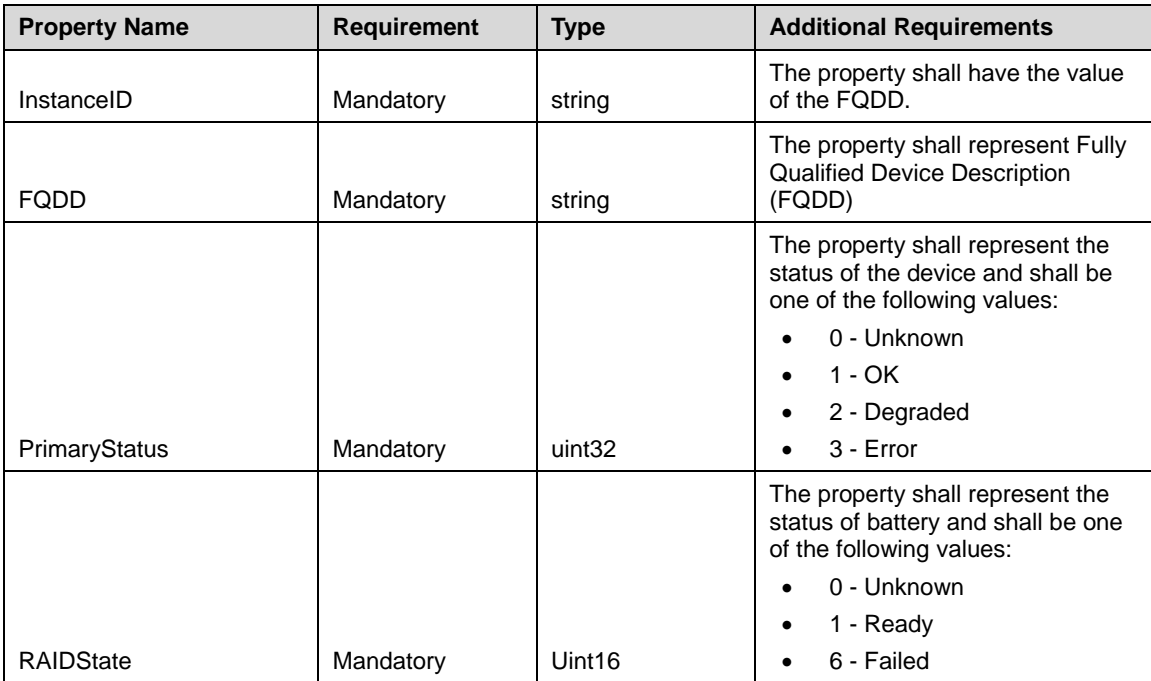

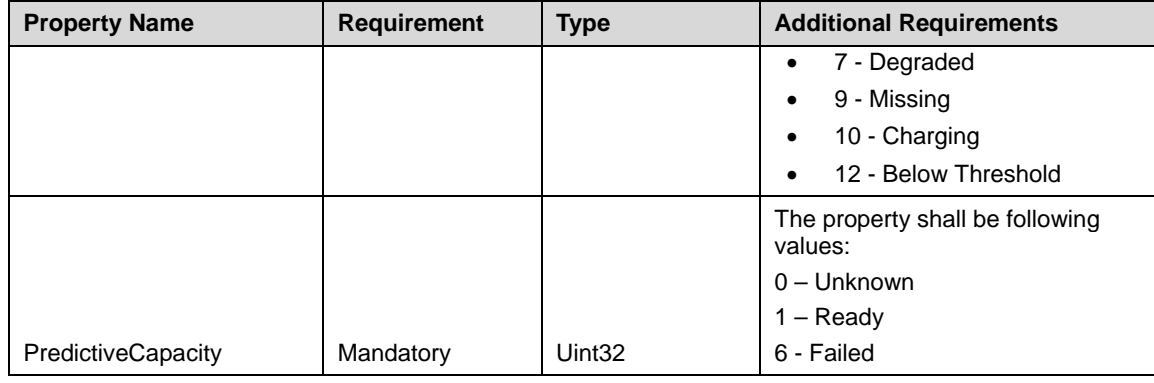

#### 438 **7.1.6 Enclosure Mangement Module View - DCIM\_EnclosureEMMView**

439 This section describes the implementation for the DCIM\_EnclosureEMMView class. This class shall be 440 instantiated in the Implementation Namespace: root/dcim. instantiated in the Implementation Namespace: root/dcim.

#### **7.1.6.1 Resource URIs for WinRM®** 441

- 442 The class Resource URI shall be "http://schemas.dell.com/wbem/wscim/1/cim-
- 443 schema/2/DCIM\_EnclosureEMMView?\_\_cimnamespace=root/dcim"
- 444 The key property shall be the InstanceID.
- 445 The instance Resource URI for DCIM\_EnclosureEMMView instance shall be:
- 446 "http://schemas.dell.com/wbem/wscim/1/cim-
- 447 schema/2/DCIM\_EnclosureEMMView? cimnamespace=root/dcim+InstanceID=<FQDD>"

#### 448 **7.1.6.2 Operations**

- 449 The following table lists the implemented operations on DCIM\_EnclosureEMMView.
- 

#### 450 **Table 13 – DCIM\_EnclosureEMMView - Operations**

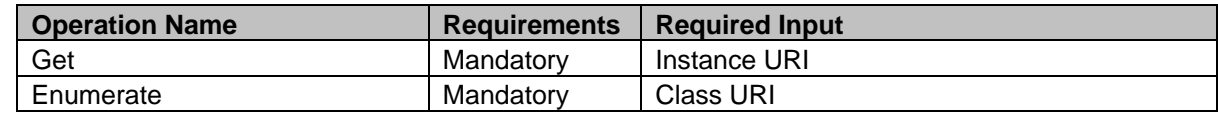

#### 451 **7.1.6.3 Class Properties**

452 The following table lists the implemented properties for DCIM\_EnclosureEMMView instance representing

453 the EMM in a system. The "Requirements" column shall denote whether the property is implemented (for 454 requirement definitions, see section [3\)](#page-5-0). The "Additional Requirements" column shall denote either

455 possible values for the property, or requirements on the value formulation.

#### 456 **Table 14 – DCIM\_EnclosureEMMView - Properties**

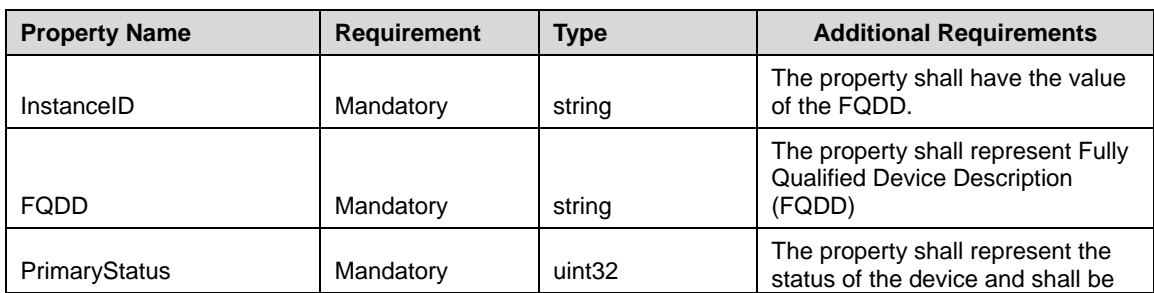

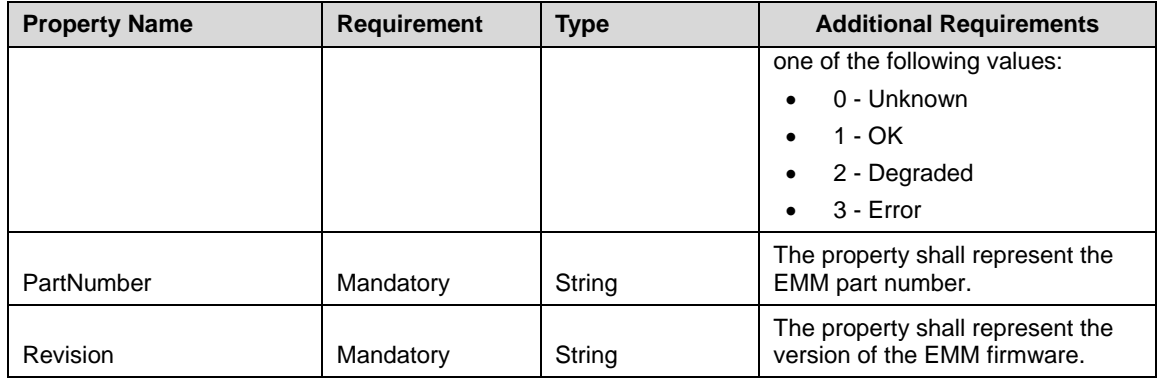

#### 457 **7.1.7 Enclosure Power Supply Unit View - DCIM\_EnclosurePSUView**

458 This section describes the implementation for the DCIM\_EnclosurePSUView class. This class shall be 459 instantiated in the Implementation Namespace: root/dcim. instantiated in the Implementation Namespace: root/dcim.

#### **7.1.7.1 Resource URIs for WinRM®** 460

- 461 The class Resource URI shall be "http://schemas.dell.com/wbem/wscim/1/cim-<br>462 schema/2/DCIM EnclosurePSUView? cimnamespace=root/dcim"
- schema/2/DCIM\_EnclosurePSUView? cimnamespace=root/dcim"
- 463 The key property shall be the InstanceID.
- 464 The instance Resource URI for DCIM\_EnclosurePSUView instance shall be:
- 465 "http://schemas.dell.com/wbem/wscim/1/cim-
- 466 schema/2/DCIM\_EnclosurePSUView?\_\_cimnamespace=root/dcim+InstanceID=<FQDD>"

#### 467 **7.1.7.2 Operations**

- 468 The following table lists the implemented operations on DCIM\_EnclosurePSUView.
- 469
- 

#### 470 **Table 15 – DCIM\_EnclosurePSUView - Operations**

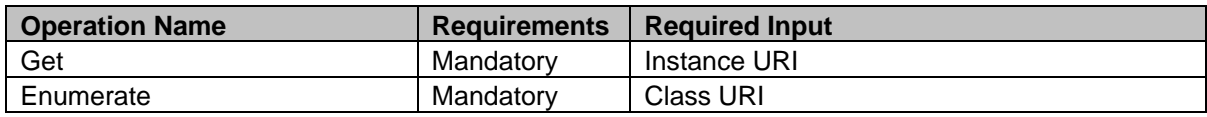

#### 471 **7.1.7.3 Class Properties**

472 The following table lists the implemented properties for DCIM\_EnclosurePSUView instance representing<br>473 the Enclosure Power Supply Unit in a system. The "Requirements" column shall denote whether the the Enclosure Power Supply Unit in a system. The "Requirements" column shall denote whether the

474 property is implemented (for requirement definitions, see section [3\)](#page-5-0). The "Additional Requirements"

475 column shall denote either possible values for the property, or requirements on the value formulation.

#### 476 **Table 16 – DCIM\_EnclosurePSUView - Properties**

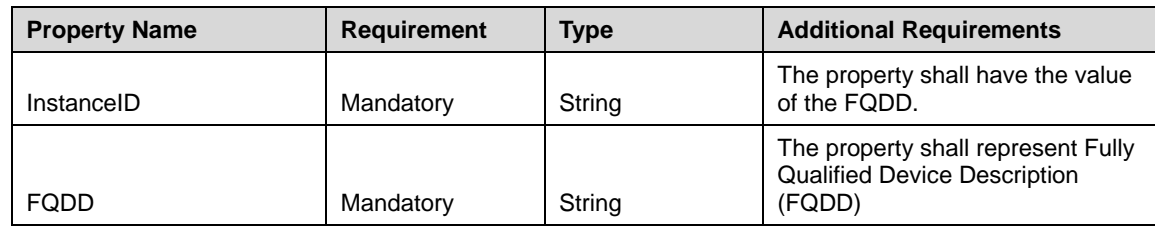

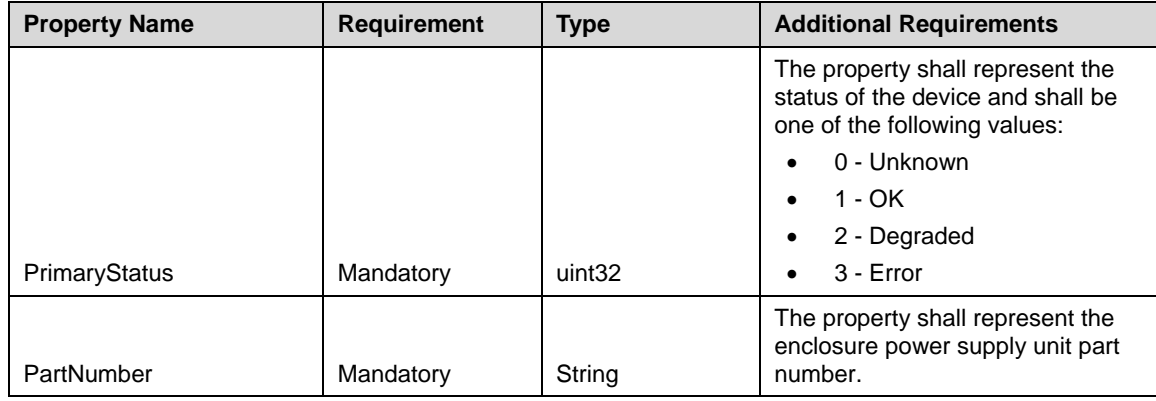

478

## 479 **7.1.8 Enclosure Fan Sensor - DCIM\_EnclosureFanSensor**

480 This section describes the implementation for the DCIM\_EnclosureFanSensor class. This class shall be 481 instantiated in the Implementation Namespace: root/dcim.

#### **7.1.8.1 Resource URIs for WinRM®** 482

- 483 The class Resource URI shall be "http://schemas.dell.com/wbem/wscim/1/cim-
- 484 schema/2/DCIM\_EnclosureFanSensor?\_\_cimnamespace=root/dcim"
- 485 The key property shall be the SystemCreationClassName, SystemName, CreationClassName and 486 DeviceID.
- 487 The instance Resource URI for DCIM\_EnclosureFanSensor instance shall be:<br>488 fittp://schemas.dell.com/wbem/wscim/1/cim-
- 488 "http://schemas.dell.com/wbem/wscim/1/cim-
- 489 schema/2/DCIM\_EnclosureFanSensor?\_\_cimnamespace=root/dcim+SystemCreationClassName=
- 490 DCIM\_ComputerSystem+SystemName= DCIM:ComputerSystem+CreationClassName=
- 491 DCIM\_EnclosureFanSensor+DeviceID=<FQDD>"

#### 492 **7.1.8.2 Operations**

493 The following table lists the implemented operations on DCIM\_EnclosureFanSensor.

#### 494 **Table 17 – DCIM\_EnclosureFanSensor - Operations**

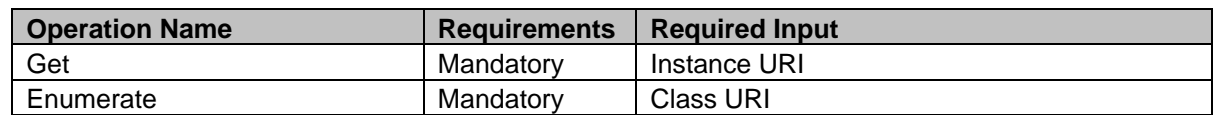

#### 495 **7.1.8.3 Class Properties**

496 The following table lists the implemented properties for DCIM\_EnclosureFanSensor instance representing

497 the Enclosure Fan Sensor in a system. The "Requirements" column shall denote whether the property is 498 implemented (for requirement definitions, see section [3\)](#page-5-0). The "Additional Requirements" column shall 499 denote either possible values for the property, or requirements on the value formulation.

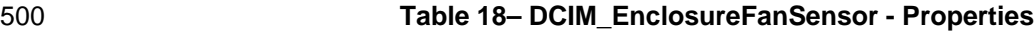

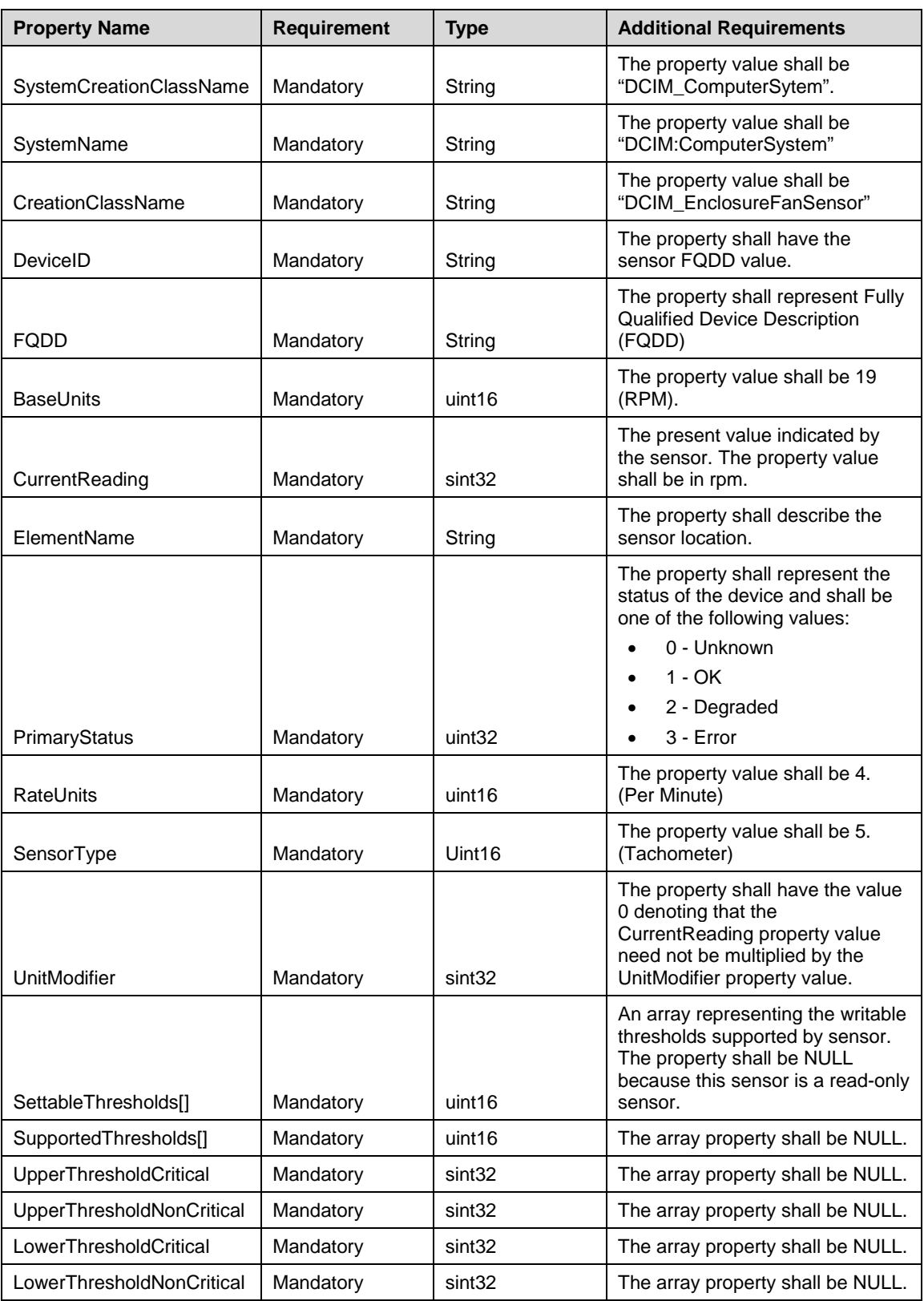

#### 502 **7.1.9 Enclosure Temperature Sensor - DCIM\_EnclosureTemperatureSensor**

503 This section describes the implementation for the DCIM\_Enclosure Temperature Sensor class. This class<br>504 shall be instantiated in the Implementation Namespace: root/dcim. shall be instantiated in the Implementation Namespace: root/dcim.

#### **7.1.9.1 Resource URIs for WinRM®** 505

- 506 The class Resource URI shall be "http://schemas.dell.com/wbem/wscim/1/cim-
- 507 schema/2/DCIM\_EnclosureTemperatureSensor? cimnamespace=root/dcim"
- 508 The key property shall be the SystemCreationClassName, SystemName, CreationClassName and 509 DevicelD. DeviceID.
- 510 The instance Resource URI for DCIM\_EnclosureTemperatureSensor instance shall be:
- 511 "http://schemas.dell.com/wbem/wscim/1/cim-<br>512 schema/2/DCIM EnclosureTemperatureSens
- schema/2/DCIM\_EnclosureTemperatureSensor?\_\_cimnamespace=root/dcim+SystemCreationClassNam
- 513 e= DCIM\_ComputerSystem+SystemName= DCIM:ComputerSystem+CreationClassName=
- 514 DCIM\_EnclosureTemperatureSensor+DeviceID=<FQDD>"

#### 515 **7.1.9.2 Operations**

- 516 The following table lists the implemented operations on DCIM\_EnclosureTemperatureSensor.
- 

#### 517 **Table 19 – DCIM\_EnclosureTemperatureSensor - Operations**

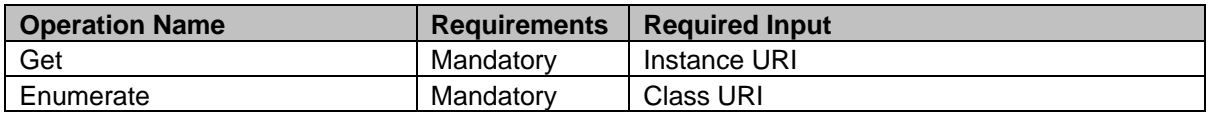

#### 518 **7.1.9.3 Class Properties**

519 The following table lists the implemented properties for DCIM\_EnclosureTemperatureSensor instance

520 representing the Enclosure Temperature Sensor in a system. The "Requirements" column shall denote

521 whether the property is implemented (for requirement definitions, see section [3\)](#page-5-0). The "Additional 522 Requirements" column shall denote either possible values for the property, or requirements on the

522 Requirements" column shall denote either possible values for the property, or requirements on the value

- 523 formulation.
- 

524 **Table 20 – DCIM\_EnclosureTemperatureSensor - Properties**

| <b>Property Name</b>           | <b>Requirement</b> | <b>Type</b> | <b>Additional Requirements</b>                                                      |
|--------------------------------|--------------------|-------------|-------------------------------------------------------------------------------------|
| <b>SystemCreationClassName</b> | Mandatory          | String      | The property value shall be<br>"DCIM_ComputerSytem".                                |
| SystemName                     | Mandatory          | String      | The property value shall be<br>"DCIM:ComputerSystem"                                |
| CreationClassName              | Mandatory          | String      | The property value shall be<br>"DCIM EnclosureFanSensor"                            |
| DeviceID                       | Mandatory          | String      | The property shall have the<br>sensor FQDD value.                                   |
| <b>FODD</b>                    | Mandatory          | String      | The property shall represent Fully<br><b>Qualified Device Description</b><br>(FQDD) |
| <b>BaseUnits</b>               | Mandatory          | uint16      | The property value shall be 19<br>(Degrees C).                                      |
| CurrentReading                 | Mandatory          | sint32      | The present value indicated by<br>the sensor. The property value                    |

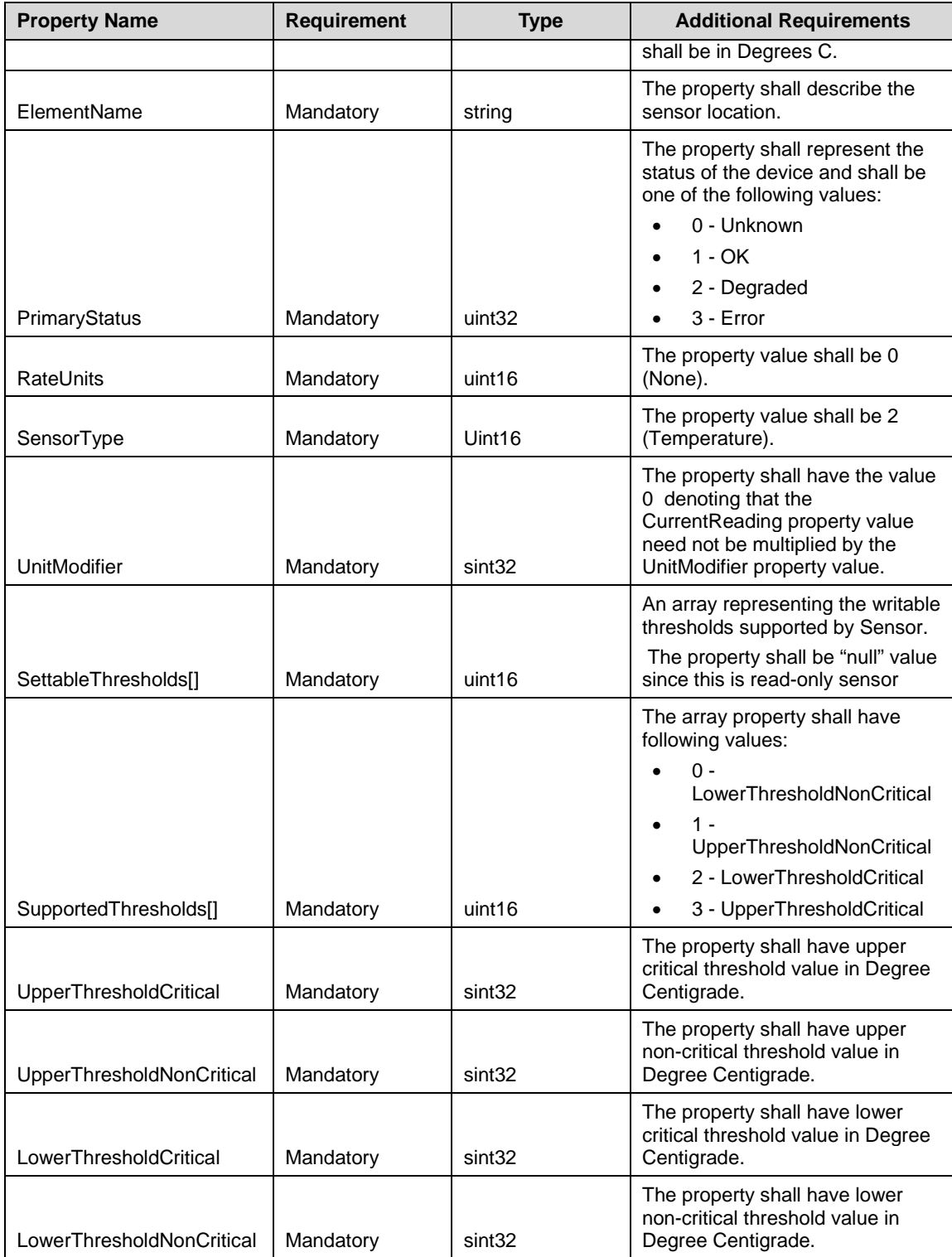

# 526 **7.2 Attributes**

527 This section details the supported attributes for the storage devices. Not all attributes shall be available 528 depending on the controller model. Each attribute is separate instance of the attribute class. The FQDD

- property correlates all the attributes to a device instance. Attributes can be set using the SetAttribute() method.
- **NOTE:** The RAIDdefaultWritePolicy, RAIDdefaultReadPolicy, and DiskCachePolicy attributes are not applicable for Cachecade Virtual Disk.

#### **7.2.1 DCIM\_RAIDEnumeration**

- This section describes the implementation for the DCIM\_RAIDEnumeration class.
- 535 Each DCIM\_RAIDEnumeration instance is logically associated to a DCIM\_ControllerView instance or<br>536 DCIM EnclosureView instance or DCIM PhysicalDiskView instance or DCIM VirtualDiskView instand
- 536 DCIM\_EnclosureView instance or DCIM\_PhysicalDiskView instance or DCIM\_VirtualDiskView instance.<br>537 The DCIM RAIDEnumeration. FQDD property value is equal to the FQDD property value of one of the
- The DCIM\_RAIDEnumeration. FQDD property value is equal to the FQDD property value of one of the View instance.
- This class shall be instantiated in the Implementation Namespace: root/dcim.

#### **7.2.1.1 Resource URIs for WinRM®**

- 541 The class Resource URI shall be "http://schemas.dell.com/wbem/wscim/1/cim-<br>542 schema/2/DCIM RAIDEnumeration? cimnamespace=root/dcim"
- schema/2/DCIM\_RAIDEnumeration?\_\_cimnamespace=root/dcim"
- The key property shall be the InstanceID.
- The instance Resource URI for DCIM\_RAIDEnumeration instance shall be:
- "http://schemas.dell.com/wbem/wscim/1/cim-
- 546 schema/2/DCIM\_RAIDEnumeration? cimnamespace=root/dcim+InstanceID=
- <FQDD>:<AttributeName>"

#### **7.2.1.2 Operations**

- The following table lists the implemented operations on DCIM\_RAIDEnumeration.
- 

#### **Table 11 – DCIM\_RAIDEnumeration - Operations**

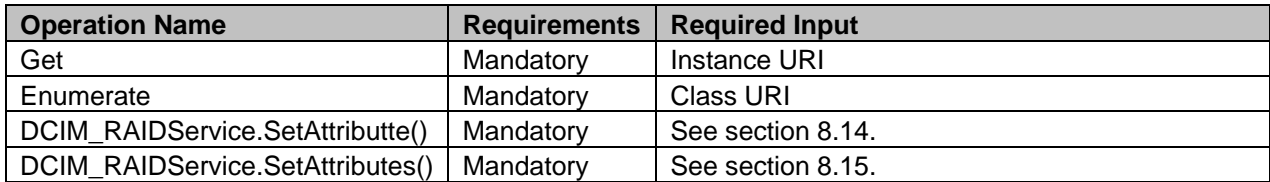

#### **7.2.1.3 Class Properties**

The following table lists the implemented properties for DCIM\_RAIDEnumeration instance representing a

 RAID enumeration attribute. The "Additional Requirements" column shall denote either possible values for the property, or requirements on the value formulation.

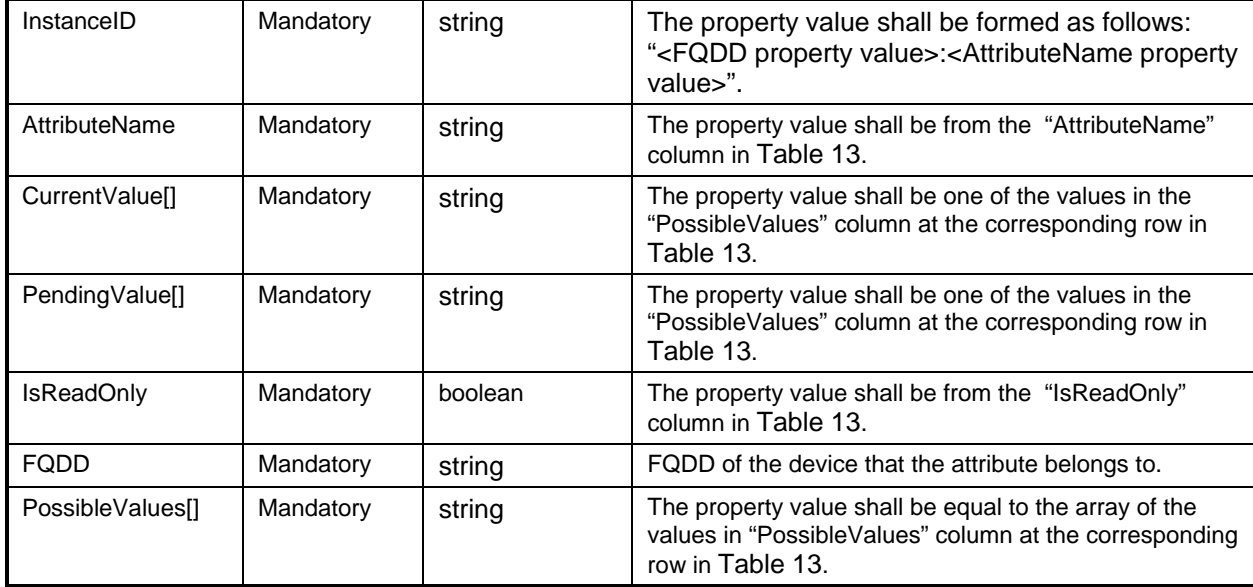

556 The following table lists the requirements for the AttributeName, IsReadOnly, and PossibleValues<br>557 properties. The PossibleValues is an array property represented in the table as comma delimited li

**Property Name Requirement Type Additional Requirements**

- properties. The PossibleValues is an array property represented in the table as comma delimited list.
- 

# 558 **Table 13 – DCIM\_RAIDEnumeration Attributes**

<span id="page-32-0"></span>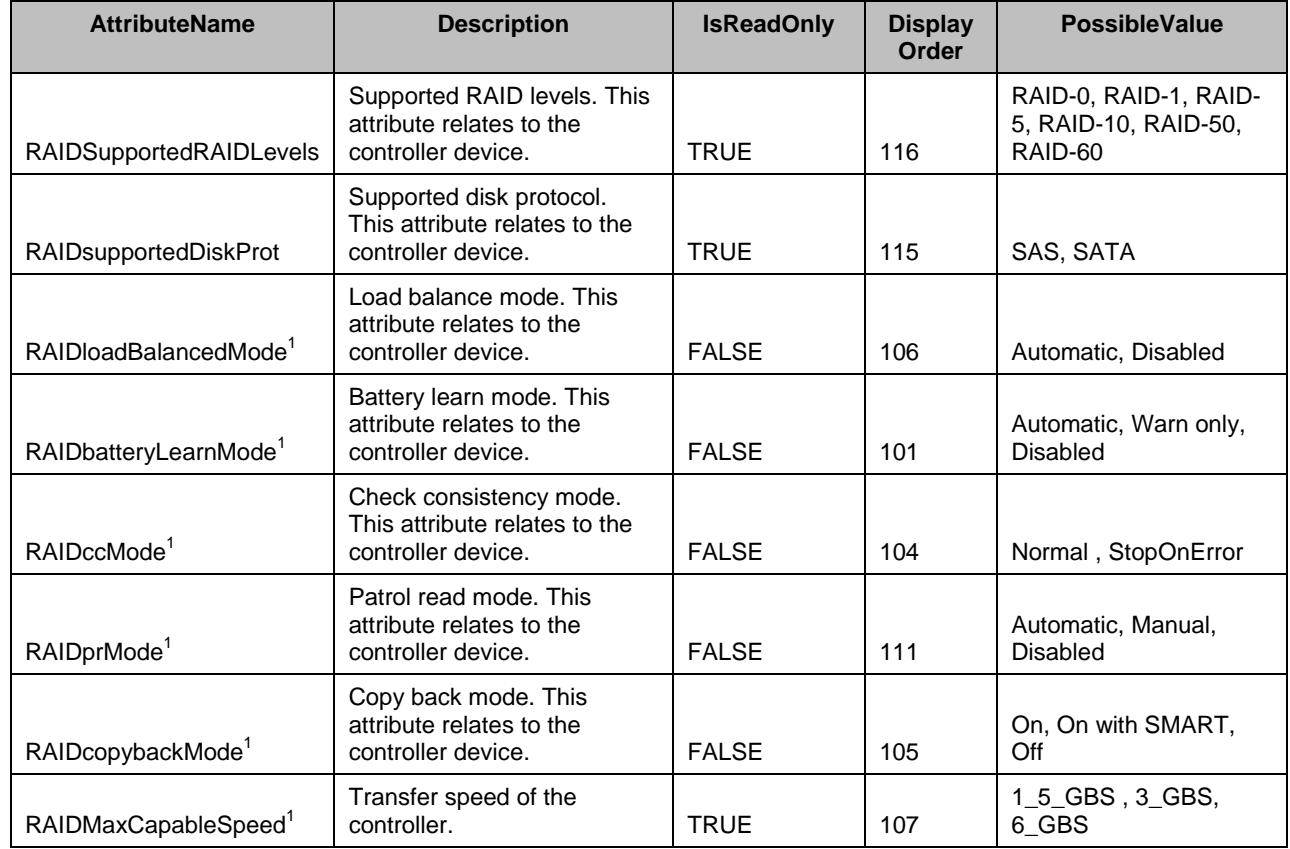

555 **Table 12 – Class: DCIM\_RAIDEnumeration**

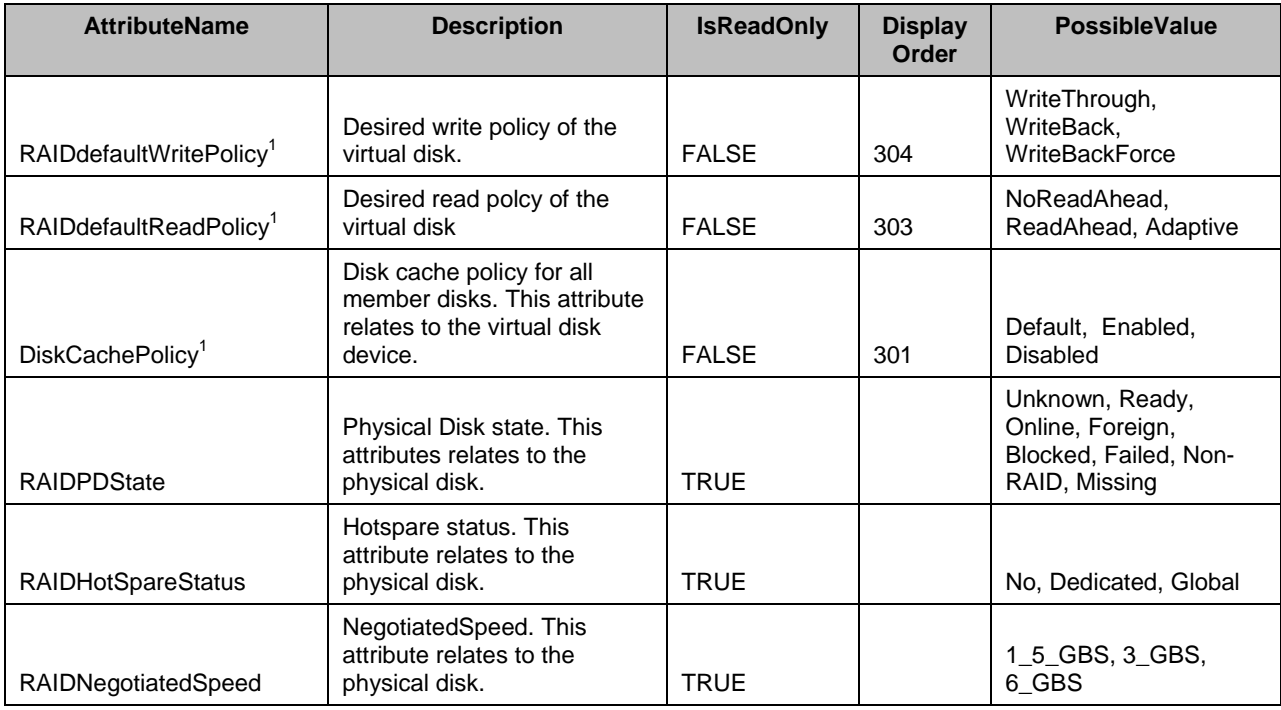

559  $N$  NOTE:  $1 -$  The attribute may not always be present.

## 560 **7.2.2 DCIM\_RAIDString**

561 This section describes the implementation for the DCIM\_RAIDString class.

562 Each DCIM\_RAIDString instance is logically associated to a DCIM\_ControllerView instance or

563 DCIM\_EnclosureView instance or DCIM\_PhysicalDiskView instance or DCIM\_VirtualDiskView instance. 564 The DCIM\_RAIDString. FQDD property value is equal to the FQDD property value of one of the View

565 instance.

566 This class shall be instantiated in the Implementation Namespace: root/dcim.

#### **7.2.2.1 Resource URIs for WinRM®** 567

- 568 The class Resource URI shall be "http://schemas.dell.com/wbem/wscim/1/cim-
- 569 schema/2/DCIM\_RAIDString?\_\_cimnamespace=root/dcim"
- 570 The key property shall be the InstanceID.
- 571 The instance Resource URI for DCIM RAIDString instance shall be:
- 572 "http://schemas.dell.com/wbem/wscim/1/cim-
- 573 schema/2/DCIM\_RAIDString? cimnamespace=root/dcim+InstanceID=<FQDD>:<AttributeName>"

#### 574 **7.2.2.2 Operations**

- 575 The following table lists the implemented operations on DCIM\_RAIDString.
- 

#### 576 **Table 14 – DCIM\_RAIDString - Operations**

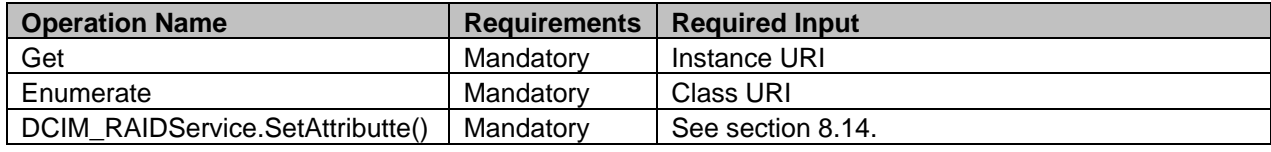

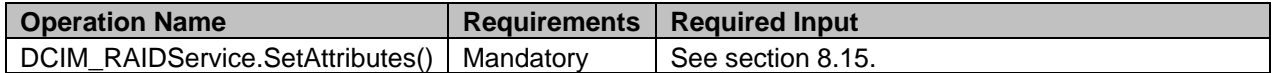

#### 577 **7.2.2.3 Class Properties**

- 578 The following table lists the implemented properties for DCIM\_RAIDString instance representing a RAID
- 579 string attribute. The "Additional Requirements" column shall denote either possible values for the 580 property, or requirements on the value formulation.
- property, or requirements on the value formulation.

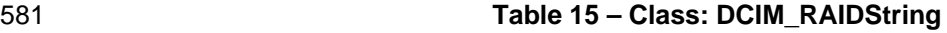

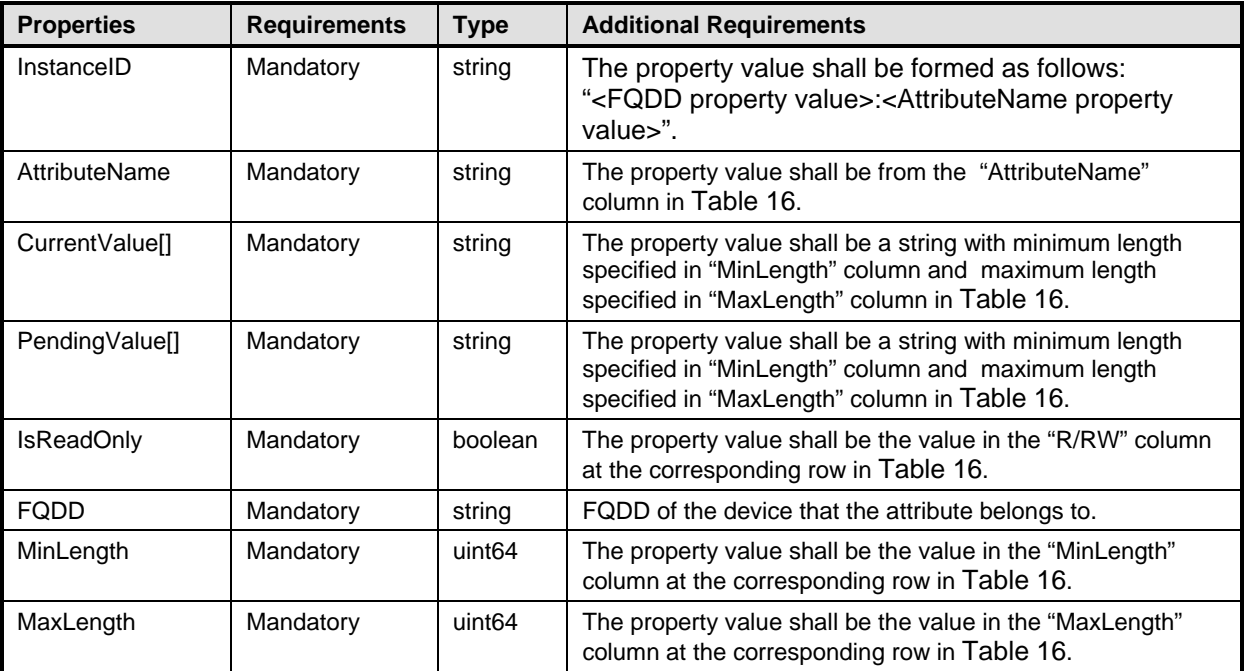

582 The following table lists possible attributes and the requirements for the AttributeName, IsReadOnly<br>583 MinLength, and MaxLength properties. MinLength, and MaxLength properties.

#### 584 **Table 16 – DCIM\_RAIDString Attributes**

<span id="page-34-0"></span>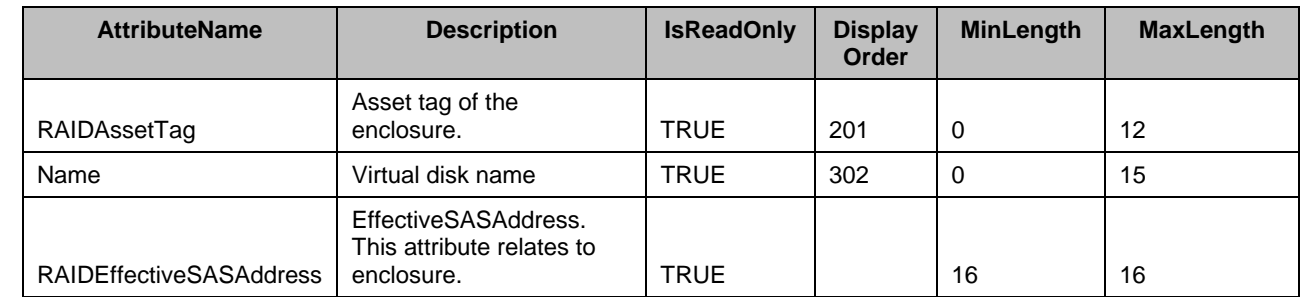

#### 585 **7.2.3 DCIM\_RAIDInteger**

586 This section describes the implementation for the DCIM\_RAIDInteger class.

587 Each DCIM\_RAIDInteger instance is logically associated to a DCIM\_ControllerView instance or<br>588 DCIM EnclosureView instance or DCIM PhysicalDiskView instance or DCIM VirtualDiskView in

DCIM\_EnclosureView instance or DCIM\_PhysicalDiskView instance or DCIM\_VirtualDiskView instance.

589 The DCIM\_RAIDString. FQDD property value is equal to the FQDD property value of one of the View

590 instance.

591 This class shall be instantiated in the Implementation Namespace: root/dcim.

#### **7.2.3.1 Resource URIs for WinRM®** 592

- 593 The class Resource URI shall be "http://schemas.dell.com/wbem/wscim/1/cim-<br>594 schema/2/DCIM RAIDInteger? cimnamespace=root/dcim"
- schema/2/DCIM\_RAIDInteger?\_\_cimnamespace=root/dcim"
- 595 The key property shall be the InstanceID.
- 596 The instance Resource URI for DCIM\_RAIDInteger instance shall be:<br>597 thttp://schemas.dell.com/wbem/wscim/1/cim-
- 597 "http://schemas.dell.com/wbem/wscim/1/cim-
- 598 schema/2/DCIM\_RAIDInteger?\_\_cimnamespace=root/dcim+InstanceID= <FQDD>:<AttributeName>"

#### 599 **7.2.3.2 Operations**

- 600 The following table lists the implemented operations on DCIM\_RAIDInteger.
- 

#### 601 **Table 17 – DCIM\_RAIDInteger - Operations**

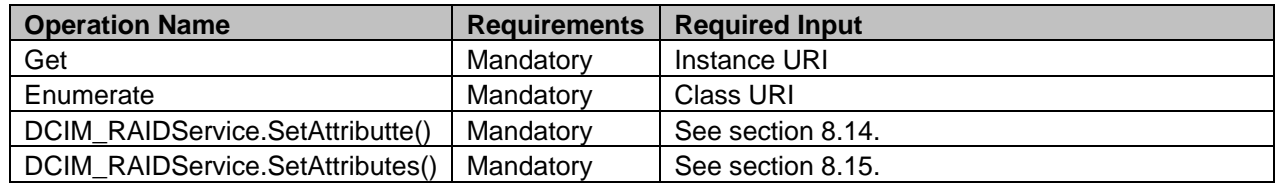

#### 602 **7.2.3.3 Class Properties**

603 The following table lists the implemented properties for DCIM\_RAIDIntger instance representing a RAID

604 integer attribute. The "Requirements" column shall denote whether the property is implemented (for

605 requirement definitions, see section [3\)](#page-5-0). The "Additional Requirements" column shall denote either<br>606 possible values for the property, or requirements on the value formulation.

possible values for the property, or requirements on the value formulation.

#### 607 **Table 17 – Class: DCIM\_RAIDInteger**

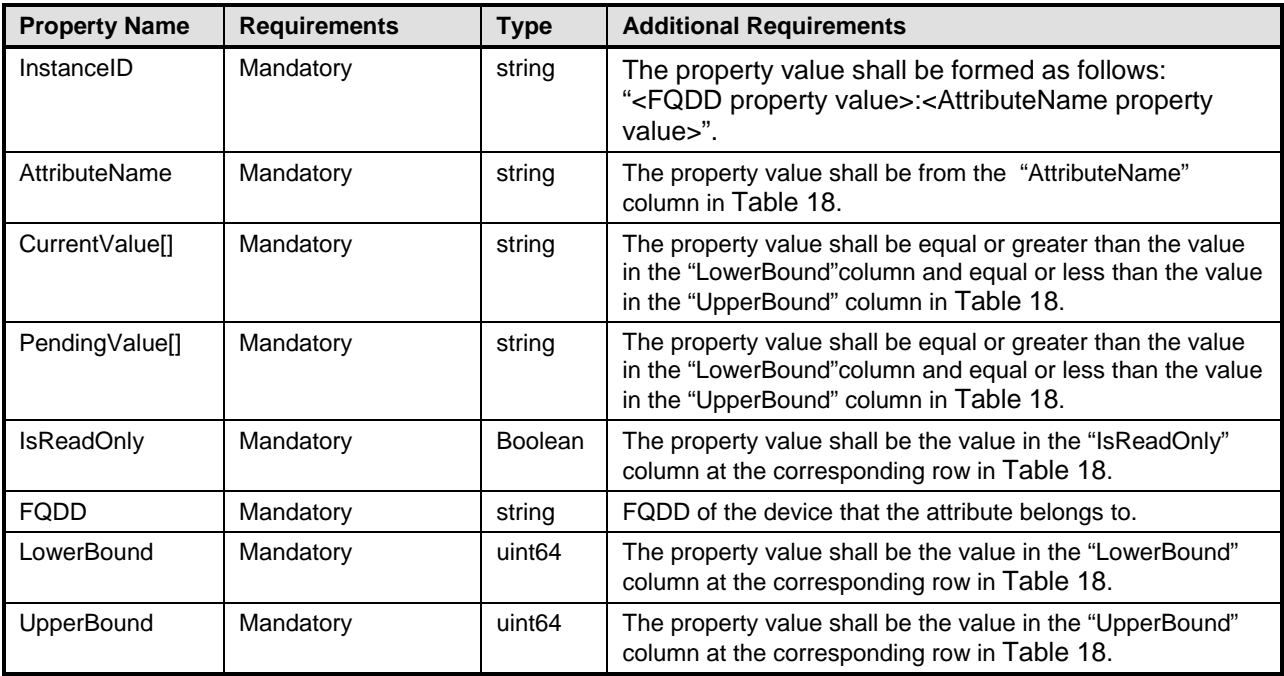

608 The following table lists the requirements for the AttributeName, IsReadOnly, LowerBound, and 609 UpperBound properties.

# 610 **Table 18 – DCIM\_RAIDInteger Attributes**

<span id="page-36-0"></span>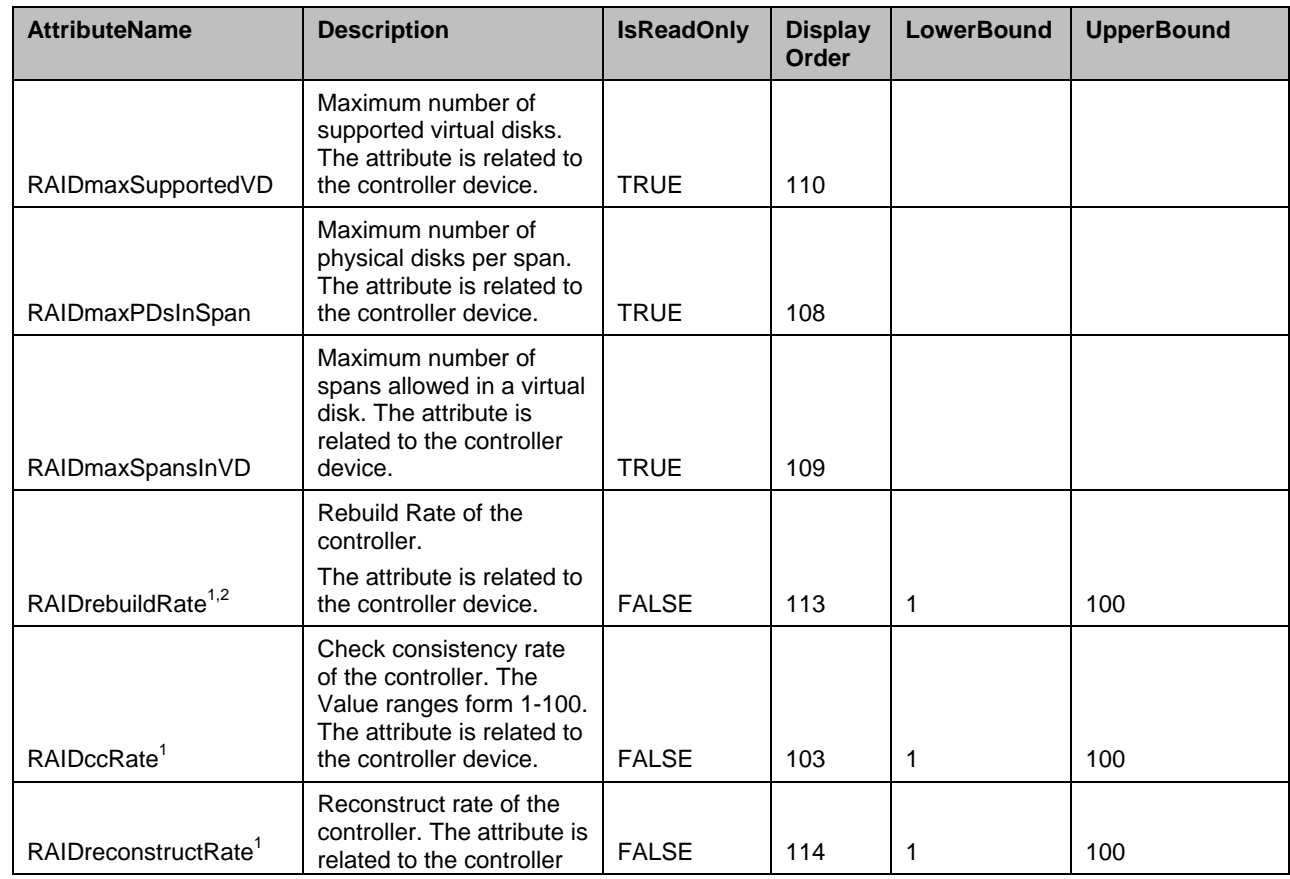

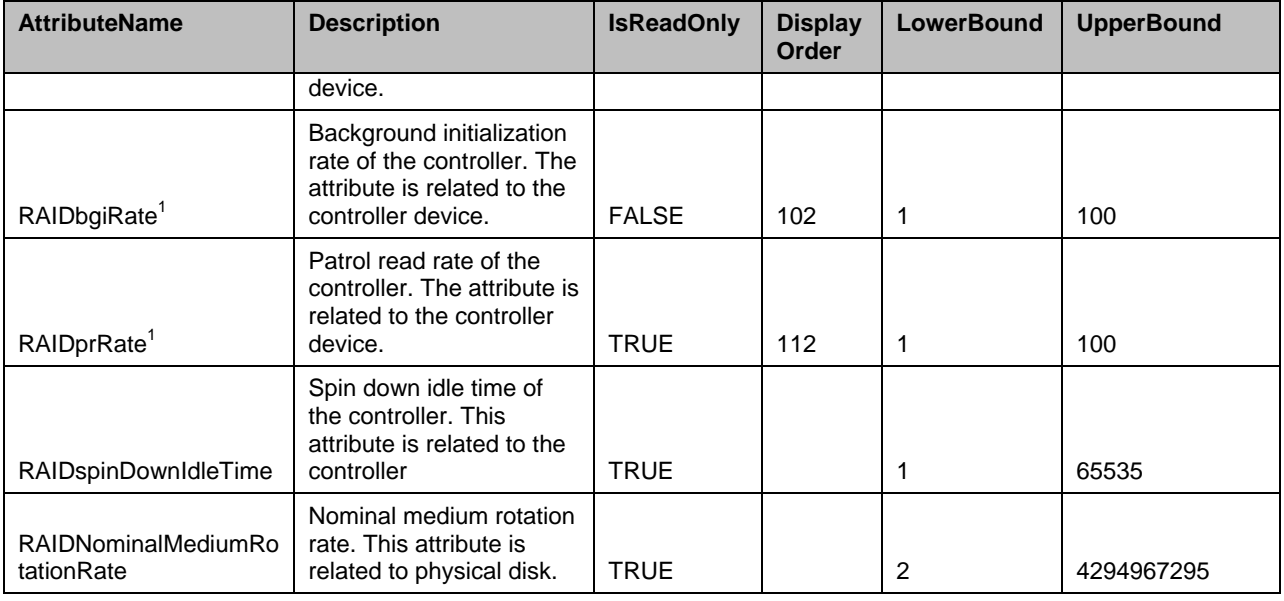

 $611$  <sup>NOTE:</sup> 1 – The attribute may not always be present.

 $N$ <sup>NOTE:</sup>  $2 -$  The rebuild rate, configurable between 0% and 100%, represents the percentage of the system 613 613 resources dedicated to rebuilding failed array disks. At 0%, the rebuild will have the lowest priority for the<br>614 controller, will take the most time to complete, and will be the setting with the least impact to syste 614 controller, will take the most time to complete, and will be the setting with the least impact to system<br>615 entroperformance. A rebuild rate of 0% does not mean that the rebuild is stopped or paused. 615 performance. A rebuild rate of 0% does not mean that the rebuild is stopped or paused.

## 616 **7.3 DCIM\_RAIDService**

- 617 This section describes the implementation for the DCIM\_RAIDService class.
- 618 This class shall be instantiated in the Implementation Namespace: root/dcim.
- 619 The DCIM\_LCElementConformsToProfile association(s)' ManagedElement property shall reference the 620 DCIM\_RAIDService instance(s).

#### **7.3.1 Resource URIs for WinRM®** 621

- 622 The class Resource URI shall be "http://schemas.dell.com/wbem/wscim/1/cim-<br>623 schema/2/DCIM RAIDService? cimnamespace=root/dcim"
- schema/2/DCIM\_RAIDService?\_\_cimnamespace=root/dcim"
- 624 The key properties shall be the SystemCreationClassName, CreationClassName, SystemName, and 625 Name.
- 626 The instance Resource URI for DCIM\_RAIDService instance shall be:
- 627 "http://schemas.dell.com/wbem/wscim/1/cim-
- 628 schema/2/DCIM\_RAIDService?\_\_cimnamespace=root/dcim+SystemCreationClassName=DCIM\_ComputerSy<br>629 stem+CreationClassName=DCIM\_RAIDService+SystemName=DCIM:ComputerSystem+Name=
- stem+CreationClassName=DCIM\_RAIDService+ SystemName=DCIM:ComputerSystem+Name=
- 630 DCIM:RAIDService"

#### 631 **7.3.2 Operations**

- 632 The following table de lists tails the implemented operations on DCIM\_RAIDService.
- 

#### 633 **Table 19 – DCIM\_RAIDService – Operations**

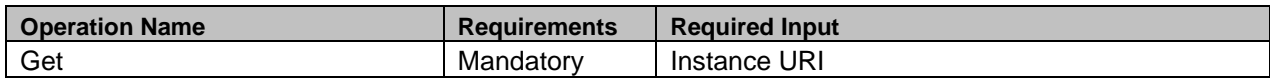

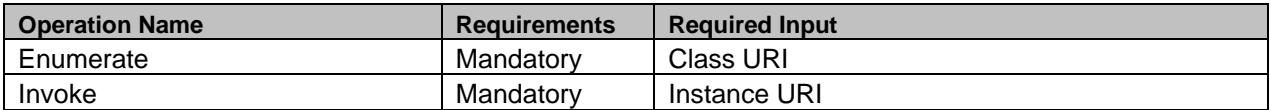

#### 635 **7.3.3 Class Properties**

636 The following table lists the implemented properties for DCIM\_RAIDService instance representing a 637 storage service in a system. The "Requirements" column shall denote whether the property is 638 implemented (for requirement definitions, see section [3\)](#page-5-0). The "Additional Requirements" column shall 639 denote either possible values for the property, or requirements on the value formulation. denote either possible values for the property, or requirements on the value formulation.

640

#### 641 **Table 20 – Class: DCIM\_RAIDService**

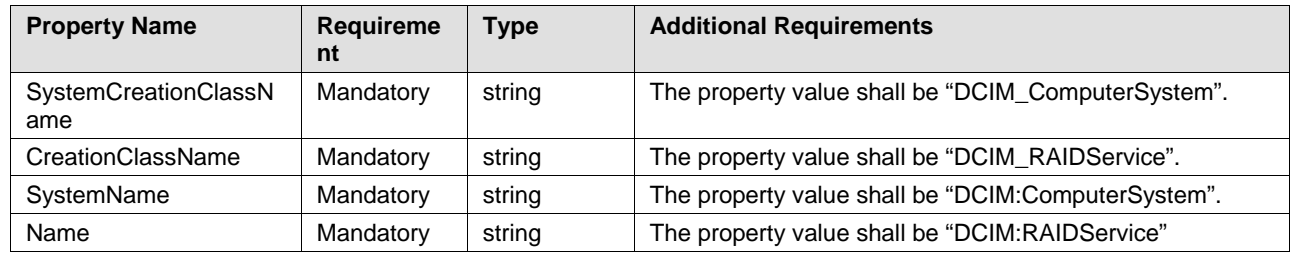

#### 642 **7.4 RAID Profile Registration**

- 643 This section describes the implementation for the DCIM\_LCRegisteredProfile class.
- 644 This class shall be instantiated in the Interop Namespace.
- 645 The DCIM\_ElementConformsToProfile association(s)' ConformantStandard property shall reference the 646 DCIM\_LCRegisteredProfile instance.

#### **7.4.1 Resource URIs for WinRM®** 647

- 648 The class Resource URI shall be "http://schemas.dmtf.org/wbem/wscim/1/cim-<br>649 schema/2/CIM RegisteredProfile? cimnamespace=root/interop"
- schema/2/CIM\_RegisteredProfile?\_\_cimnamespace=root/interop"
- 650 The key property shall be the InstanceID property.
- 651 The instance Resource URI shall be: "http://schemas.dell.com/wbem/wscim/1/cim-
- schema/2/DCIM\_LCRegisteredProfile? cimnamespace=root/interop+InstanceID=
- 653 DCIM:SimpleRAID:1.0.0"

#### 654 **7.4.2 Operations**

- 655 The following table lists the implemented operations on DCIM\_SystemView.
- 

#### 656 **Table 21 – DCIM\_LCRegisteredProfile - Operations**

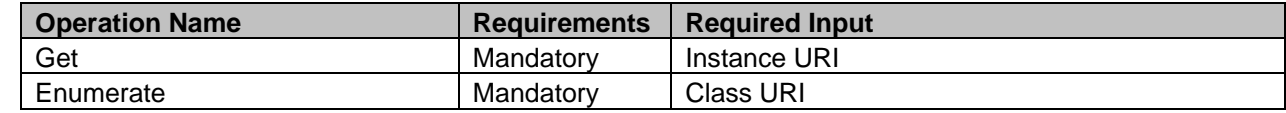

#### 658 **7.4.3 Class Properties**

659 The following table lists the implemented properties for DCIM\_LCRegisteredProfile instance representing<br>660 RAID Profile implementation. The "Requirements" column shall denote whether the property is RAID Profile implementation. The "Requirements" column shall denote whether the property is

661 implemented (for requirement definitions, see section [3\)](#page-5-0). The "Additional Requirements" column shall

denote either possible values for the property, or requirements on the value formulation.

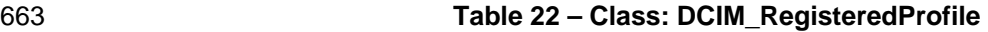

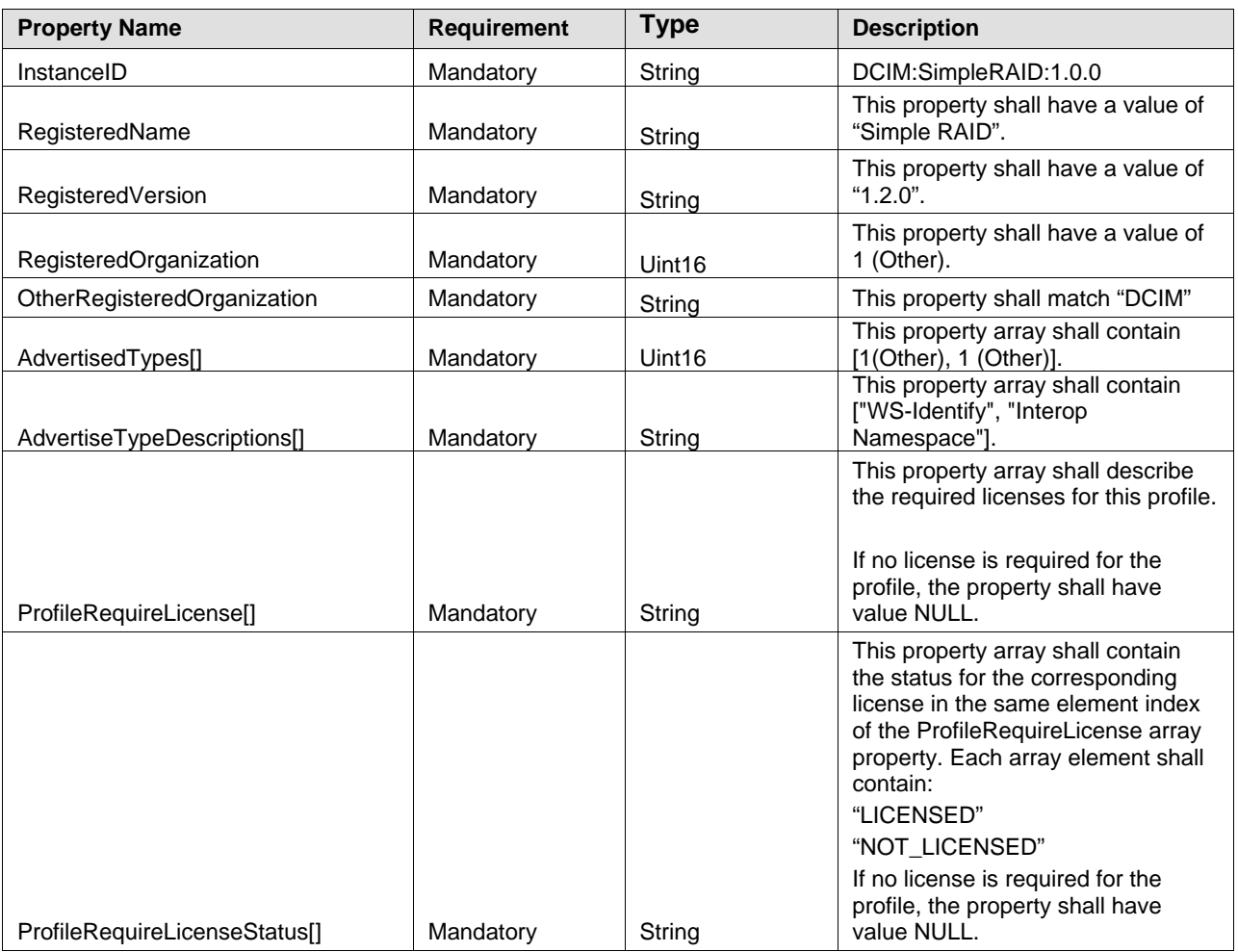

# 664 **8 Methods**

665 This section details the requirements for supporting intrinsic operations and extrinsic methods for the CIM 666 elements defined by this profile

# 667 **8.1 DCIM\_RAIDService.AssignSpare()**

668 The AssignSpare() method is used to assign a physical disk as a dedicated hot spare for a virtual disk, or<br>669 as a global hot spare. as a global hot spare.

#### 670 **Table 23 –DCIM\_RAIDService.AssignSpare() Method: Return Code Values**

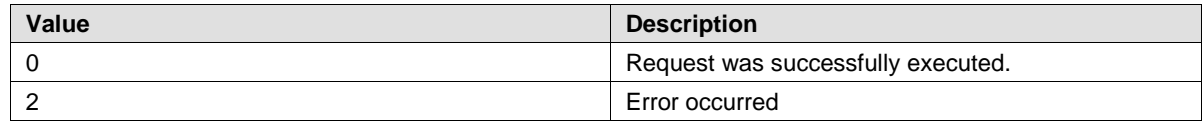

671

#### 672 **Table 24 – DCIM\_RAIDService.AssignSpare() Method: Standard Messages**

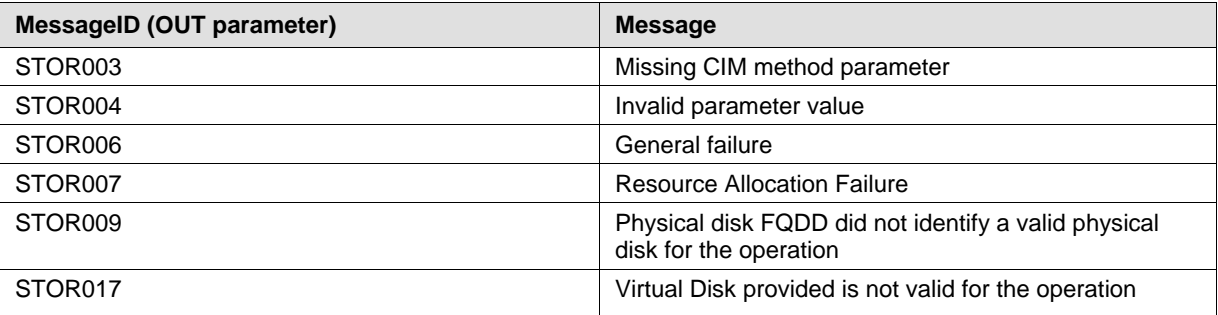

#### 673 **Table 25 – DCIM\_RAIDService.AssignSpare() Method: Parameters**

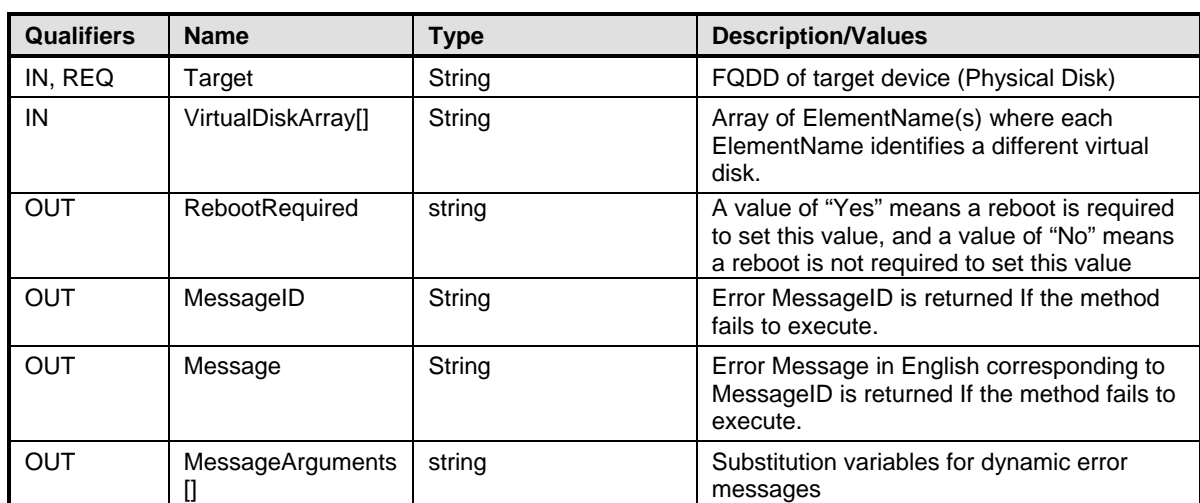

674

# 675 **8.2 DCIM\_RAIDService.ResetConfig()**

676 The ResetConfig() method is used to delete all the virtual disks and unassign all hot spare physical disks. 677 **CAUTION:** All data on the existing virtual disks will be lost.

#### 679 **Table 26 – DCIM\_RAIDService.ResetConfig() Method: Return Code Values**

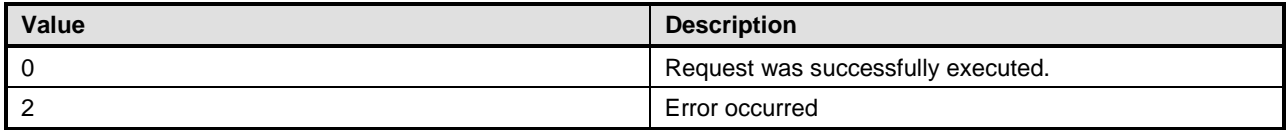

#### 680 **Table 27 – DCIM\_RAIDService.ResetConfig() Method: Standard Messages**

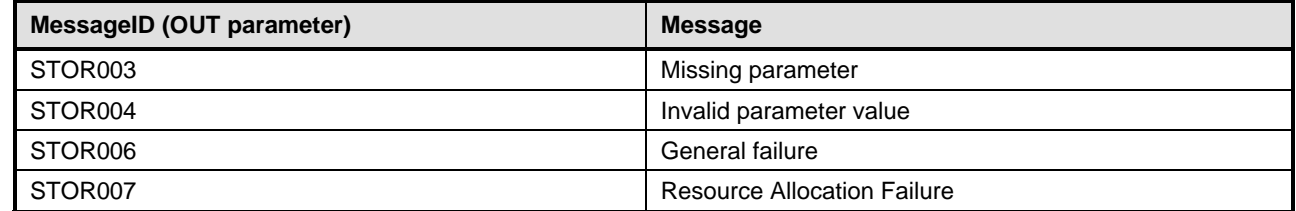

#### 681 **Table 28 – DCIM\_RAIDService.ResetConfig() Method: Parameters**

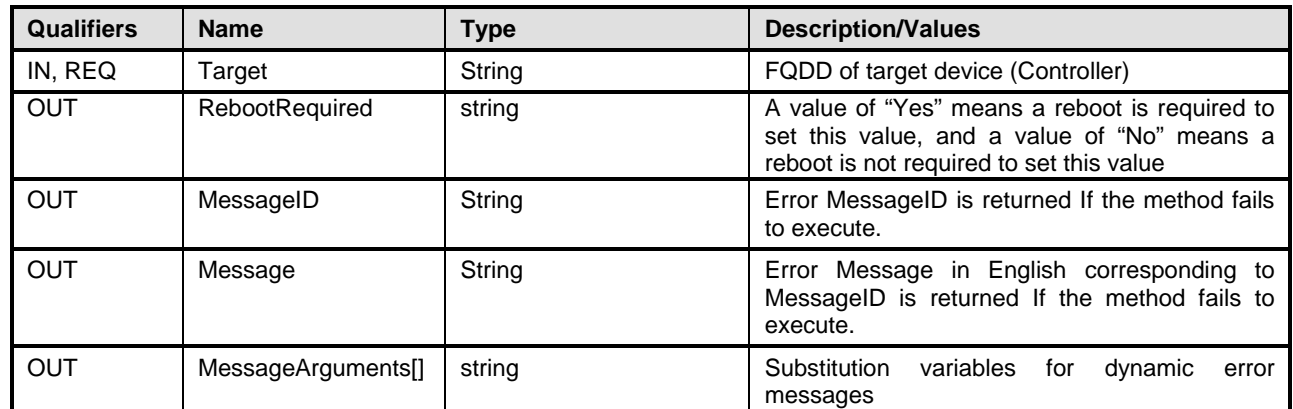

682

# 683 **8.3 DCIM\_RAIDService.ClearForeignConfig()**

684 The ClearForeignConfig() method is used to prepare any foreign physical disks for inclusion in the local configuration.

#### 686 **Table 29 – DCIM\_RAIDService. ClearForeignConfig() Method: Return Code Values**

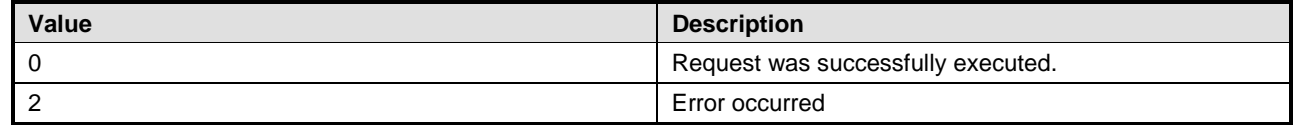

#### 687 **Table 30 – DCIM\_RAIDService.ClearForeignConfig() Method: Standard Messages**

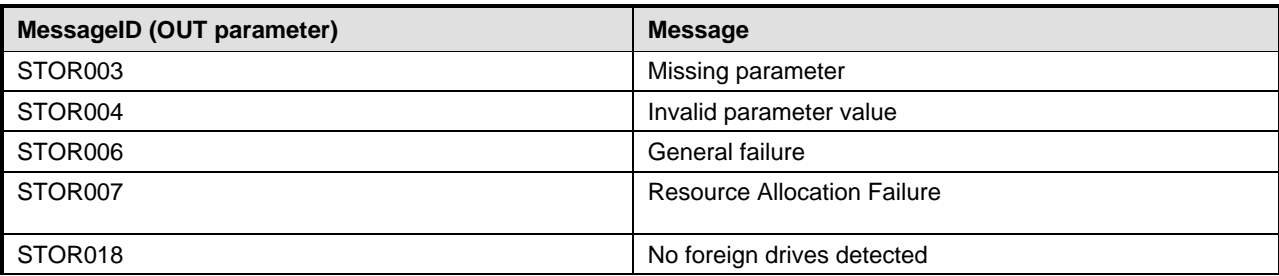

#### 688 **Table 31 – DCIM\_RAIDService.ClearForeignConfig() Method: Parameters**

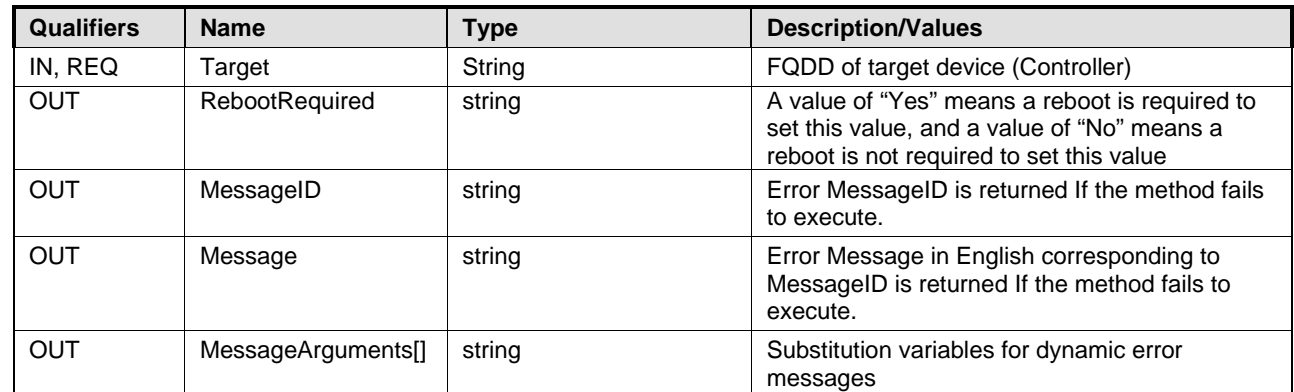

689

# 690 **8.4 DCIM\_RAIDService.DeleteVirtualDisk()**

691 The DeleteVirtualDisk() method is used to delete a single virtual disk from the targeted controller.

692 The successful execution of this method results in setting this virtual disk for deletion. The ObjectStatus<br>693 property in the Virtual Disk view has the value "PendingDelete". The Virtual disk is not deleted until a 693 property in the Virtual Disk view has the value "PendingDelete". The Virtual disk is not deleted until a configuration job is scheduled and the system is rebooted.

configuration job is scheduled and the system is rebooted.

#### 695 **Table 32 – DCIM\_RAIDService.DeleteVirtualDisk() Method: Return Code Values**

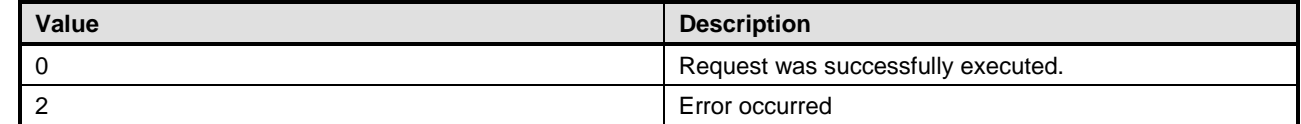

#### 696 **Table 33 – DCIM\_RAIDService.DeleteVirtualDisk() Method: Standard Messages**

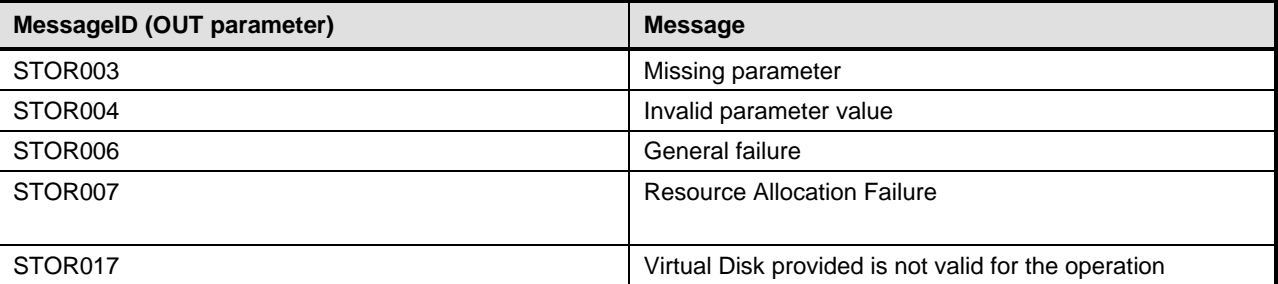

#### 697 **Table 34 – DCIM\_RAIDService.DeleteVirtualDisk () Method: Parameters**

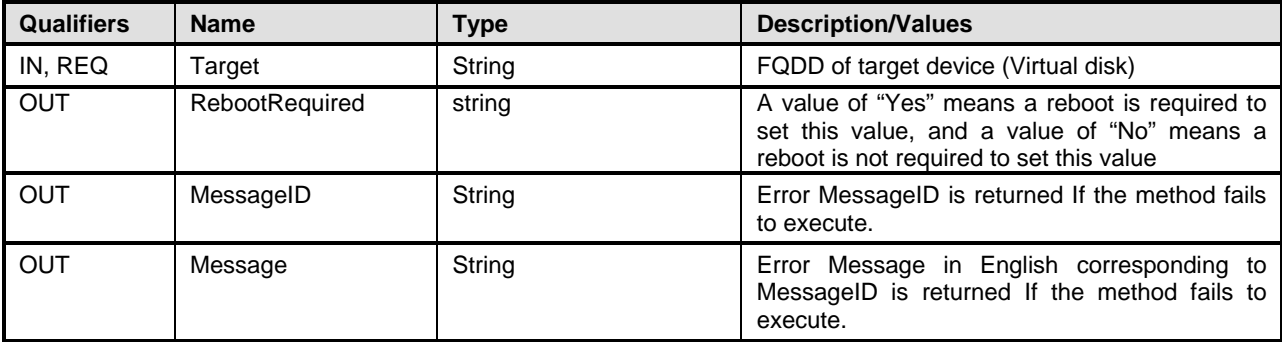

Version 1.2.0 43

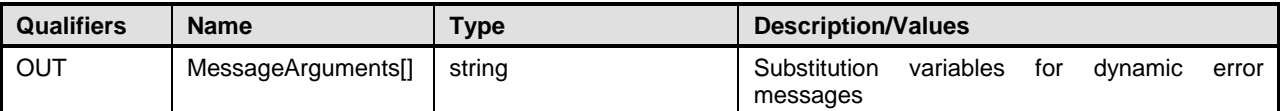

# 699 **8.5 DCIM\_RAIDService.CreateVirtualDisk()**

700 The CreateVirtualDisk() method is used to create a single virtual disk on the targeted controller.

701 The successful execution of this method results in a pending and unfinished creation of a virtual disk. The

702 ObjectStatus property in the Virtual Disk view class has the value "PendingCreate". The virtual disk shall 703 not be created until a configuration job has been scheduled and the system is rebooted. Upon creation of 704 the virtual disk the FQDD of the virtual disk shall change. the virtual disk the FQDD of the virtual disk shall change.

705 This method also supports creation of sliced virtual disk. A sliced virtual disk shall be created if the Size<br>706 input parameter value is less than total size of the physical disks. Additional sliced virtual disk may 706 input parameter value is less than total size of the physical disks. Additional sliced virtual disk may be<br>707 created using the same set of physical disks and the same RAID level that was used to create the first created using the same set of physical disks and the same RAID level that was used to create the first

708 virtual disk.

709 **NOTE:** If the set of physical disks already has sliced virtual disks, the CheckVDValues() method should<br>710 be used on that set of physical disks to find the exact value for StartingLBA. This value should be used a be used on that set of physical disks to find the exact value for StartingLBA. This value should be used as

711 the StartingLBA parameter value of the CreateVirtualDisk() method.

712 This CreateVirtualDisk() method is also used to create a Cachecade Virtual Disk on the targeted

- 713 controller. This method internally creates a RAID-0 virtual disk. The creation process is same as described<br>714 earlier. In this scenario. CreateVirtualDisk () method shall only accept the VDPropNameArray-
- 714 earlier. In this scenario, CreateVirtualDisk () method shall only accept the VDPropNameArray-<br>715 VDPropValueArray pairs mentioned in following table.
- VDPropValueArray pairs mentioned in following table.
- 716

#### 717 **Table 35 – DCIM\_RAIDService.CreateVirtualDisk() Method: VDProp (Cachecade)**

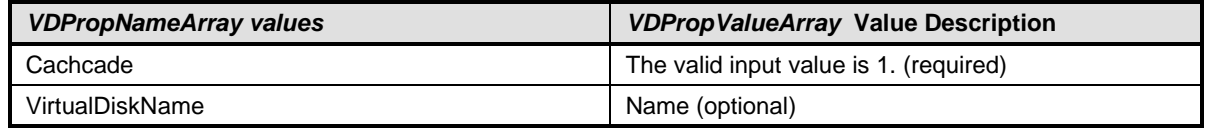

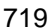

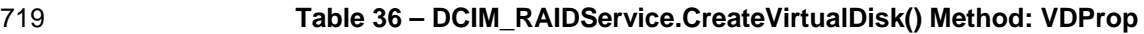

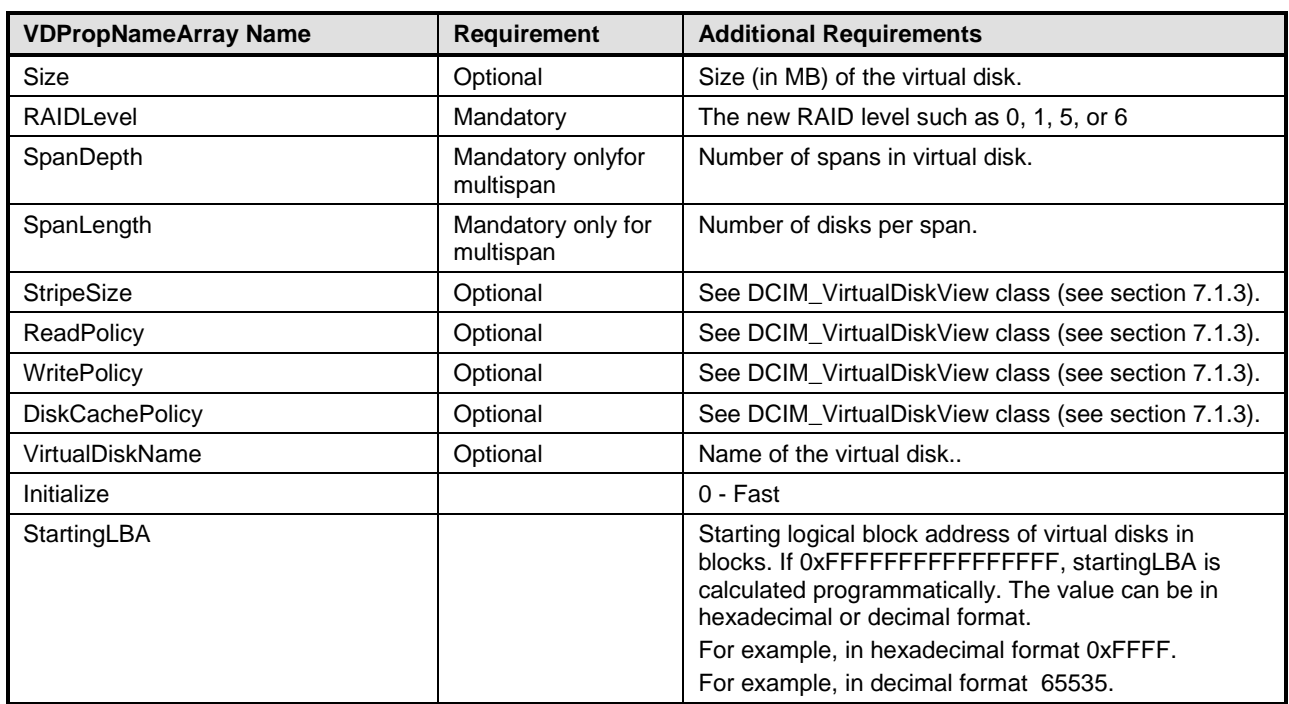

# 721 **Table 37 – DCIM\_RAIDService.CreateVirtualDisk () Method: Return Code Values**

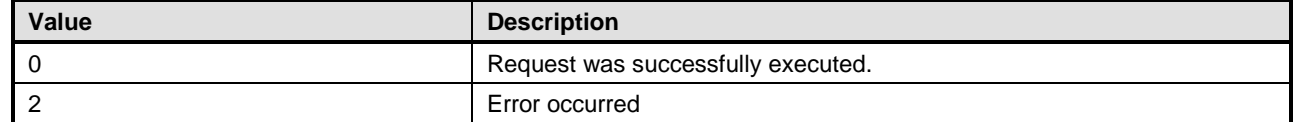

# 722 **Table 38 – DCIM\_RAIDService.CreateVirtualDisk () Method: Standard Messages**

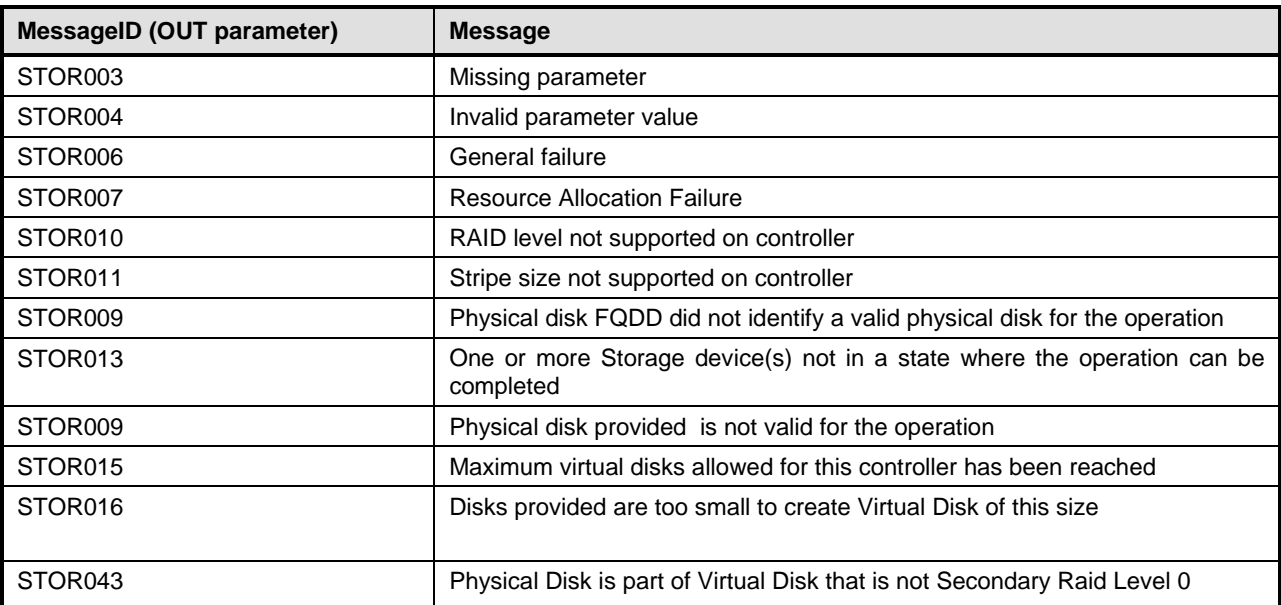

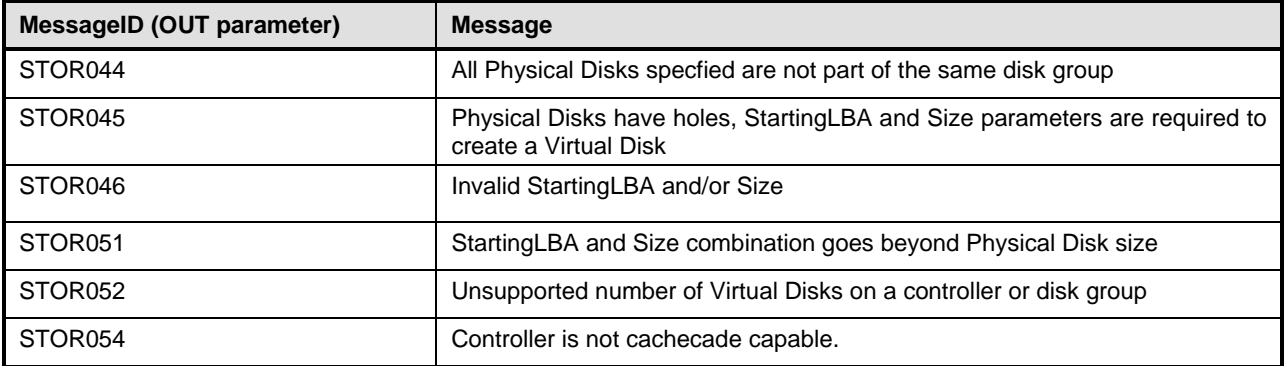

#### 724 **Table 39 – DCIM\_RAIDService.CreateVirtualDisk () Method: Parameters**

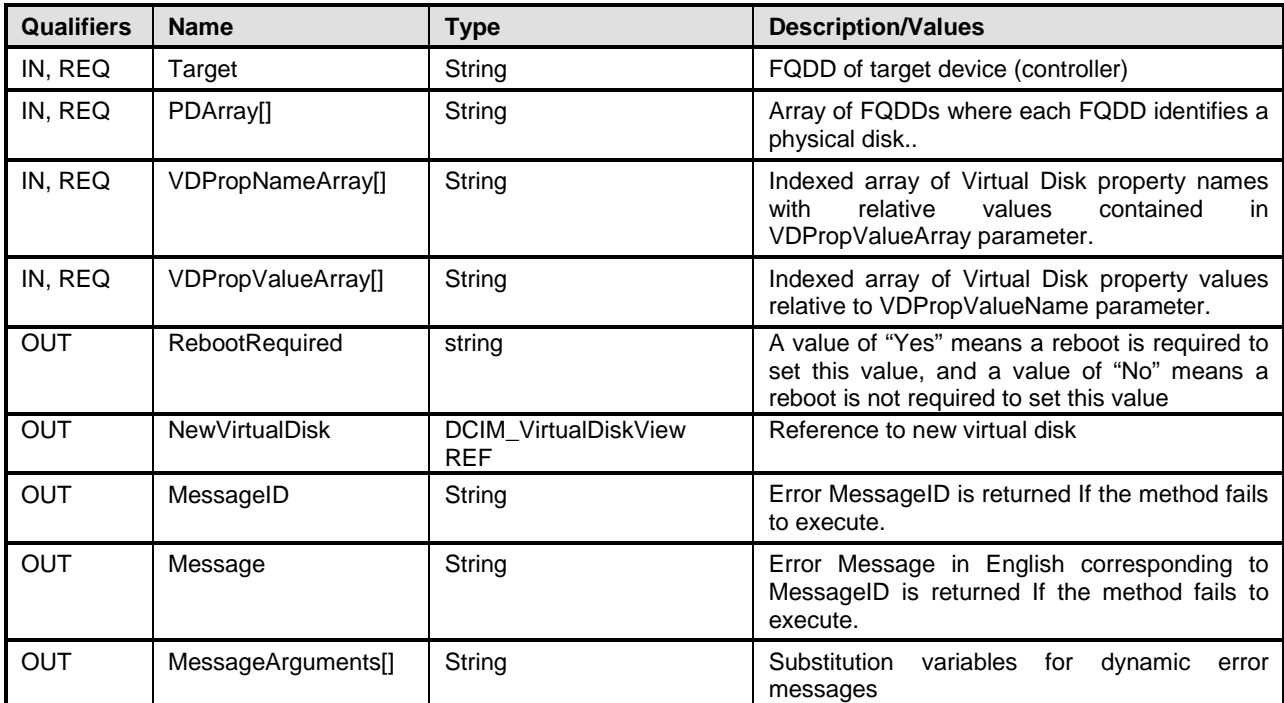

725

# 726 **8.6 DCIM\_RAIDService.GetDHSDisks ()**

727 The GetDHSDisks() method is used to determine possible choices of physical drives that can used to set 728 a dedicated hotspare for the identified virtual disk. GetDHSDisks() returns success if it has evaluated the 729 physical disks for potential hot spares, the PDArray return list can be empty if no physical disks are

730 suitable for hot spares.

#### 731 **Table 40 – DCIM\_RAIDService.GetDHSDisks () Method: Return Code Values**

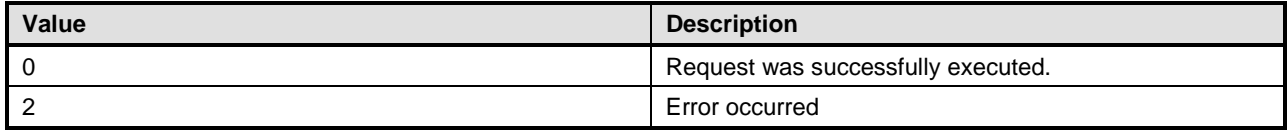

#### 732 **Table 41 – DCIM\_RAIDService.GetDHSDisks() Method: Standard Messages**

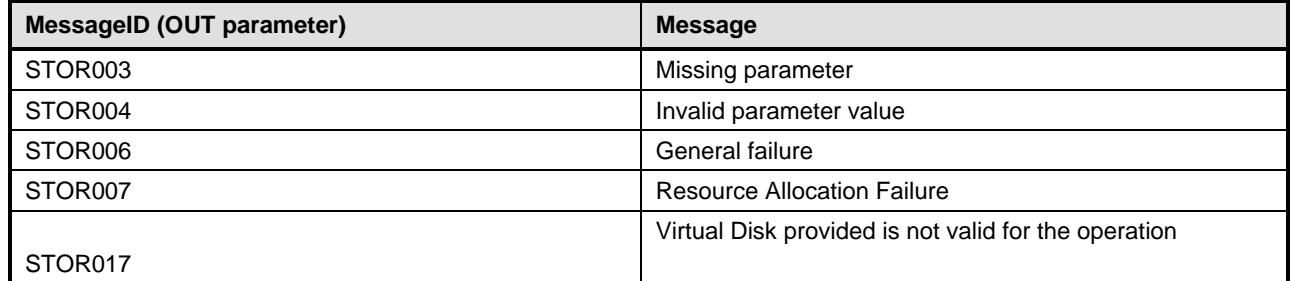

#### 733 **Table 42 – DCIM\_RAIDService.GetDHSDisks () Method: Parameters**

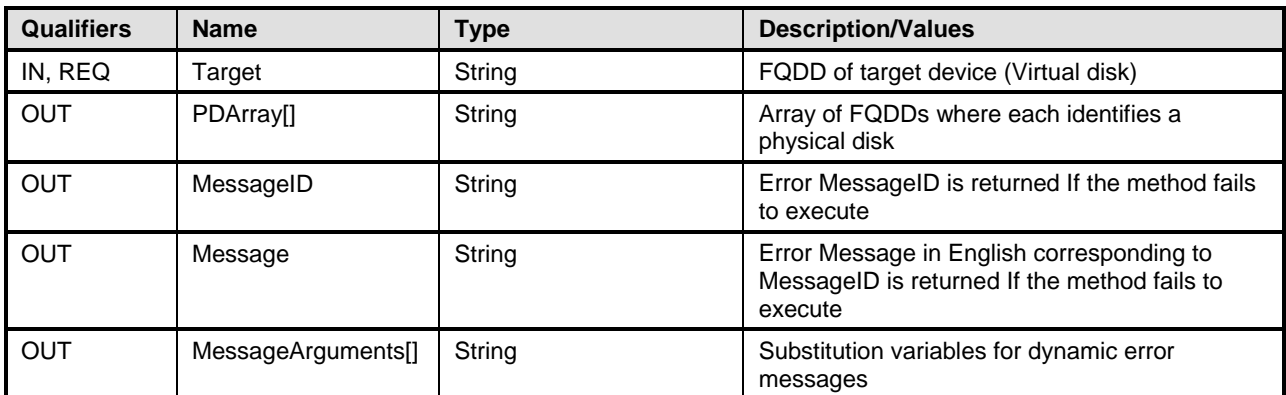

# 734 **8.7 DCIM\_RAIDService.GetRAIDLevels()**

735 The GetRAIDLevels() method is used to determine the possible choices of RAID Levels to create virtual 736 disks. If the list of physical disks is not provided, this method accesses information for all the connected 737 disks. disks.

#### 738 **Table 43 – DCIM\_RAIDService.GetRAIDLevels() Method: Return Code Values**

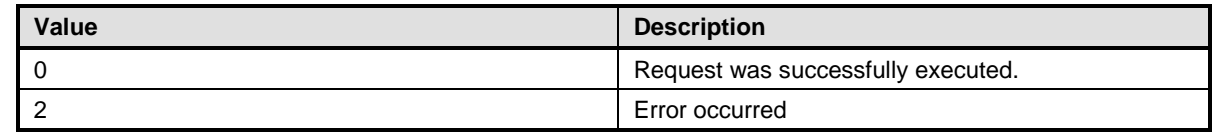

#### 739 **Table 42 – DCIM\_RAIDService. GetRAIDLevels() Method: Standard Messages**

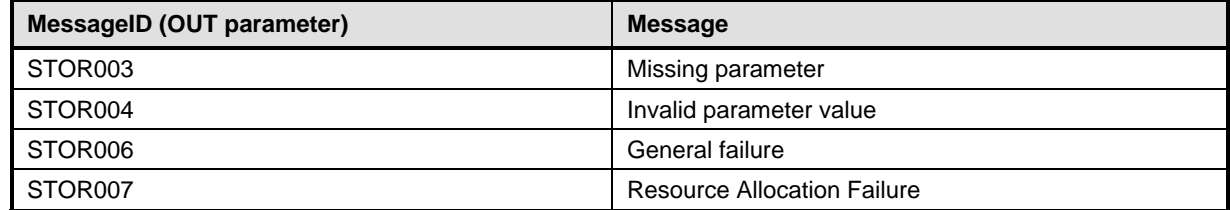

#### 740 **Table 44 – DCIM\_RAIDService.GetRAIDLevels () Method: Parameters**

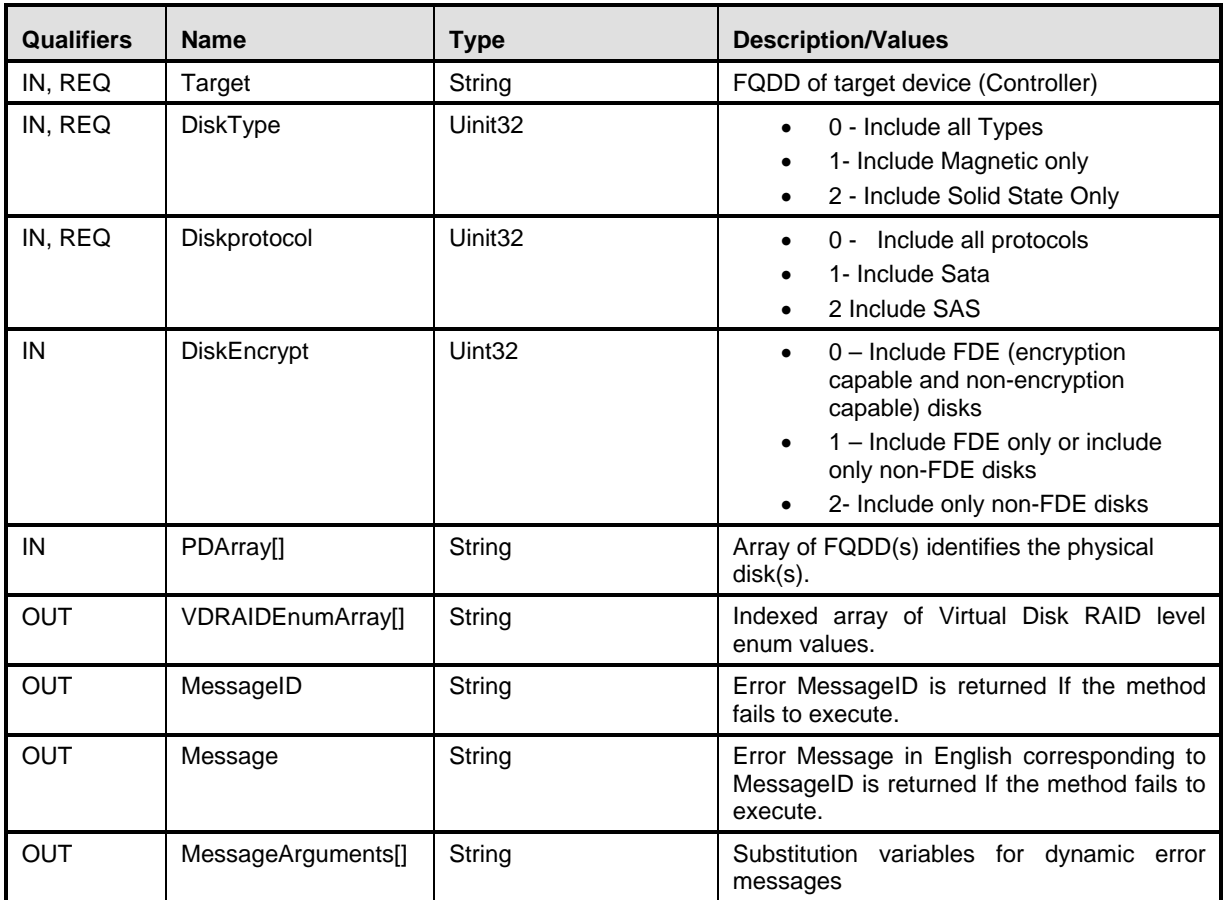

# 741 **8.8 DCIM\_RAIDService.GetAvailableDisks ()**

742 The GetAvailableDisks () method is used to determine possible the choices of drives to create virtual disks.

#### 744 **Table 45 –DCIM\_RAIDService.GetAvailableDisks() Method: Return Code Values**

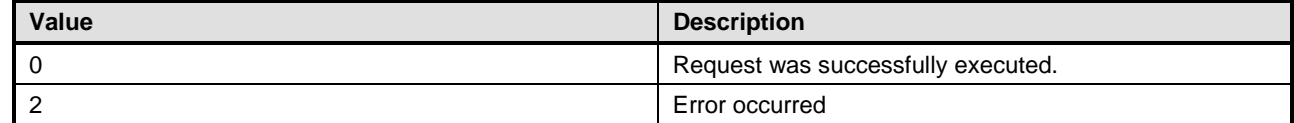

#### 745 **Table 46 – DCIM\_RAIDService.GetAvailableDisks() Method: Standard Messages**

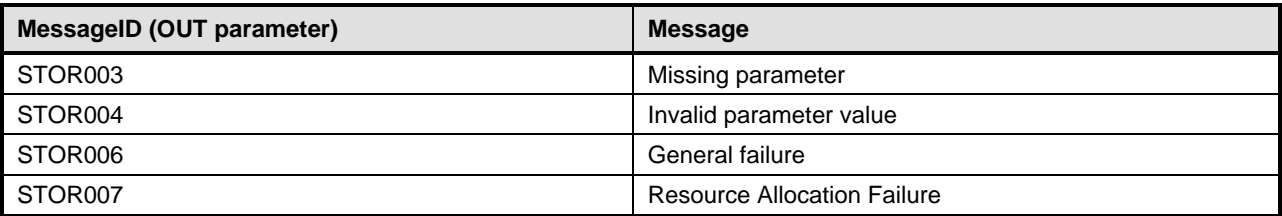

#### 746 **Table 47 – DCIM\_RAIDService.GetAvailableDisks() Method: Parameters**

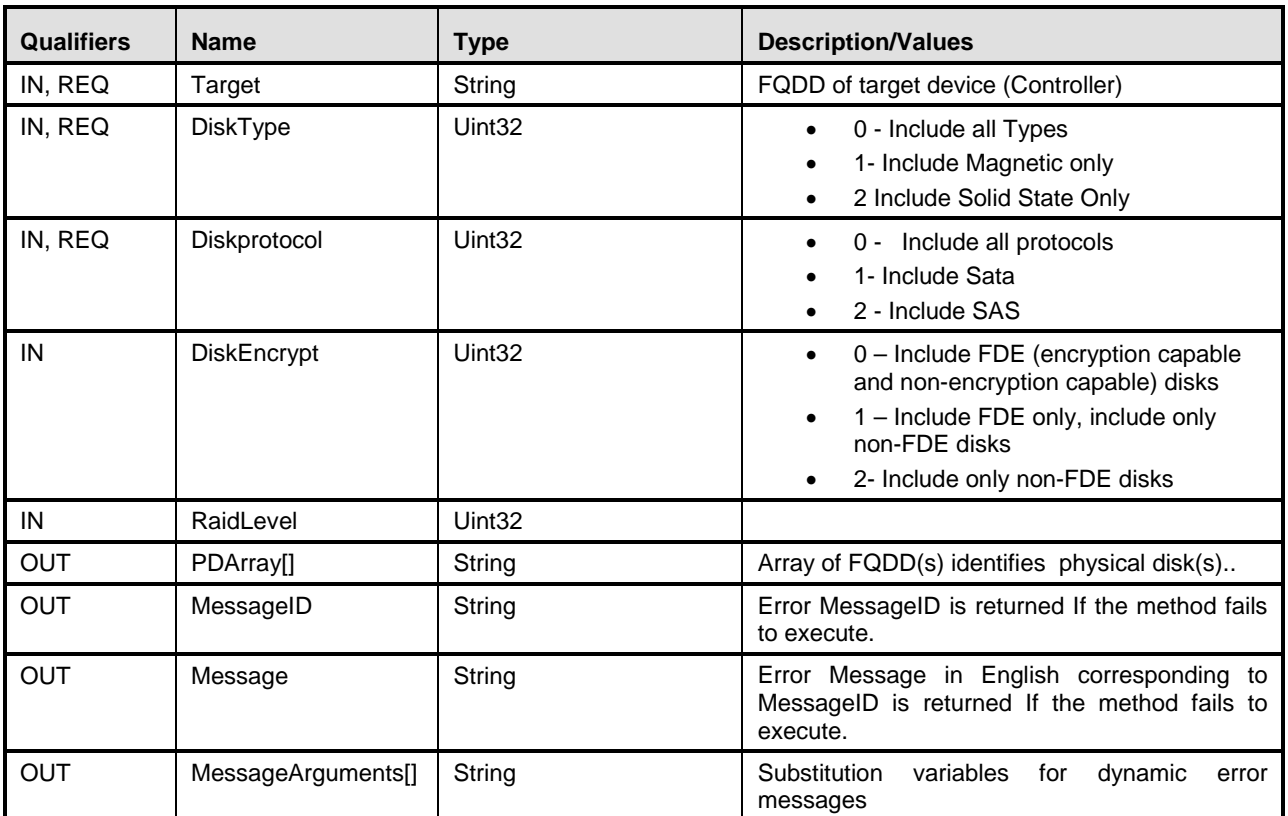

747

748

# 749 **8.9 DCIM\_RAIDService.CheckVDValues()**

750 The CheckVDValues() method is used to determine the possible sizes of Virtual disks and the default 751 settings, proviced a RAID level and set of physical disks. settings, proviced a RAID level and set of physical disks.

752 The VDPropArray property is filled with Size and other values, so that the method is successfully

753 executed. If the SpanDepth is not provided, a default value of 2 shall be used for RAID levels 10, 50, and<br>754 60. NOTE: For certain numbers of disks such as nine or fifteen, it may be necessary for the user to 754 60. **NOTE:** For certain numbers of disks such as nine or fifteen, it may be necessary for the user to

provide another SpanDepth.

```
756
```
# 757 **Table 48 – DCIM\_RAIDService.CheckVDValues() Method:**

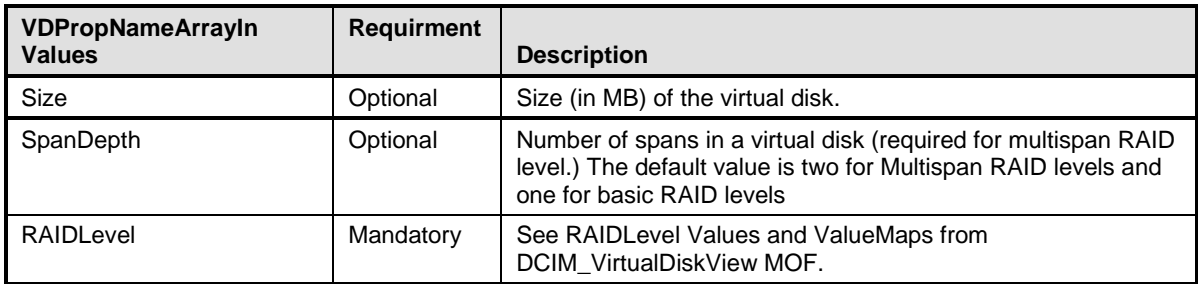

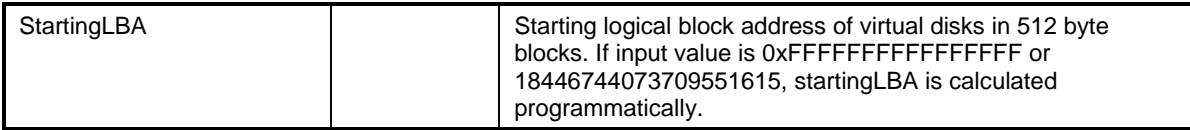

### 759 **Table 49 – DCIM\_RAIDService.CheckVDValues() Method:**

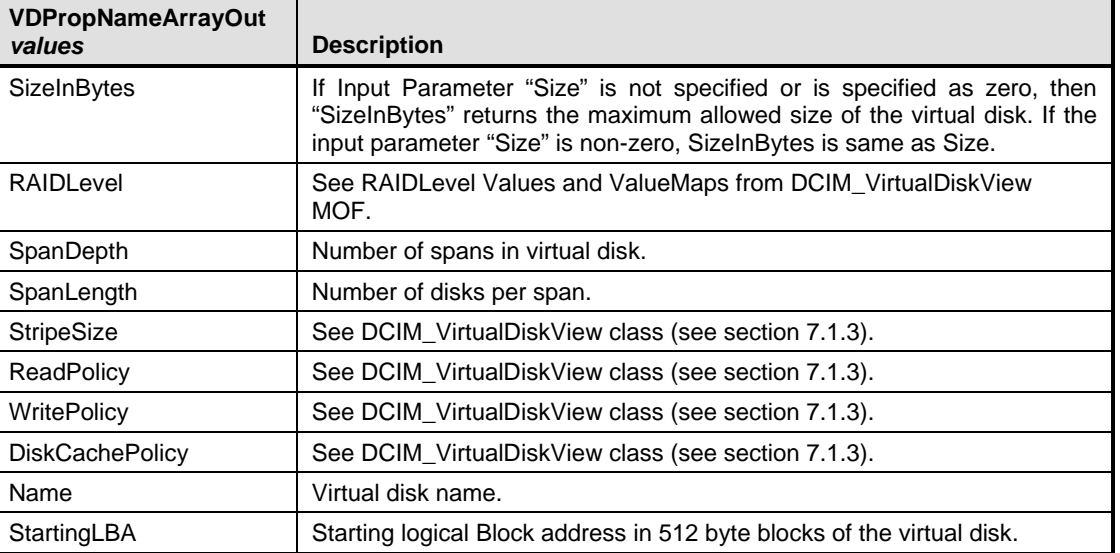

760

# 761 **Table 50 – DCIM\_RAIDService.CheckVDValues() Method: Return Code Values**

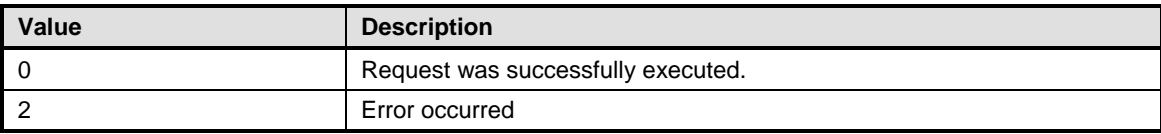

## 762 **Table 51 –DCIM\_RAIDService.CheckVDValues() Method: Standard Messages**

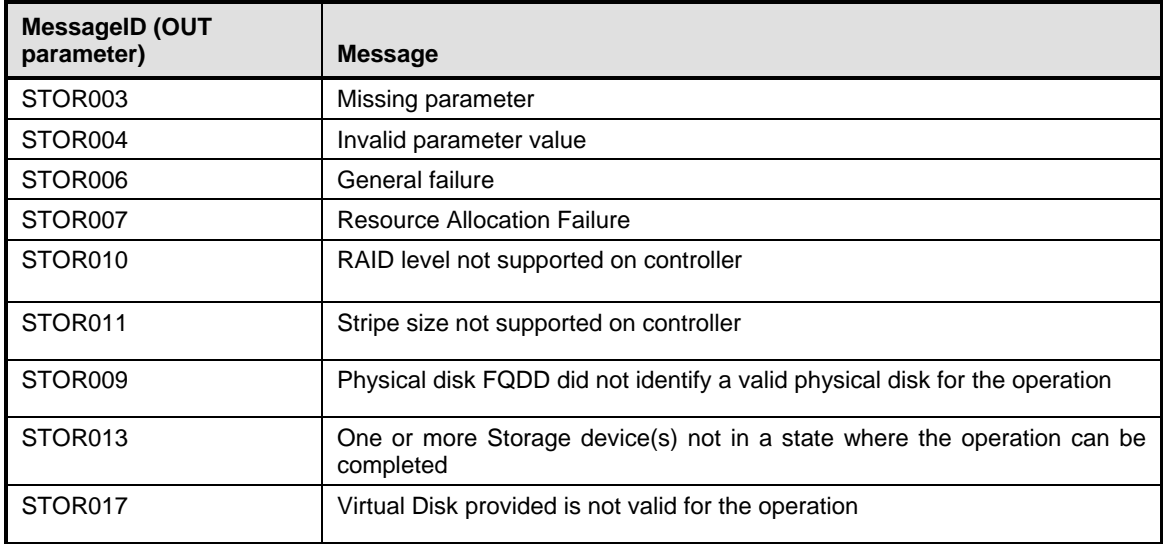

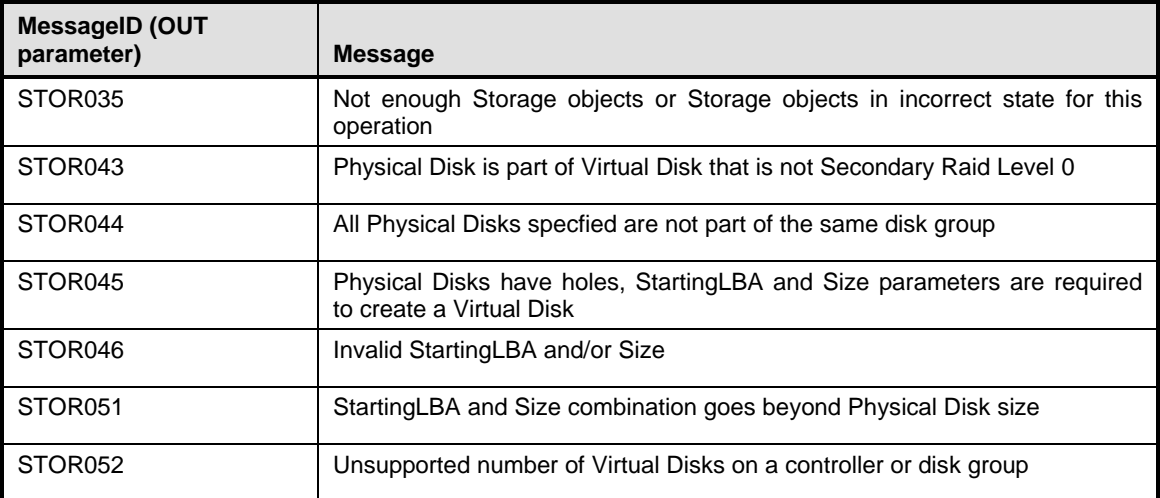

# 763 **Table 52 – DCIM\_RAIDService.CheckVDValues () Method: Parameters**

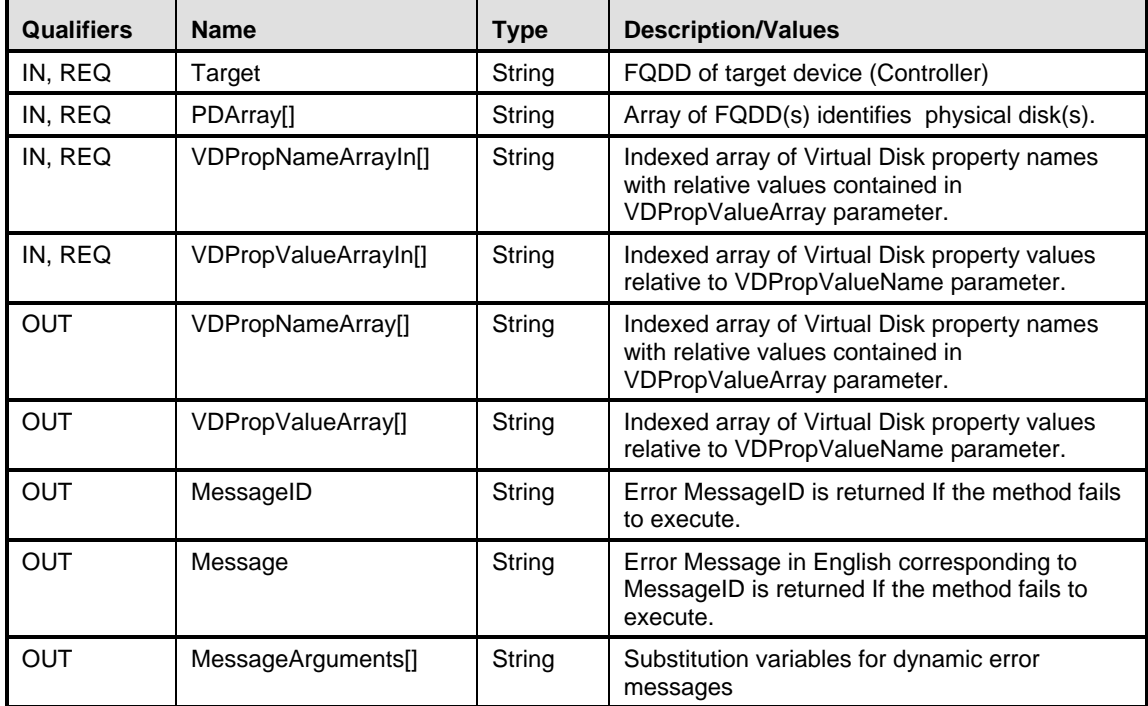

764

# 765 **8.10 DCIM\_RAIDService.SetControllerKey()**

766 The SetControllerKey() method is used to set the key on controllers and set the controller in Local key<br>767 Management (LKM) to encrypt the drives. Management (LKM) to encrypt the drives.

### 768 **Table 53 –DCIM\_RAIDService.SetControllerKey() Method: Return Code Values**

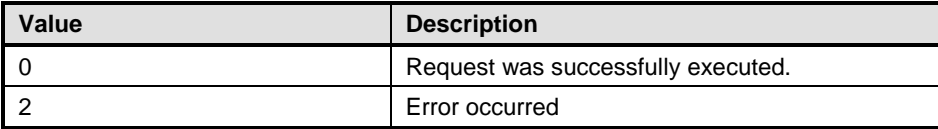

### 769 **Table 54 –DCIM\_RAIDService.SetControllerKey() Method: Standard Messages**

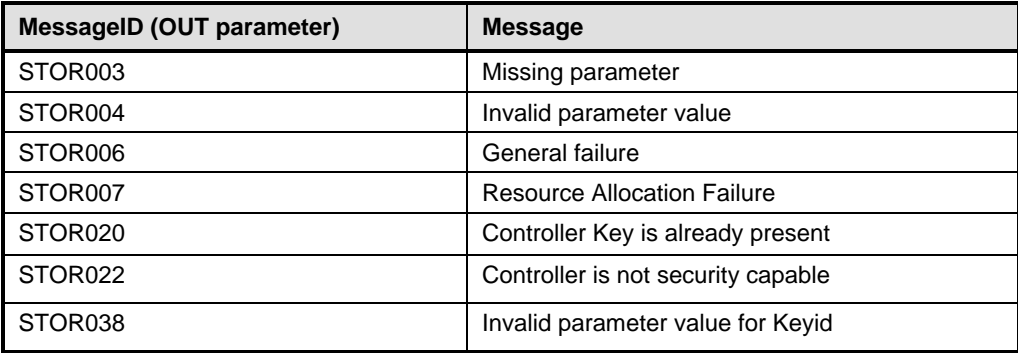

# 770 **Table 55 – DCIM\_RAIDService.SetControllerKey () Method: Parameters**

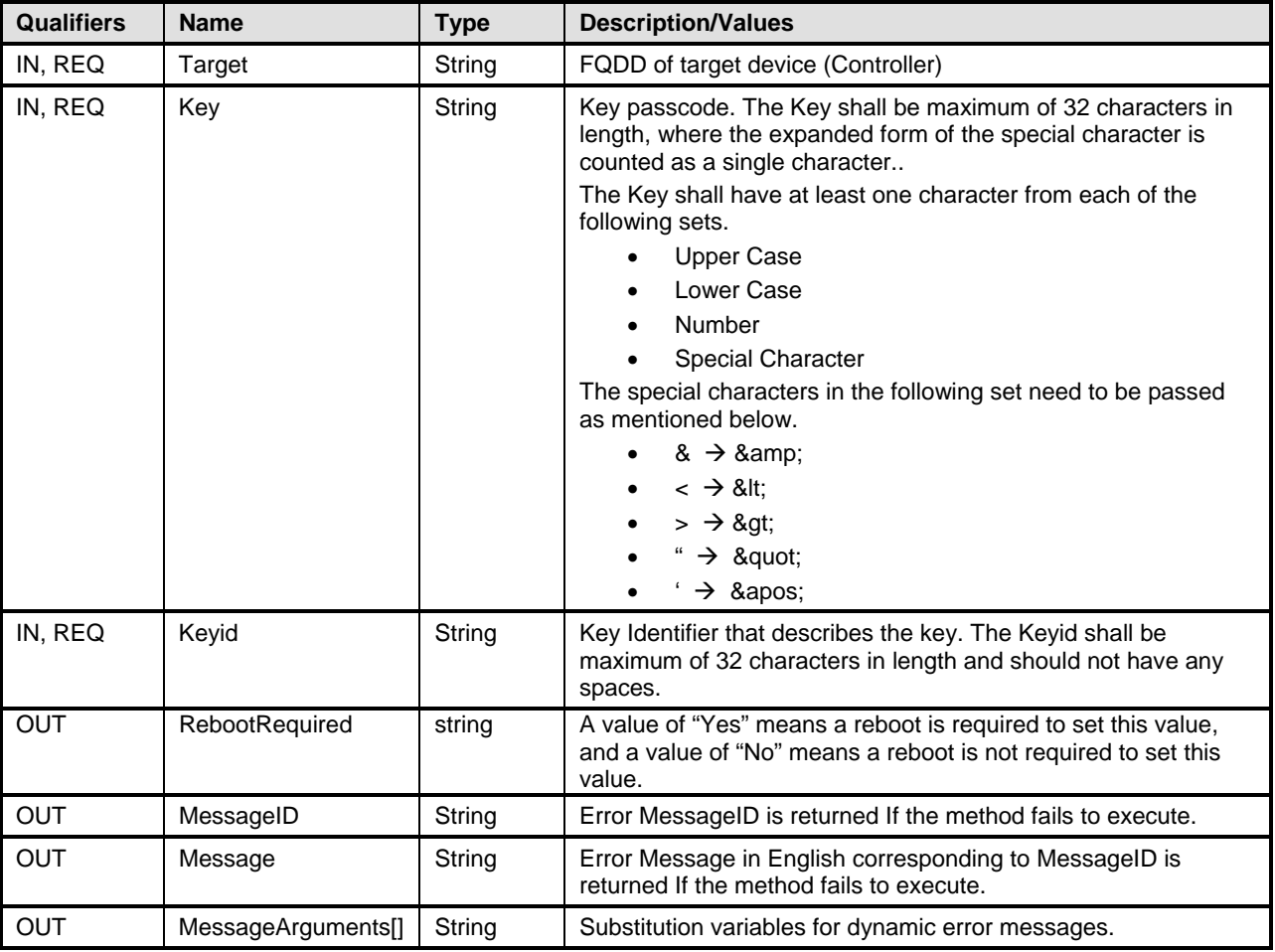

# 772 **8.11 DCIM\_RAIDService.LockVirtualDisk ()**

773 The LockVirtualDisk() method encrypts the virtual disk.

#### 774 **Table 56 – DCIM\_RAIDService.LockVirtualDisk() Method: Return Code Values**

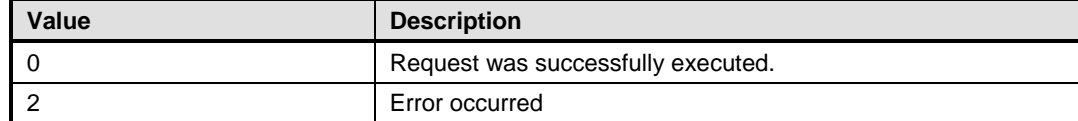

#### 775 **Table 57 – DCIM\_RAIDService.LockVirtualDisk () Method: Standard Messages**

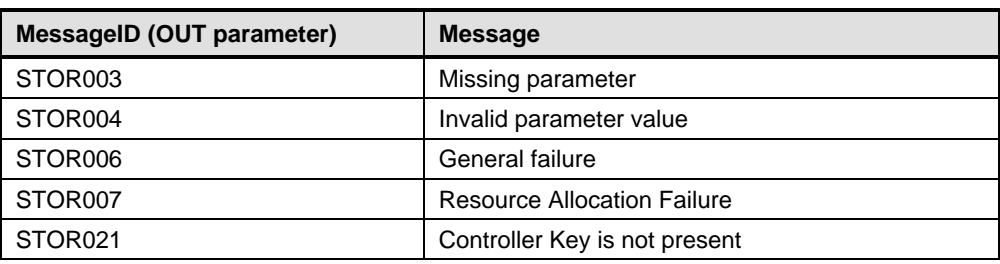

#### 776 **Table 58 – DCIM\_RAIDService.LockVirtualDisk () Method: Parameters**

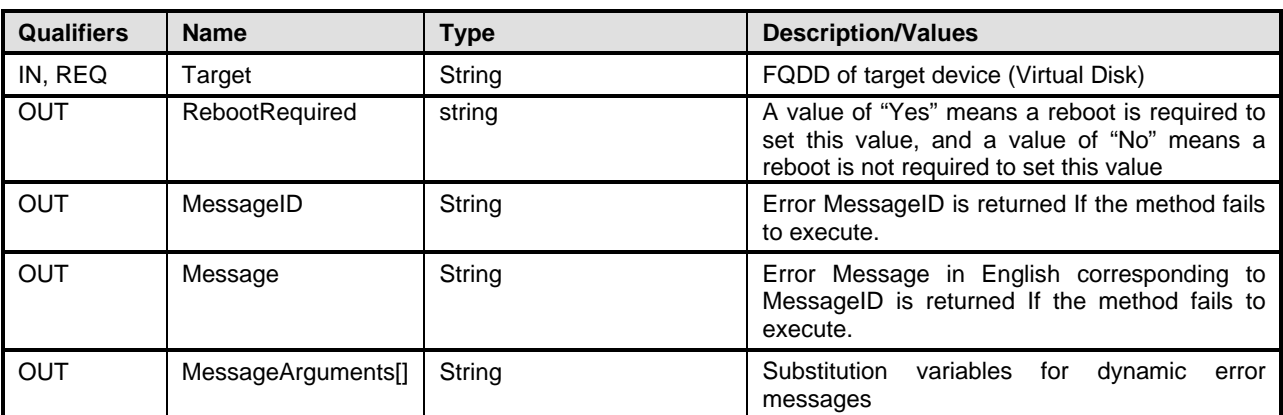

#### 777

# 778 **8.12 DCIM\_RAIDService.CreateTargetedConfigJob()**

779 The CreateTargetedConfigJob() method is used to apply the pending values set by different methods<br>780 under DCIM RAIDService class. under DCIM\_RAIDService class.

#### 781 **Table 59 – DCIM\_RAIDService.CreateTargetedConfigJob() Method: Return Code Values**

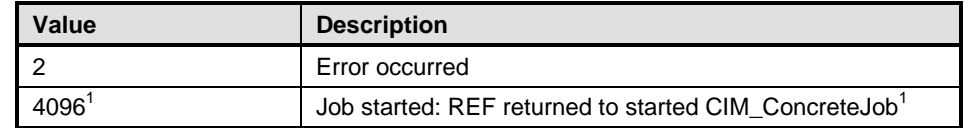

#### 782 **Table 60 – DCIM\_RAIDService.CreateTargetedConfigJob() Method: Parameters**

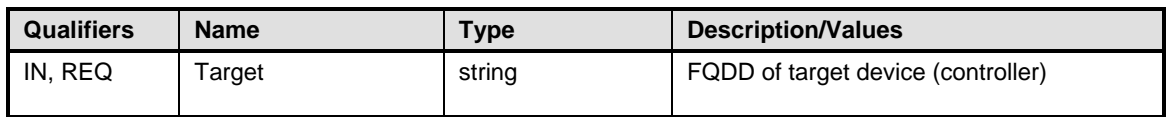

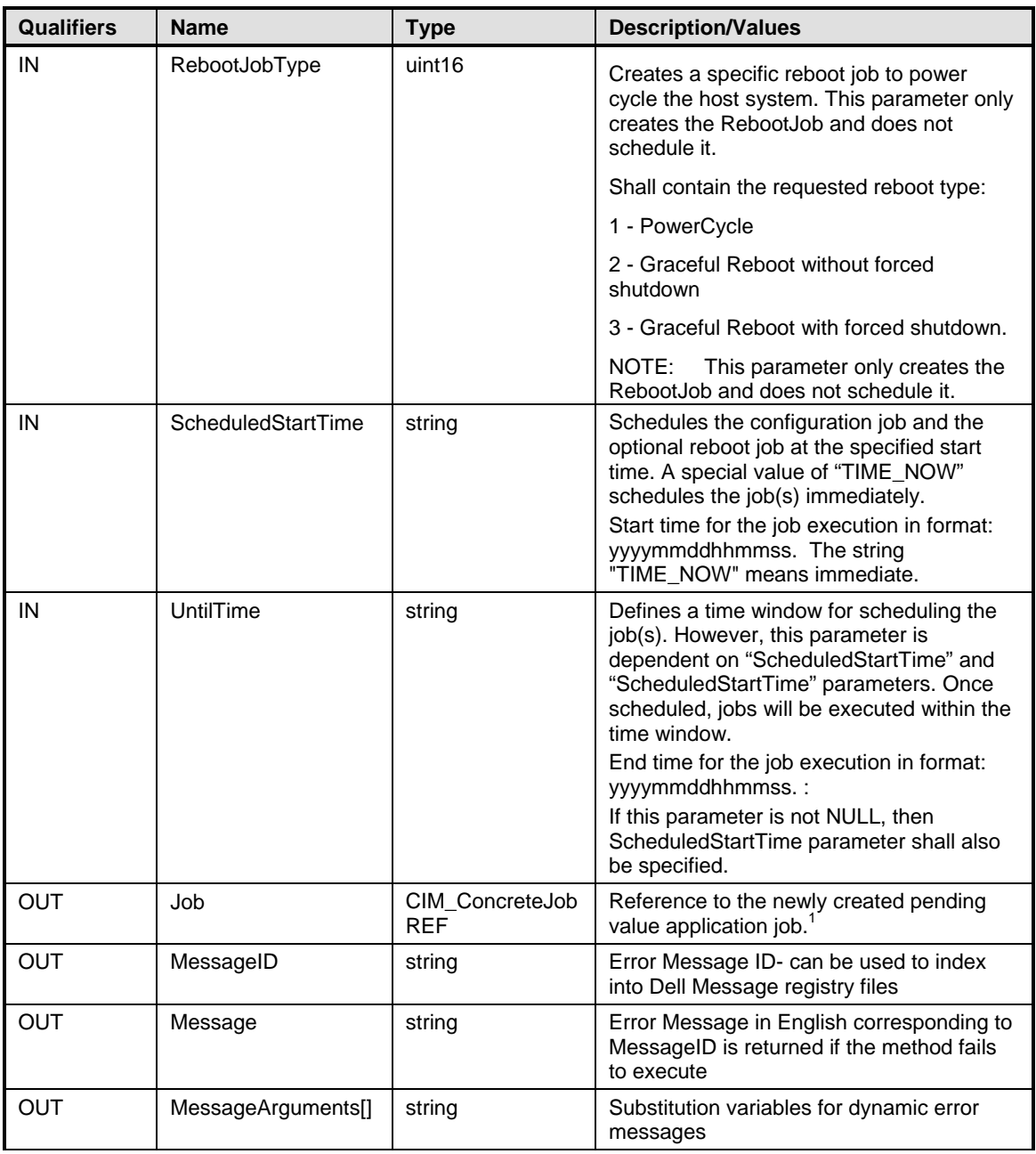

783 NOTE: 1 – If return code is 4096 (Job Created), the newly created job will not execute if the LC core services are not 784 running (DCIM\_LCEnumeration with AttributeName equal to "LifecycleControllerState" has the CurrentValue property

785 equal to "Disabled").

786 NOTE: If CreateTargetedConfigJob method is executed without the 3 optional parameters discussed above, the 787 configuration job is created but not scheduled. However, this configuration job can be scheduled later using the 1988 DCIM\_JobService.SetupJobQueue () method from the "Job Control Profile". For more information, see "Job Control<br>1989 Profile".

Profile".

#### 791 **Table 61 – DCIM\_RAIDService.CreateTargetedConfigJob() Method: Standard Messages**

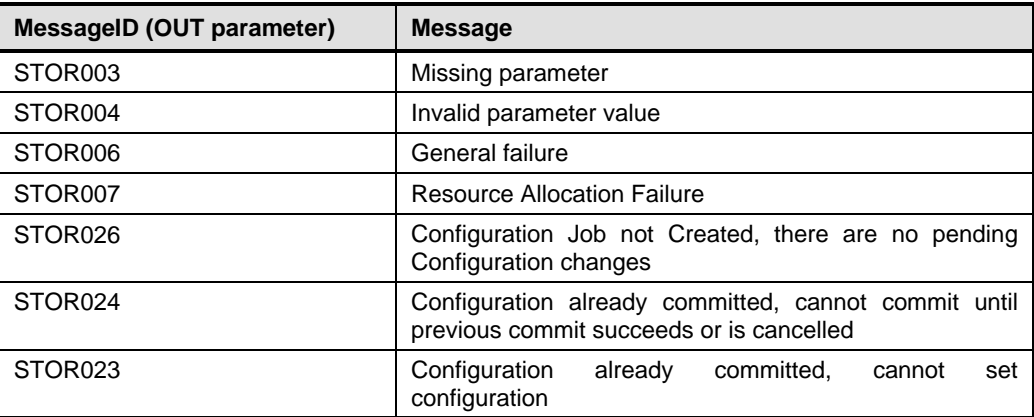

792

# 793 **8.13 DCIM\_RAIDService.DeletePendingConfiguration()**

794 The DeletePendingConfiguration() method cancels the pending configuration changes made before the<br>795 configuration job is created with CreateTargetedConfigJob(). This method only operates on the pending configuration job is created with CreateTargetedConfigJob(). This method only operates on the pending 796 changes prior to CreateTargetedConfigJob() being called. After the Configuration job is created the 797 pending changes can only be canceled by calling CancelJob() in the Job Control profile. pending changes can only be canceled by calling CancelJob() in the Job Control profile.

#### 798 **Table 62 – DCIM\_RAIDService.DeletePendingConfiguration() Method: Return Code Values**

799

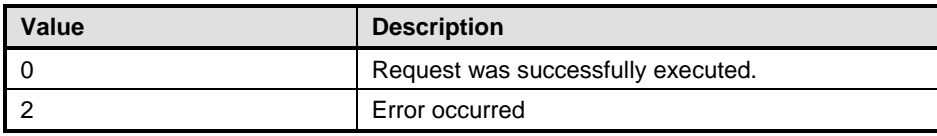

#### 800 **Table 63 – DCIM\_RAIDService.DeletePendingConfiguration () Method: Standard Messages**

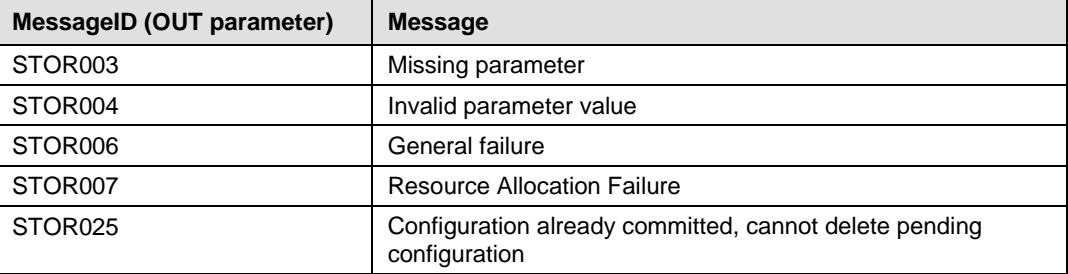

801

#### 802 **Table 64 – DCIM\_RAIDService.DeletePendingConfiguration () Method: Parameters**

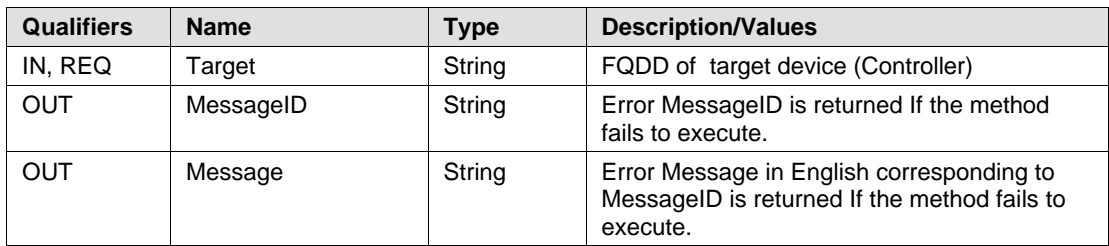

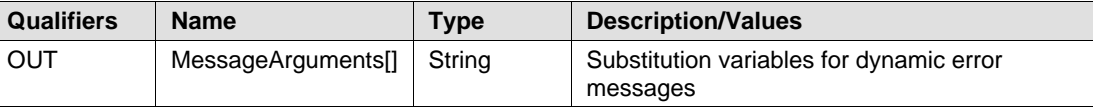

# <span id="page-55-0"></span>804 **8.14 DCIM\_RAIDService.SetAttribute()**

805 The SetAttribute() method is used to set or change the value of a RAID attribute.

806 Invoking the SetAttribute() method shall change the value of the attribute's CurrentValue or attribute's 807 PendingValue property to the value specified by the AttributeValue parameter if the attribute's 807 PendingValue property to the value specified by the AttributeValue parameter if the attribute's 808 IsReadOnly property 808 IsReadOnly property is FALSE. Invoking this method when the attribute's IsReadOnly property is TRUE<br>809 shall result in no change to the value of the attribute's CurrentValue property. The results of changing thi shall result in no change to the value of the attribute's CurrentValue property. The results of changing this 810 value are described with the SetResult parameter.

811

- 812 **NOTE:** Invoking the SetAttribute() method multiple times can result in the earlier requests being<br>813 overwritten or lost.
- overwritten or lost.

#### 814 **Table 65 – DCIM\_RAIDService.SetAttribute() Method: Return Code Values**

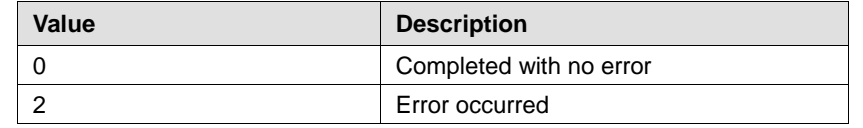

815 Implementation of standard messages is optional. Standard messages defined for this method are 816 described in Table 66. described in [Table 66.](#page-55-1)

#### <span id="page-55-1"></span>817 **Table 66 – DCIM\_RAIDService.SetAttribute() Method: Standard Messages**

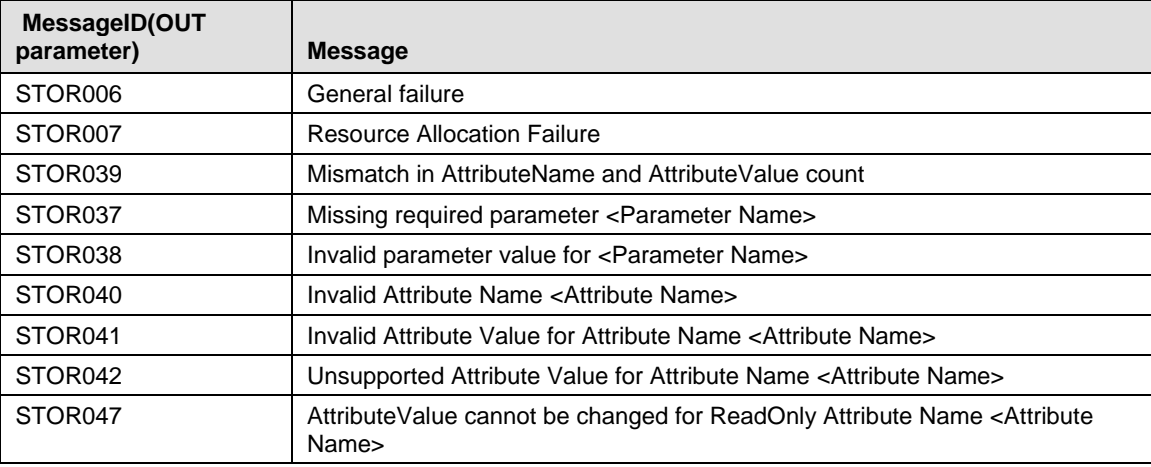

#### 818 **Table 67 – DCIM\_RAIDService.SetAttribute() Method: Parameters**

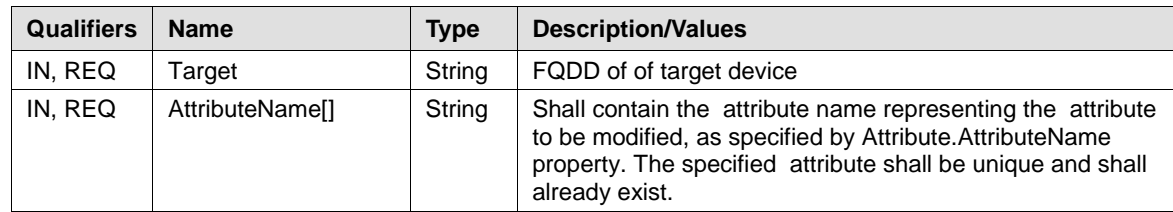

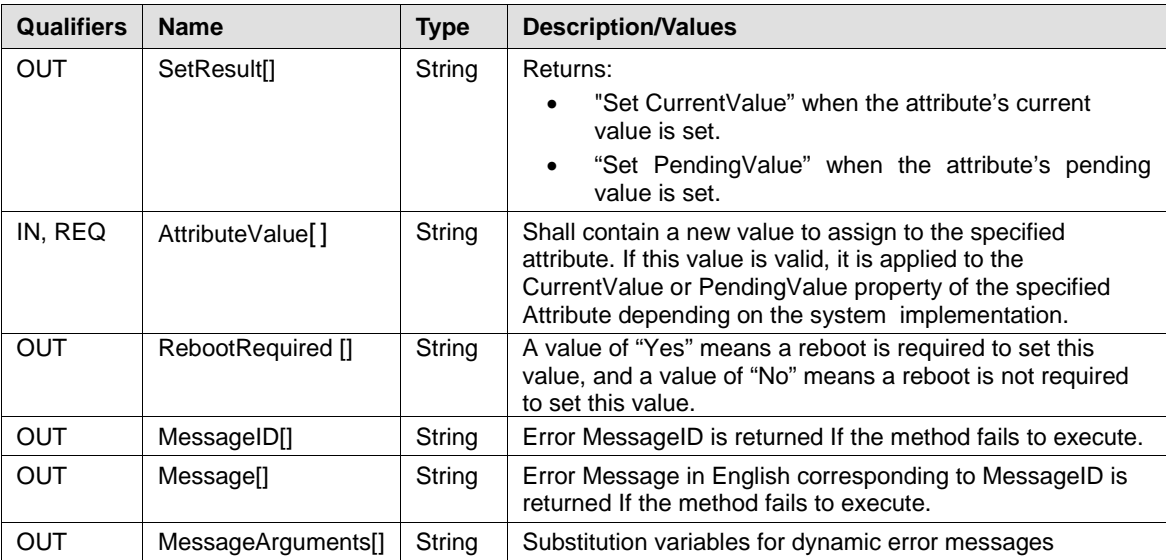

# <span id="page-56-0"></span>820 **8.15 DCIM\_RAIDService.SetAttributes()**

821 The SetAttributes() method is used to set or change the values of a group of attributes.

822 Invocation of the SetAttributes() method shall change the values of the CIM\_Attribute.CurrentValue or 823 PendingValue properties that correspond to the names specified by the AttributeName parameter and the 824 values specified by the AttributeValue parameter if the respective CIM Attribute.IsReadOnly property is 825 FALSE. Invocation of this method when the respective CIM\_Attribute.IsReadOnly property is TRUE shall 826 result in no change to the corresponding value of the CIM Attribute.CurrentValue property.

827 **NOTE:** If more than one value is specified for a particular attribute, the AttributeName parameter shall 828 contain multiple identical array entries that represent the attribute name that corresponds to each 829 respective attribute value described by the AttributeValue parameter.

830 **NOTE:** Invoking the SetAttributes() method multiple times can result in the earlier requests being 831 overwritten or lost.

#### 832 **Table 68 –DCIM\_RAIDService.SetAttributes() Method: Return Code Values**

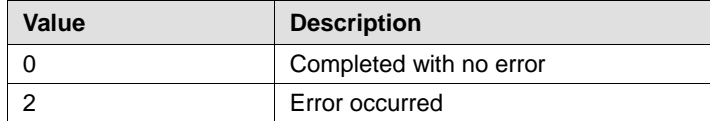

#### 833 **Table 69 – DCIM\_RAIDService.SetAttributes() Method: Standard Messages**

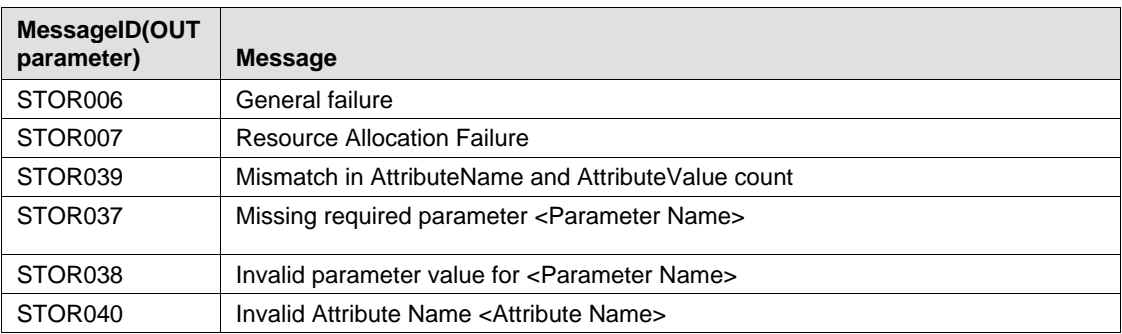

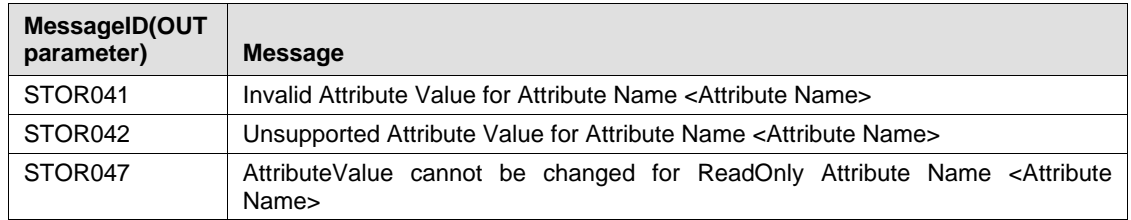

#### 834 **Table 70 – DCIM\_RAIDService.SetAttributes() Method: Parameters**

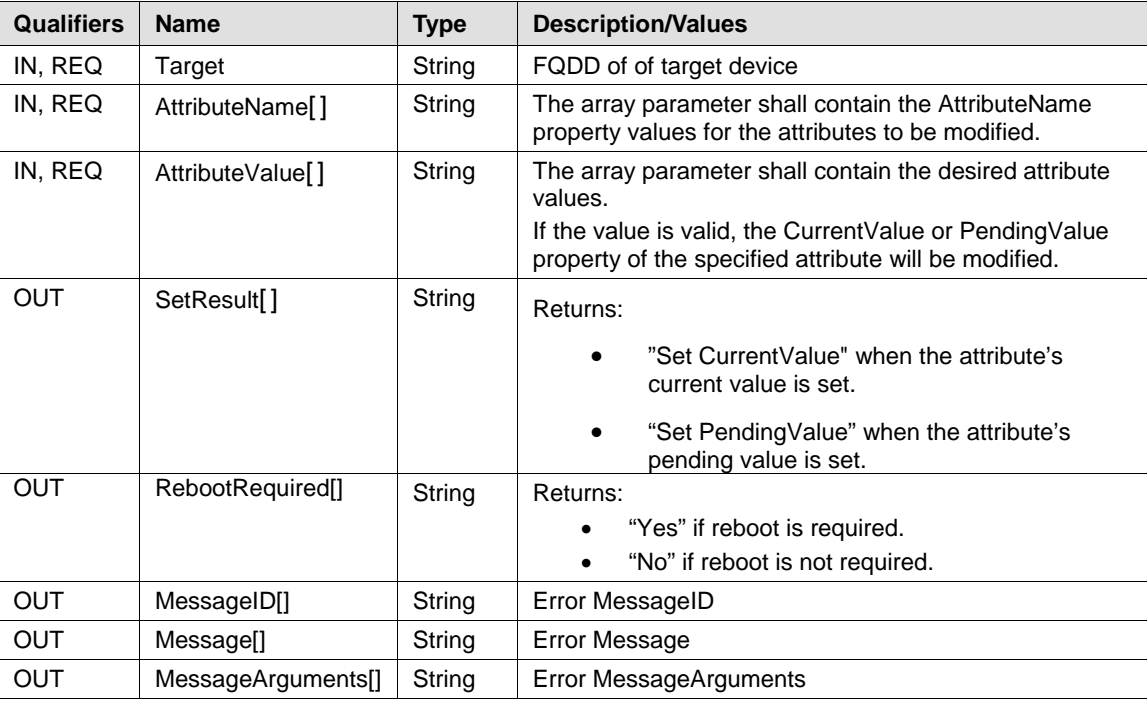

835

# 836 **8.16 DCIM\_RAIDService.RemoveControllerKey()**

- 837 The RemoveControllerKey() method erases the encryption key on controller.
- 838 **CAUTION:** All encrypted drives shall be erased.

#### 839 **Table 71 – DCIM\_RAIDService.RemoveControllerKey() Method: Return Code Values**

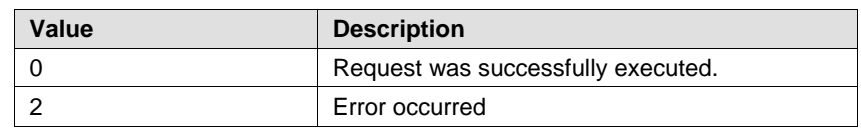

#### 840 **Table 72 – DCIM\_RAIDService.RemoveControllerKey () Method: Standard Messages**

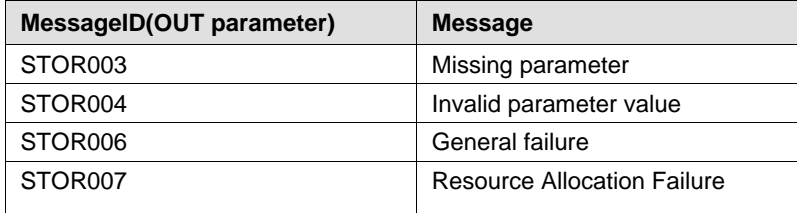

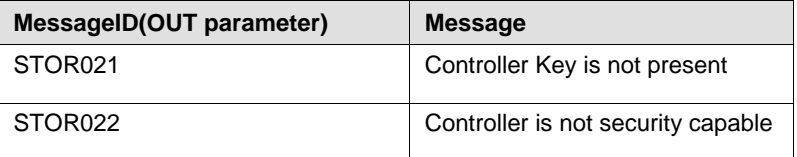

#### 841 **Table 73 – DCIM\_RAIDService.RemoveControllerKey () Method: Parameters**

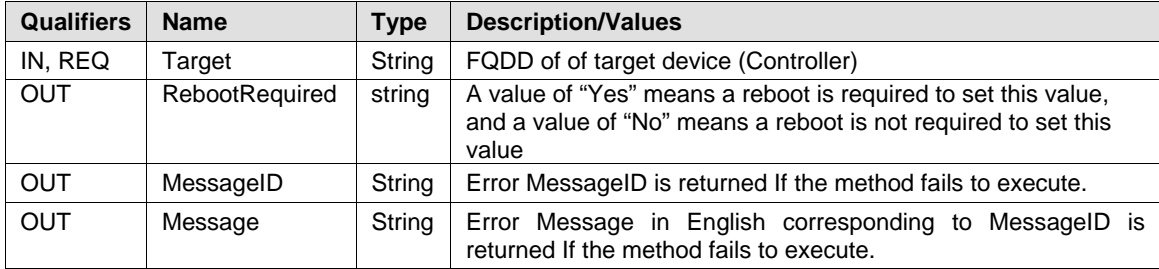

842

# 843 **8.17 DCIM\_RAIDService.EnableControllerEncryption()**

844 The EnableControllerEncryption() method sets either Local Key Management (LKM) or Dell Key

845 Management (DKM) on controllers that support encryption of the drives.

#### 846 **Table 74 – DCIM\_RAIDService.EnableControllerEncryption () Method: Return Code Values**

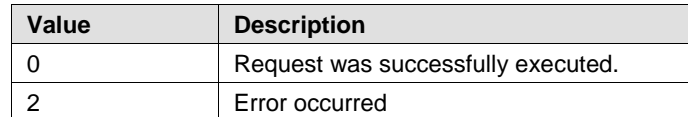

#### 847 **Table 75 – DCIM\_RAIDService.EnableControllerEncryption() Method: Standard Messages**

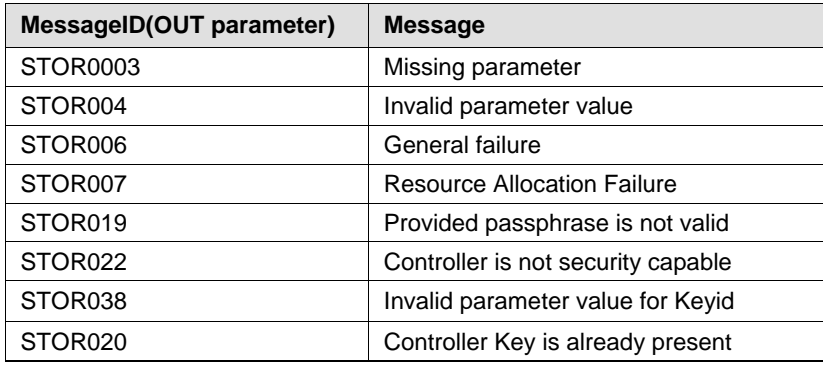

#### 848 **Table 76 – DCIM\_RAIDService.EnableControllerEncryption() Method: Parameters**

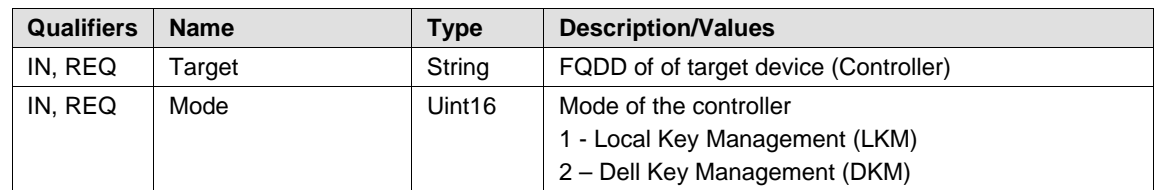

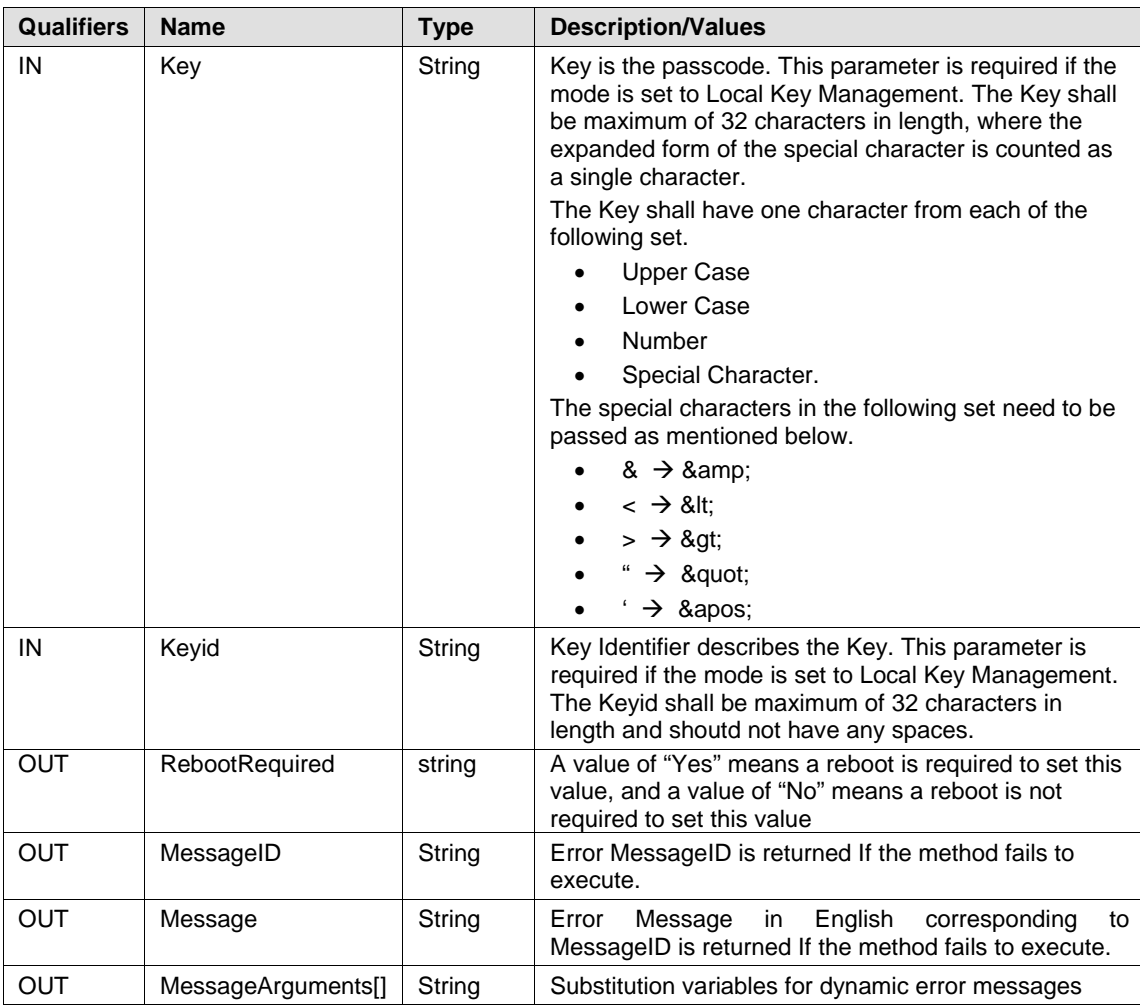

# 850 **8.18 DCIM\_RAIDService.ReKey()**

851 The ReKey () method resets the key on the controller that support encryption of the of drives. This 852 method switches the controller mode. method switches the controller mode.

#### 853 **Table 77 – DCIM\_RAIDService. ReKey () Method: Return Code Values**

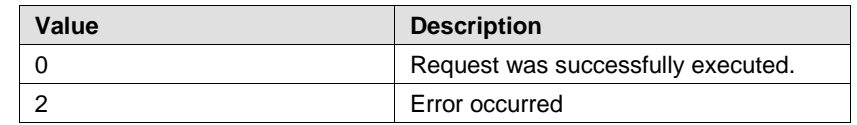

#### 854 **Table 78 – DCIM\_RAIDService.ReKey () Method: Standard Messages**

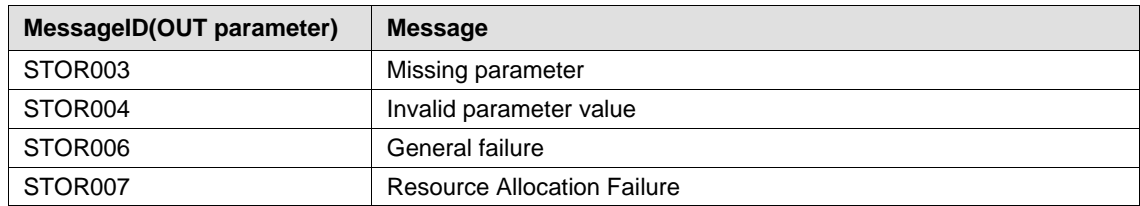

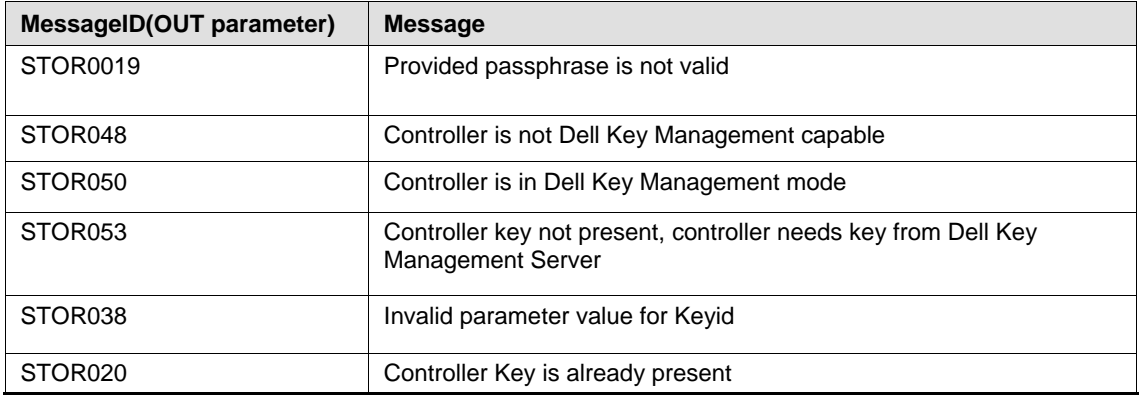

# 855 **Table 79 – DCIM\_RAIDService.ReKey () Method: Parameters**

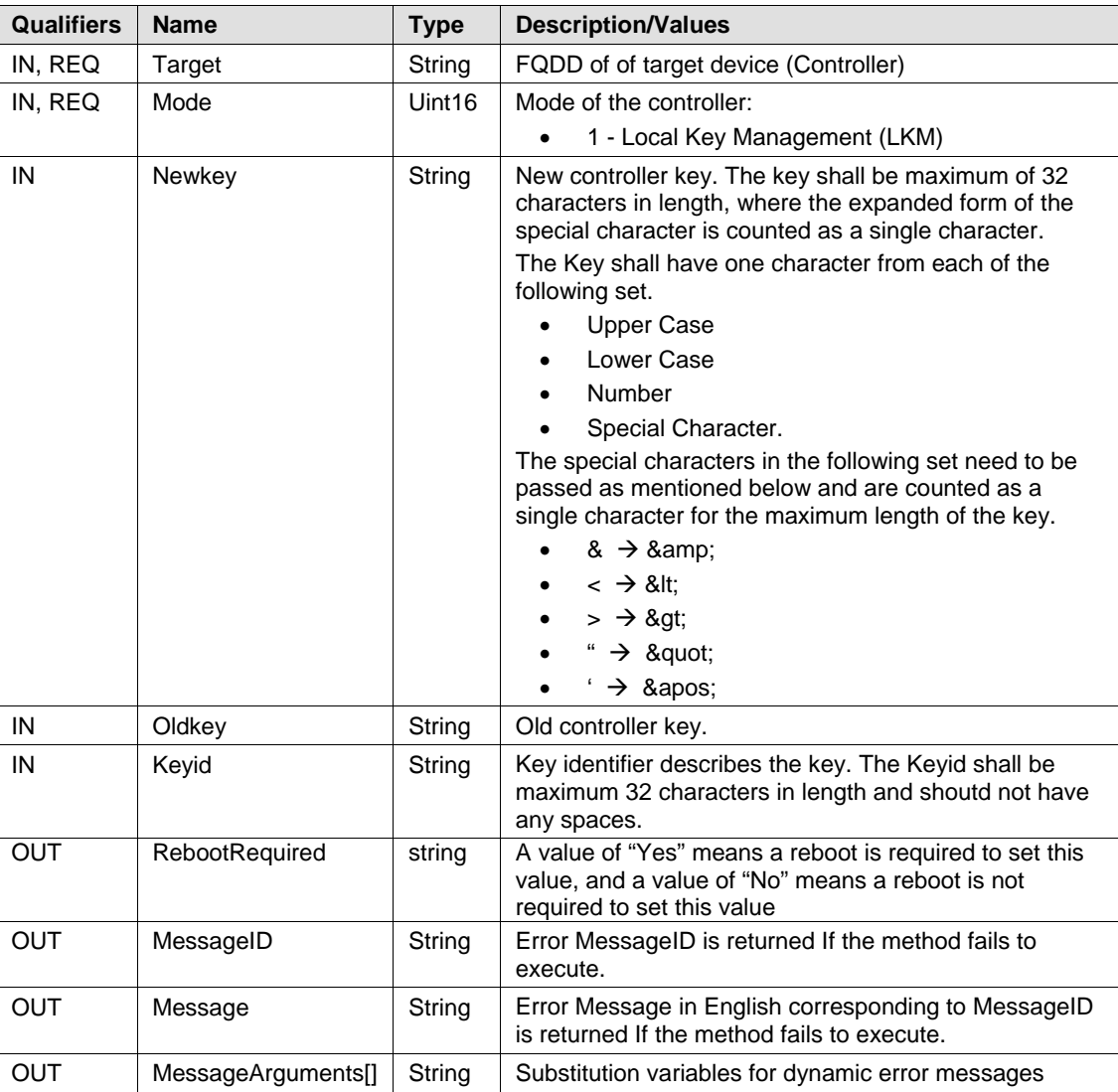

# 857 **8.19 DCIM\_RAIDService.UnassignSpare()**

858 The UnassignSpare() method is used to unassign a physical disk as a dedicated hot spare from a virtual 859 disk, or as a global hot spare. After the method executes successfully the physical disk shall be available<br>860 for use. for use.

#### 861 **Table 80 – DCIM\_RAIDService.UnassignSpare() Method: Return Code Values**

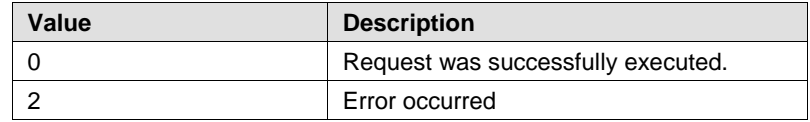

#### 862 **Table 81 – DCIM\_RAIDService.UnassignSpare() Method: Standard Messages**

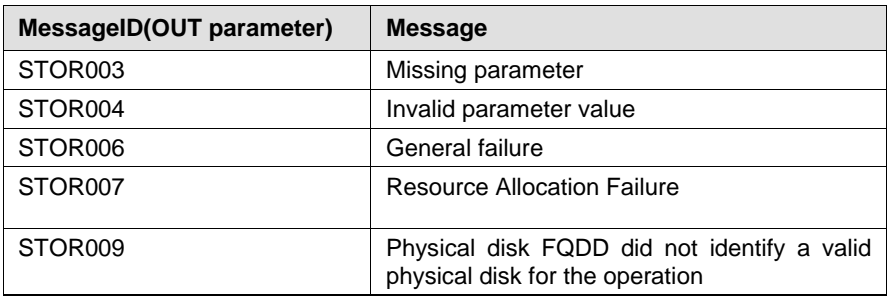

863

#### 864 **Table 82 – DCIM\_RAIDService.UnassignSpare() Method: Parameters**

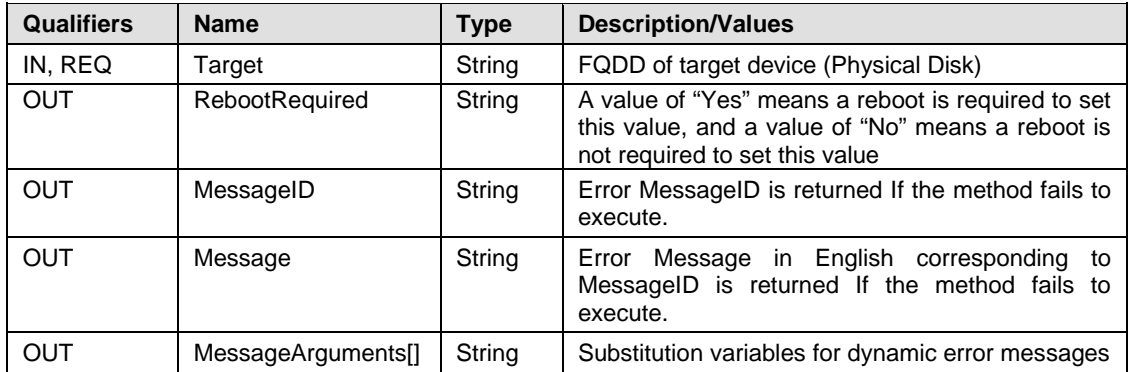

# 865 **8.20 DCIM\_RAIDService.ConvertToRAID()**

866 The ConvertToRAID() method is used to convert a physical disks in Non-RAID state to a state usable for 867 RAID. After the method is successfully executed the PendingValue property of RAIDPDState should<br>868 reflect the pending changes. After the CreateTargetedConfigJob method is successfully executed the reflect the pending changes. After the CreateTargetedConfigJob method is successfully executed the 869 DCIM\_PhysicalDiskView.RAIDStatus property of that physical disk should reflect the new state.

#### 870 **Table 83 – DCIM\_RAIDService.ConvertToRAID() Method: Return Code Values**

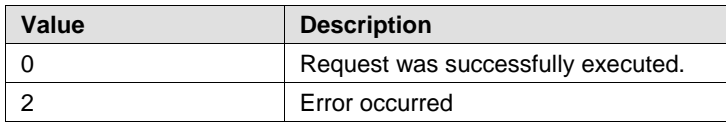

#### 871 **Table 84 – DCIM\_RAIDService.ConvertToRAID() Method: Standard Messages**

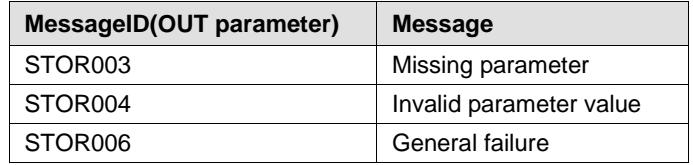

#### 872 **Table 85 – DCIM\_RAIDService.ConvertToRAID() Method: Parameters**

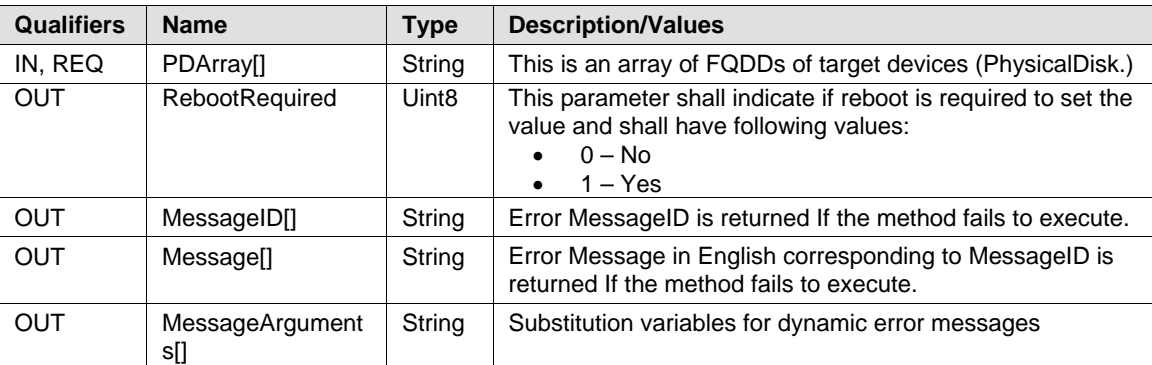

# 873 **8.21 DCIM\_RAIDService.ConvertToNonRAID()**

874 The ConvertToNonRAID() method is used to convert a physical disks in RAID state of "Ready" to a Non-875 RAID state. After the method is successfully executed, the PendingValue property of RAIDPDState<br>876 should reflect the pending changes. After the CreateTargetedConfigJob method is successfully exer

should reflect the pending changes. After the CreateTargetedConfigJob method is successfully executed,

877 the DCIM\_PhysicalDiskView.RAIDStatus property of that physical disk should reflect the new state.

#### 878 **Table 86 – DCIM\_RAIDService.ConvertToNonRAID() Method: Return Code Values**

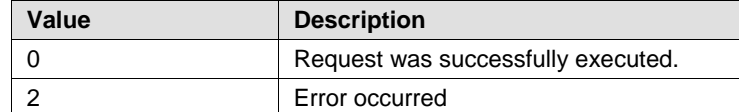

#### 879 **Table 87 – DCIM\_RAIDService.ConvertToNonRAID() Method: Standard Messages**

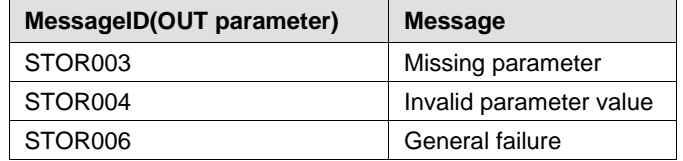

#### 880 **Table 88 – DCIM\_RAIDService.ConvertToNonRAID() Method: Parameters**

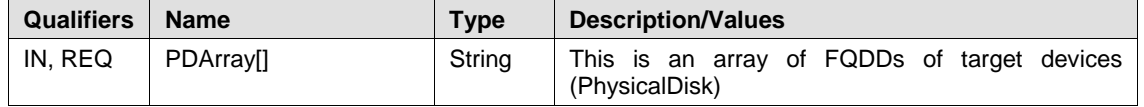

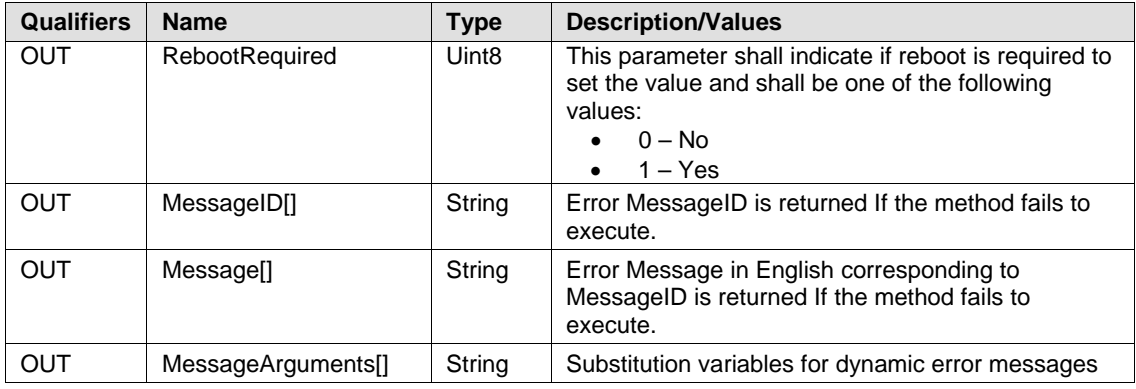

# 881 **9 Use Cases**

882 See *Lifecycle Controller (LC) Integration Best Practices Guide*.

# 883 **10 CIM Elements**

884 No additional details specified.

# 885 **11 Privilege and License Requirement**

886 The following table lists the privilege and license requirements for the listed operations. For the detailed<br>887 explanation of the privileges and licenses, refer to the Dell WSMAN Licenses and Privileges specification explanation of the privileges and licenses, refer to the Dell WSMAN Licenses and Privileges specification.

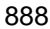

#### 888 **Table 89 – Privilege and License Requirements**

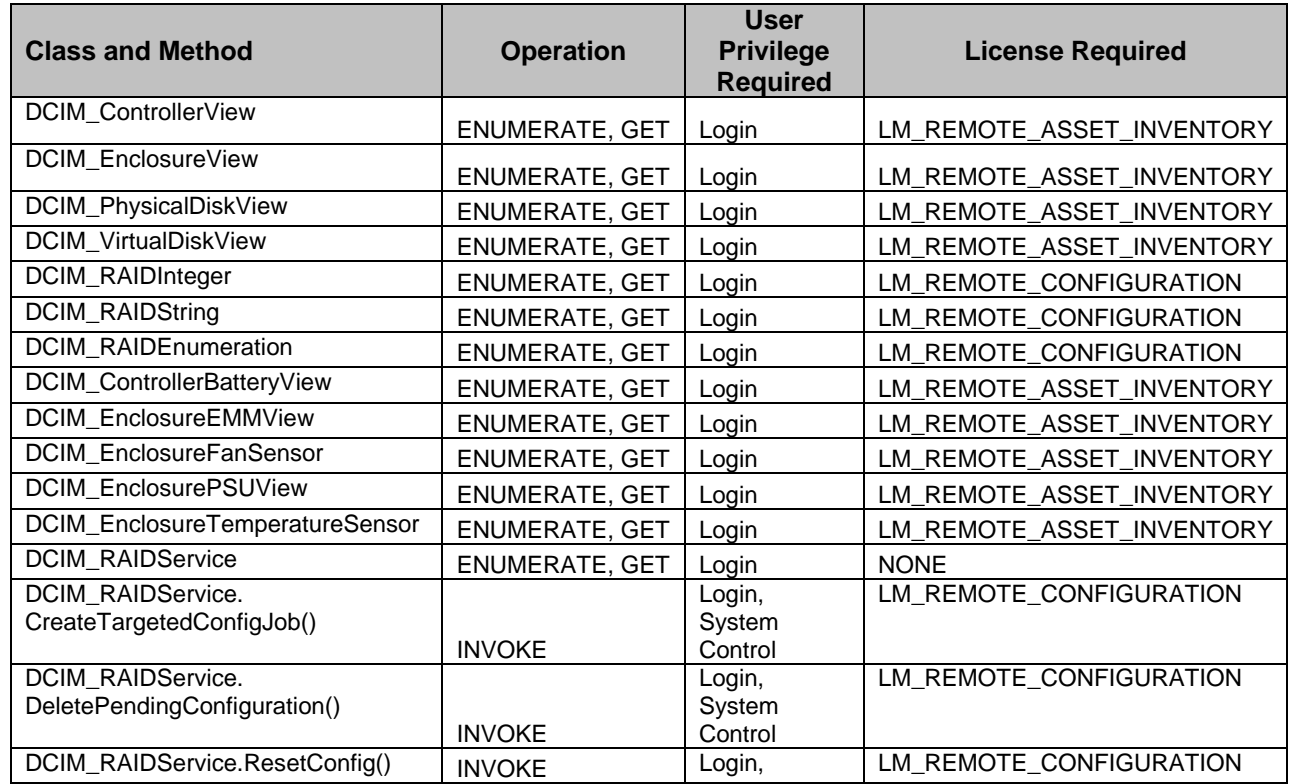

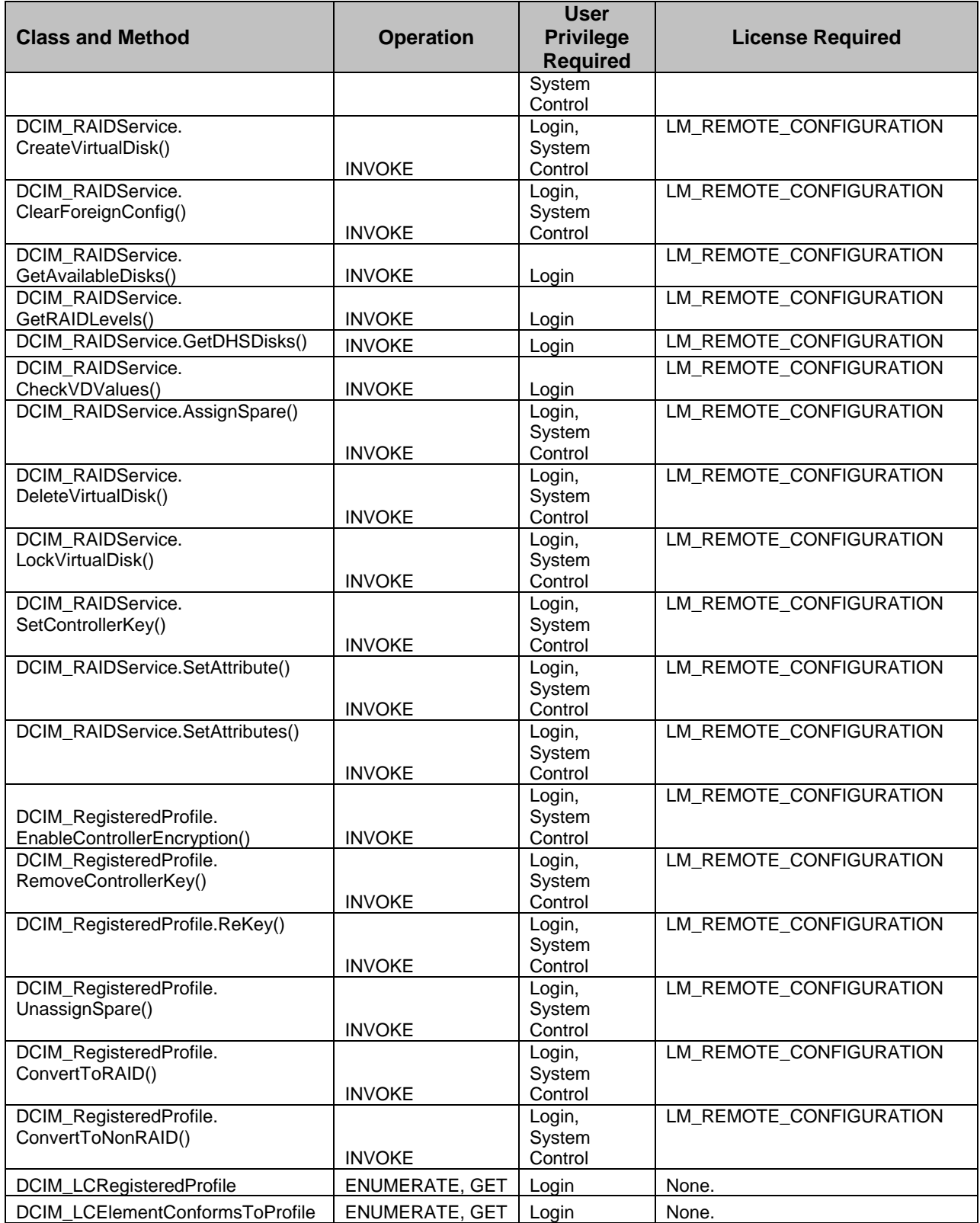